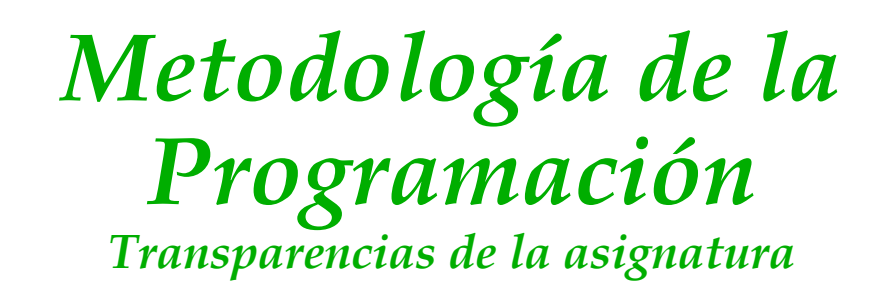

#### *Joaquín Ezpeleta*

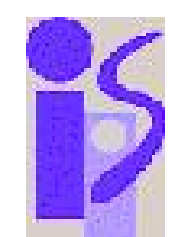

Departamento de Informática e Ingeniería de Sistemas

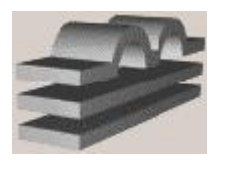

Centro Politécnico Superior

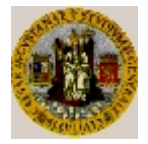

Universidad de Zaragoza

- Marco general:
	- metodología y tecnología de la Programación
		- » IP, MP, EA
	- estructuras de datos y de la información

» EDA, FBD

- Créditos:
	- teóricos: 4.5
	- prácticos: 1.5+1.5

**adquirir madurez en Programación**

#### **OBJETIVOS OBJETIVOS**

- **\* evaluar la eficiencia de un algoritmo y poder compararlo con otros que resuelvan el mismo problema**
- **\* razonar sobre la corrección de un algoritmo**
- **\* habituarse a documentar formalmente los programas**
- **\* diseñar algoritmos recursivos e iterativos, demostrar su corrección y evaluar su eficiencia**
- **\* conocer y saber aplicar un conjunto de técnicas algorítmicas fundamentales**

#### **Tema 1**: Análisis de la eficiencia

- Nociones sobre eficiencia de algoritmos
- Notaciones para medir la eficiencia de algoritmos
- Jerarquía de eficiencias
- Cálculo de la eficiencia de un algoritmo
- **Tema 2**: Introducción a la especificación y verificación de algoritmos
	- Especificación de algoritmos mediante predicados
	- El transformador de predicados "**pmd**"
	- Semántica de un lenguaje imperativo
	- Introducción a la derivación de algoritmos

#### **Tema 3**: Diseño de algoritmos recursivos

- Introducción a la recursividad
- El método de inducción
- Demostración de propiedades por inducción
- Ejemplos de planteamientos recursivos
- Inducción Noetheriana
- Algoritmos recursivos: diseño, verificación y cálculo de la complejidad
- Técnicas de inmersión
	- » transformación de algoritmos por inmersión
		- inmersión por cuestiones de eficiencia
		- técnicas de plegado y desplegado
	- » diseño de algoritmos por inmersión
		- por debilitamiento de Post
		- por reforzamiento de la Pre

#### **Tema 4**: Diseño de algoritmos iterativos

- Introducción
- Recursividad final con Post constante y solución iterativa
- Corrección de programas iterativos
- Transformación recursivo-iterativo
- Derivación de algoritmos iterativos
- **Tema 5**: Esquemas algorítmicos
	- El esquema "divide y vencerás"
- **Programa de prácticas**:
	- Construcción de módulos y medida experimental de la complejidad
	- Especificación y anotación de programas
	- Diseño de programas recursivos
	- Diseño de programas iterativos
	- Transformación recursivo/iterativo

#### *Metodología de la Programación Bibliografía*

- "Programación metódica" J.L. Balcázar, McGraw-Hill, 1993 [Balc 93]
- "Algorítmica: concepción y análisis" G. Brassard, P. Bratley, Ed. Masson, 1990, [BrBr 90]
- "Verificación y desarrollo de programas" R. Cardoso, Ediciones Uniandes, 1991, [Card 91]
- "The science of programming"

D. Gries, Texts and Monographs in Computer Science, Springer-Verlag, 1981, [Grie 81]

- "Diseño de programas. Formalismo y abstracción" R. Peña, Prentice-Hall, 1993, [Peña 93] **segunda edición de 1997 [Peña 97]**
- Algún buen libro de Matemática Discreta

#### *Metodología de la Programación Sobre Prácticas*

- Sobre las prácticas:
	- realización obligatoria
	- asistencia no obligatoria
	- precondición para presentarse a examen
	- inscribirse en lista de prácticas
	- al igual que la teoría, se guarda nota las tres posibles convocatorias
	- por parejas
	- se entregarán con tiempo para preparar
		- » trabajo en casa
		- » clase: dudas, implementación, evaluación
	- Fechas:
	- Lugar:
	- Nota: hasta 1.5 puntos

#### *TEMA 1: Análisis de la eficiencia de algoritmos*

- 1) Nociones sobre eficiencia de algoritmos
- 2) Notaciones para medir la eficiencia de algoritmos
- 3) Jerarquía de eficiencias
- 4) Cálculo de la eficiencia de un algoritmo
- 5) Ejemplos y ejercicios

**Algoritmo Algoritmo**

Conjunto de **operaciones elementales** organizadas de acuerdo a **reglas** precisas, y cuyo objetivo de resolver un problema dado.

Para cada dato del problema (entrada) el algoritmo debe dar **respuesta** en un número **finito** de pasos

- Para un mismo problema, el algoritmo no es único
	- ¿Qué algoritmo elegir?
	- ¿Con qué criterios se determina si un algoritmo "me conviene más o menos"?

**Eficiencia de un algoritmo Eficiencia de un algoritmo**

**medida de los recursos necesarios para su ejecución**

- Aspectos que deben considerarse:
	- espacio
	- simplicidad
	- adecuación a los datos
	- tiempo

**Eficiencia en tiempo Eficiencia en tiempo**

**número de operaciones elementales a realizar, en función del tamaño de los datos de entrada**

**Operación elemental Operación elemental**

**operación cuyo tiempo de ejecución está acotado superiormente por una constante** 

- » no depende del tamaño de los datos
	- coste unitario

¿Dónde está

el tiempo?

• Normalmente, tres métodos<sup>Trabajoso!</sup>

#### **empírico/teórico/híbrido**

- Método empírico:
	- implementar los distintos algoritmos, y mediante pruebas, tomar una determinación
- Método teórico:
	- determinar, teóricamente, la cantidad de recursos que cada algoritmo necesitaría, en función al tamaño del problema
		- » **tamaño**: número de bytes, pero, habitualmente, número de datos
	- Ventajas claras:
		- » no depende del computador
		- » no depende del lenguaje ni del compilador
		- » eficiencia "medible" para cualquier tamaño de datos

- Método híbrido:
	- cálculo de la eficiencia teórica
	- implementación específica para ajustar ciertos parámetros (constantes) a la máquina específica
- ¿Cómo medir la eficiencia de un algoritmo?

**Principio de invarianza Principio de invarianza**

**la eficiencia de distintas implementaciones de un mismo algoritmo difiere únicamente en una constante multiplicativa** 

- notación "del orden de": establece cómo es el crecimiento de las necesidades de recursos en función al tamaño de los datos a procesar
	- » notación asintótica: crecimiento lineal, cuadrático, exponencial,....

- ¿Merece la pena complicarse tanto la vida?
	- Un ejemplo: cálculo del determinante
		- » método de los adjuntos

 $n=10 \rightarrow t=600$  sg.

n=20 → t=10 millones de años

» método de Gauss-Jordan:

 $n=10 \rightarrow t=0.01$  sg.

$$
n=20 \rightarrow t=0.05 \text{ sg.}
$$

• <u>Ejemplo 1</u>: Producto escalar de dos vectores.

```
• ¿Tamaño del problema?
• Nº de operaciones elementales
   – 3n+2 (más o menos)
   – tiempo ≈ αn+ β
   – ¿Espacio?
Constantes n = 30
Tipos vect = vector[1..n] de real
Función prodEscalar(E v1,v2:vect) 
                         dev (pE:real)
--O:--R: pE=producto escalar de v1 y v2
Variables i:entero
Principio
   pE := 0Para i := 1 hasta n
      pE := pE + v1[i]*v2[i]FPara
   devuelve(pE)
Fin
```
#### Ejemplo 2: Ordenación de un vector por selección

```
– ¿Tamaño del problema?
Constantes n = 30
Tipos vect = vector[1..n] de real
Algoritmo ordenaSelección(ES v:vect)
--O:--R: v queda ordenado "<="
Variables i,posMin:entero; x:real
Principio
    Para i := 1 hasta n-1
      --posMin: pos. del mínimo en v[i],...,v[n]
        posMin := i
        Para j := i+1 hasta n
            Si v[j]<v[posMin] ent
                posMin := j
            FSi
        FPara
        x := v[i]; v[i] := v[posMin]v[posMin] := xFPara
Fin
```
- Nº. de operac. elementales
- ¿Cuándo funciona mejor y/o peor?

- El tiempo de ejecución depende de:
	- 1- el tamaño de los datos
	- 2- el valor de los datos
	- 3- la eficiencia del compilador
	- 4- el computador
- Normas de "sentido común" para medir la eficiencia
	- » de manera independiente de la máquina (3 y 4 no se considerarán)
	- considerar 2 implica conocer distribuciones probabilísticas de los datos
	- sólo consideraremos 1
		- » coste en el peor caso
		- » coste en el mejor caso

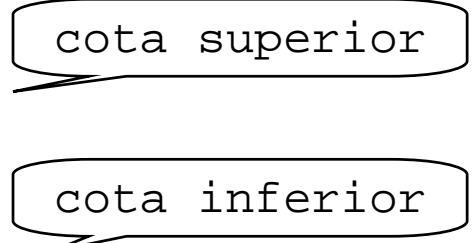

- Análisis teórico de la eficiencia
	- no constantes multiplicativas
		- » abstraerse de implementación
		- » abstraerse de lenguaje
		- » abstraerse de computador
	- notación "*del orden de*" (asintótica)
- <u>Objetivo</u>: encontrar
	- cota superior para el crecimiento, como f(n)
		- » Ejemplo: coste inferior a n**<sup>3</sup>**
	- cota inferior para el crecimiento, como f(n)
		- » Ejemplo: coste superior a n

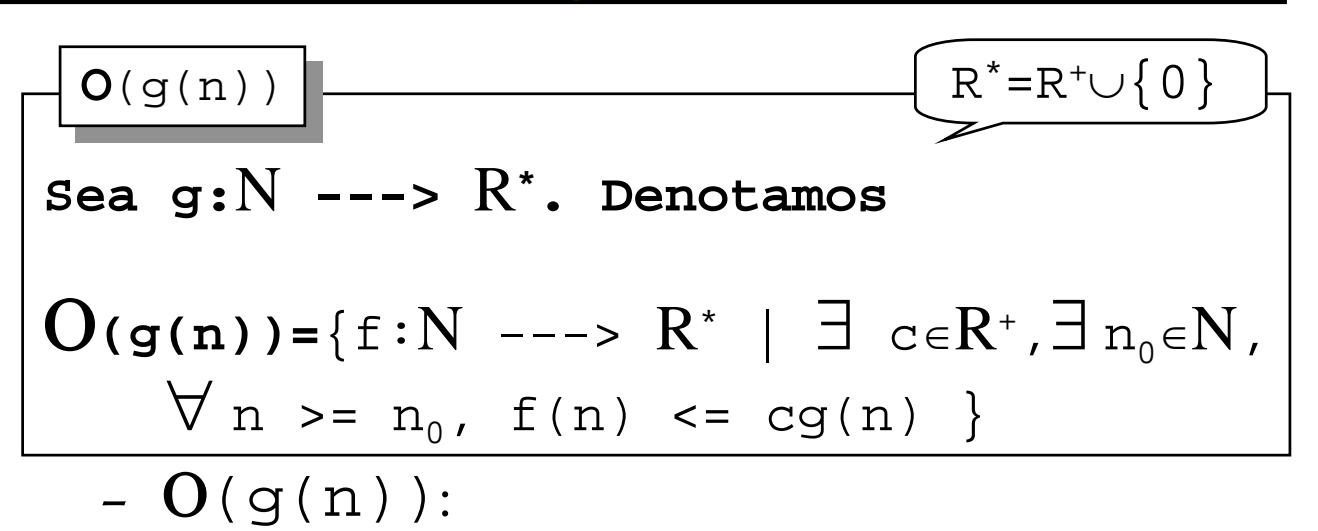

- » conjunto de funciones del orden de g
- » conjunto de las funciones mayoradas por  $g(n)$
- Se suele denotar como:

$$
f = O(g(n))
$$
 of  $f \in O(g(n))$ 

» Introducida por Bachmann en 1894, y "popularizada" por Landau

• <u>Fundamental</u>: significado de c, n<sub>o</sub>

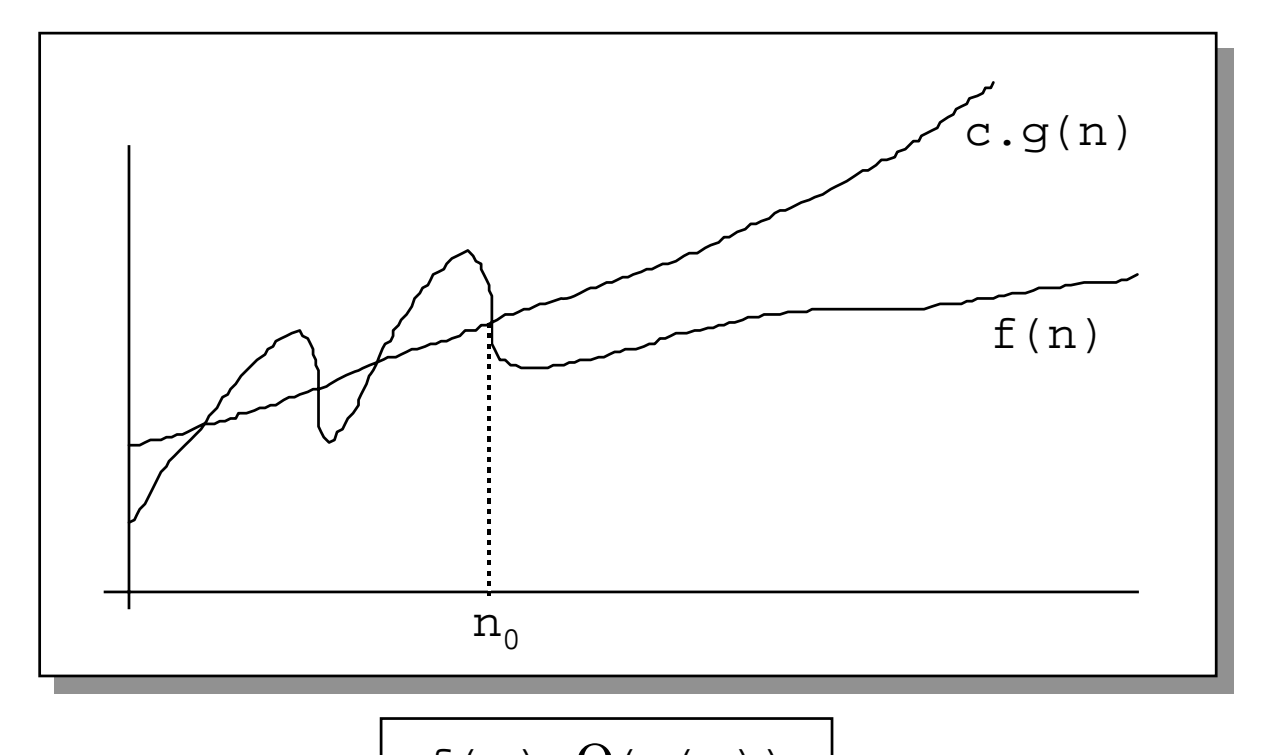

- $f(n) \in O(g(n))$
- Significado: si el tiempo de ejecución de una implementación concreta es **f(n)**∈Ο**(g(n))**, cualquier otra implementación **f'(n)**, que difiera sólo en la máquitinas distintàs//<br>sólo en la máquina/compilador/lenguaje, será también del ordeņ<sub>n</sub>O(<sub>B</sub>@)<sub></sub>) <sub>intos</sub> ⇒

- ¿Qué significa que un algoritmo sea  $O(an^2 + bn + c)$  ?
- Pero, ¡No es la panacea!

$$
f(n) \in O(n^2) \implies f(n) \in O(n^k), k > = 2
$$

• Más general:

$$
f(n) \in O(g(n)), g(n) \in O(h(n))
$$
  
\n
$$
\Rightarrow
$$
  
\n
$$
f(n) \in O(h(n))
$$

• Ejercicio: Probar que  $n^3 \notin O(n^2)$ 

• En conclusión, para una f(n)dada, deberíamos encontrar la función g(n) "más pequeña" que verifique

# $f(n) ∈ O(g(n))$

• También nos interesa acotar "por debajo"

objetivo: "emparedar"

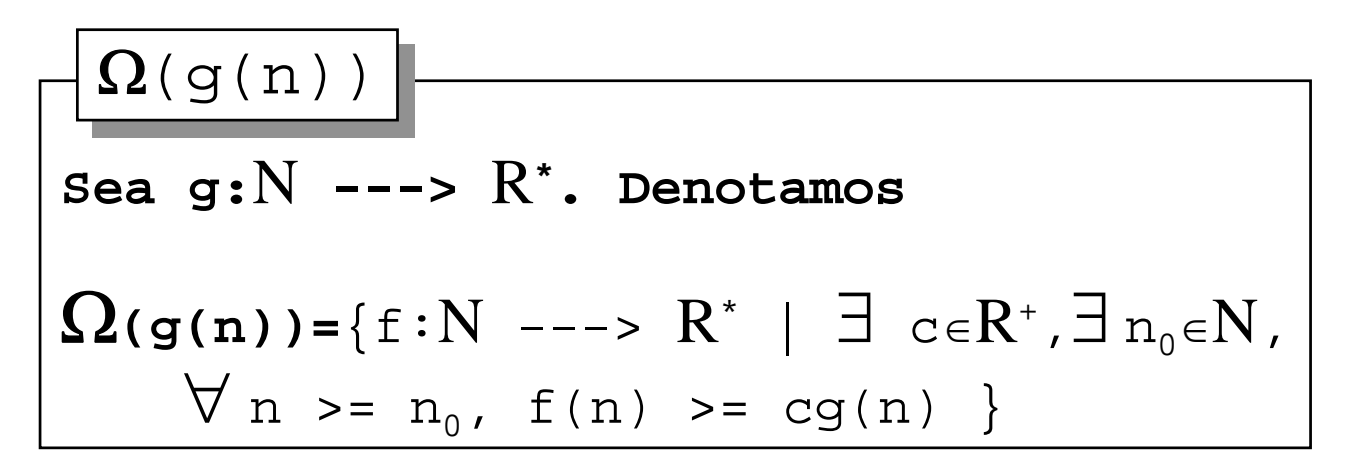

 $\Omega$ (q(n)):

» conjunto de las funciones minorantes de  $g(n)$ 

- Se suele denotar como:  $f = \Omega(g(n))$  ó  $f \in \Omega(g(n))$
- Proposición:

 $f(n) \in O(g(n)) \Leftrightarrow g(n) \in \Omega(f(n))$ 

• Y uniendo ambas notaciones

$$
\begin{aligned}\n\Theta(f(n)) &= \mathbf{O}(f(n)) \cap \mathbf{\Omega}(f(n))\n\end{aligned}
$$

- Θ(f(n)):**orden exacto** de f
- Ejercicio:

$$
f(n) \in \Theta(g(n)) \Leftrightarrow
$$
  

$$
\exists c, d \in R^+, \exists n_0 \in N \ni \forall n > n_0
$$
  

$$
cg(n) \le f(n) \le dg(n)
$$

Proposición:

$$
f(n) \in \Theta(g(n)) \iff f(n) \in O(g(n))
$$
  

$$
y g(n) \in O(f(n))
$$

• Gráficamente:

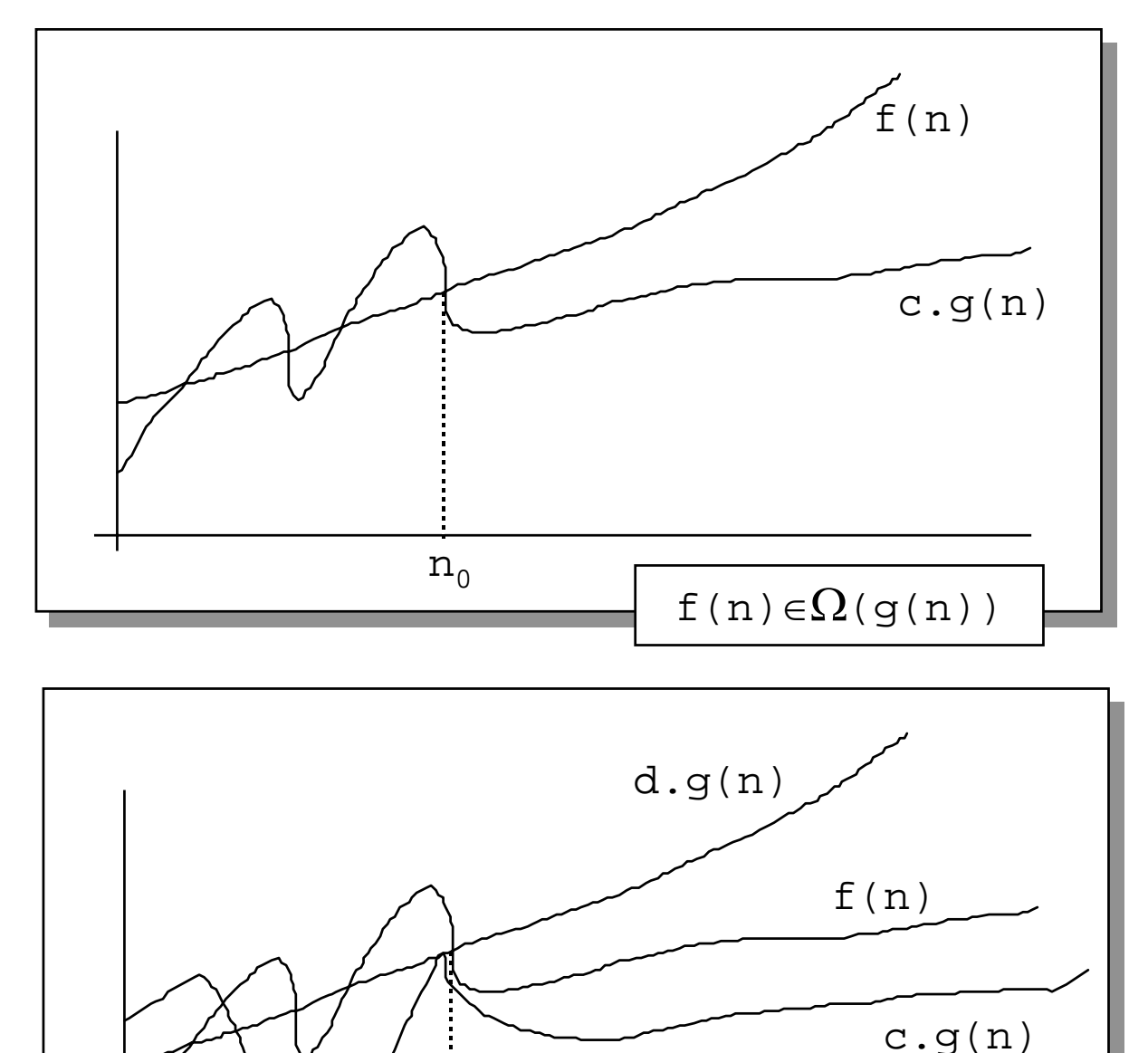

 $n_0$ 

 $f(n) \in \Theta(g(n))$ 

• Suma de órdenes de eficiencia

$$
O(f(n)) + O(g(n)) = \{h : N \to R^+ \cup \{0\} \mid
$$
  

$$
\exists f' \in O(f(n)), \exists g' \in O(g(n)), \exists n_0 \in N
$$
  

$$
\forall n > = n_0, h(n) = f'(n) + g'(n)
$$

Producto de órdenes de eficiencia

$$
O(f(n)). O(g(n)) = \{h : N \to R^+ \cup \{0\} \mid
$$
  

$$
\exists f' \in O(f(n)), \exists g' \in O(g(n)), \exists n_0 \in N
$$
  

$$
\forall n > n_0, h(n) = f'(n) \cdot g'(n)
$$

• Propiedades interesantes:

1) 
$$
g(n) \in O(g(n))
$$
\n2)  $c\Theta(g(n)) = \Theta(g(n)), \forall c \in R^+$ \n3)  $\Theta(g(n)) + \Theta(g(n)) = \Theta(g(n))$  [regla de la suma]\n4)  $\Theta(g_1(n)) + \Theta(g_2(n)) = \Theta(g_1(n) + g_2(n)) = \Theta(\max(g_1(n), g_2(n)))$ \n5)  $\Theta(g_1(n)) \Theta(g_2(n)) = \Theta(g_1(n))g_2(n)$ \n6)  $f(n) \in \Theta(g(n)) \Rightarrow f(n) \in O(g(n))$ \n7) El recípro de 6) no es cierto

• Lo mismo vale para k funciones, en lugar de dos

\n- Ejercicios interessantes:\n
	\n- 1) Si 
	$$
	f(n) \in O(n)
	$$
	  $i \Rightarrow ?$
	\n- $f(n)^2 \in O(n^2)$
	\n- $2^{f(n)} \in O(2^n)$
	\n- 2)  $\forall$  k \in N,  $f(n) = \sum_{i=1}^n i^k \in \Theta(n^{k+1})$
	\n- 3) Si  $g_1, g_2: N \rightarrow R^+$ ,
	\n- $O(g_1(n) + g_2(n))$   $i = ?$   $g_1(n) + O(g_2(n))$
	\n\n
\n

## *Jerarquía de eficiencias*

• Jerarquías de órdenes

```
O(1) \subset O(\log(n)) \subset O(n) \subsetO(\texttt{nlog(n)}) \subset \ldots \subset O(\texttt{n}^a) \subset \ldots \subsetO(a^n) \subset O(n!)
```
• Denominaremos:

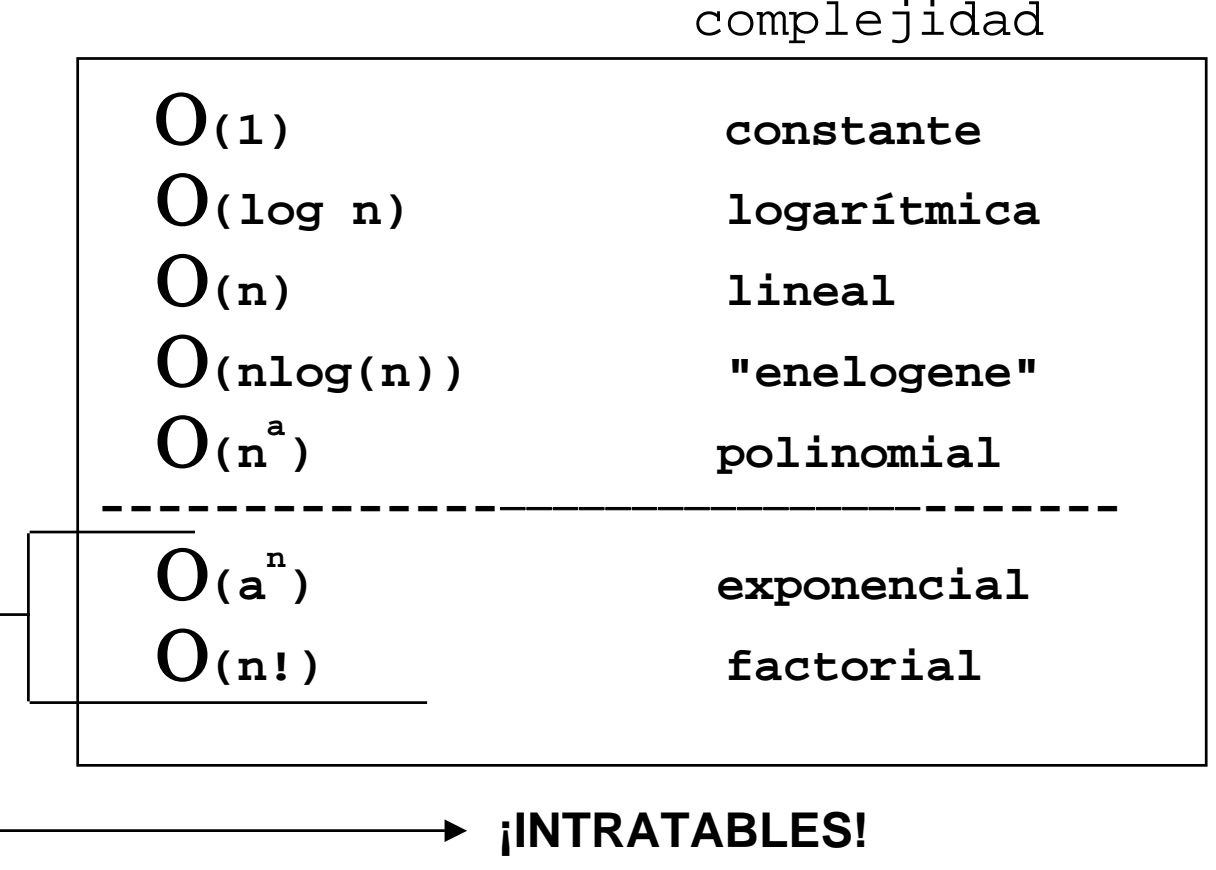

¡Pero necesarios!

### *Jerarquía de eficiencias*

Las distintas curvas tienen el siguiente aspecto

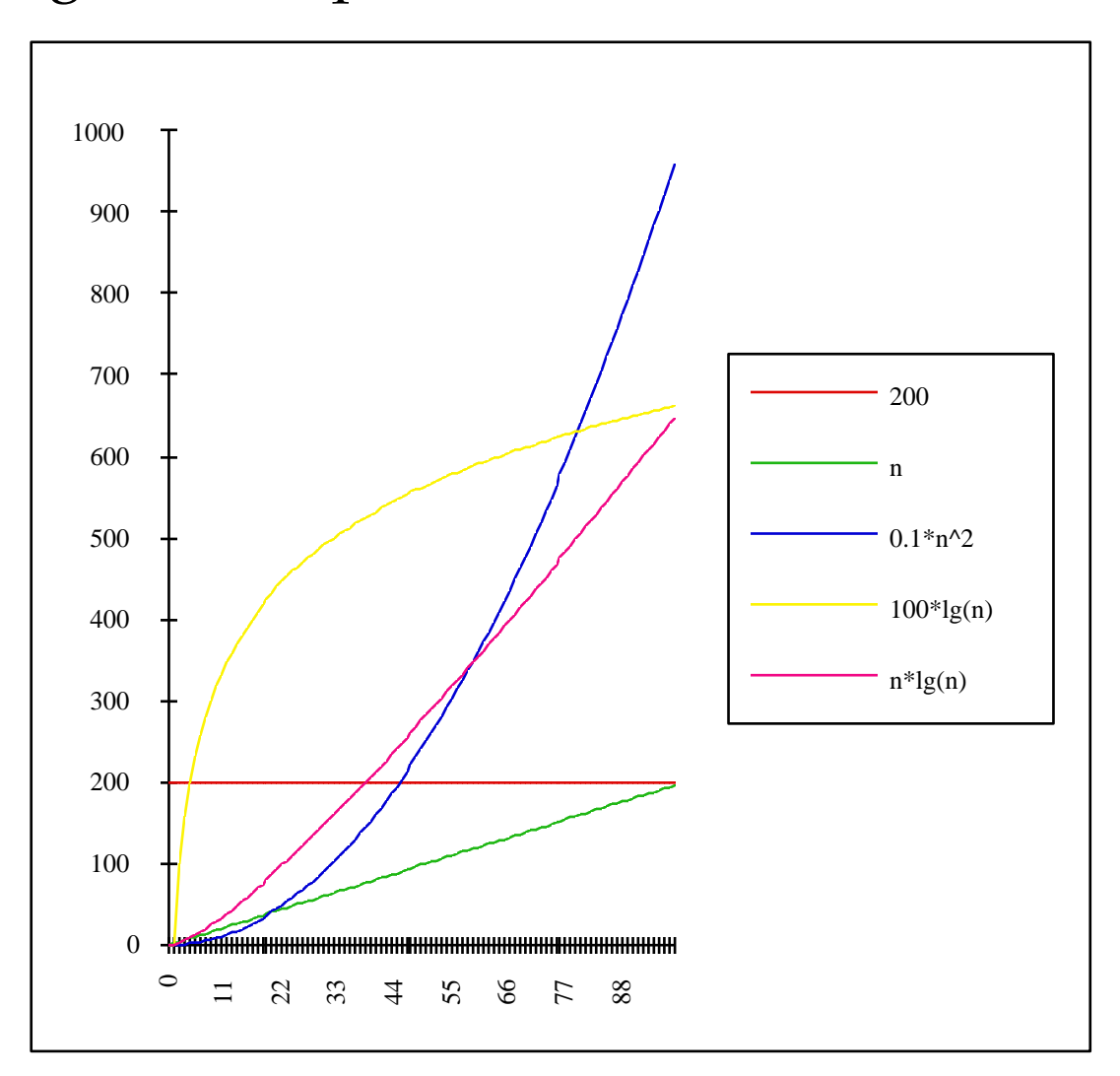

### *Jerarquía de eficiencias*

• Proposición:

1) 
$$
\lim_{n \to \infty} \frac{f(n)}{g(n)} = a \stackrel{\iff}{\Rightarrow} f(n) \in \Theta(g(n))
$$

- 2)  $f(n)$ g(n) lim n→∞  $=0 \Rightarrow f(n) \in O(g(n))$  $f(n)$ ∉ $\Theta$ (g(n))  $\nleftrightarrow$
- 3)  $f(n)$ g(n)  $lim_{n\to\infty}$   $\frac{f(n)}{g(n)} = \infty$   $\Rightarrow$   $g(n) \in$   $O(f(n))$  $g(n)\notin\Theta(f(n))$  $\Leftrightarrow$
- Consideraciones sobre jerarquías:
	- dan una idea del comportamiento ASINTOTICO del algoritmo
	- pero también puede ocurrir que, para los tamaños de datos que vayamos a manejar, sea mejor n<sup>3</sup> que 10000n<sup>2</sup>
	- en la "bondad" también son factores a considerar el trabajo de desarrollo y de uso

 $\Omega$ 

- Objetivo: medir la eficiencia de un algoritmo
- Formas "comunes":
	- ver que es equivalente a uno de complejidad conocida
		- » no siempre es posible
	- la cuenta de la vieja
		- » posible, con astucia
- Algunas reglas para calcular la eficiencia
	- regla de coste constante
	- regla de composición secuencial
	- regla de composición condicional
	- regla de composión iterativa
	- regla de invocación a proc. y func.

Regla del Coste constante

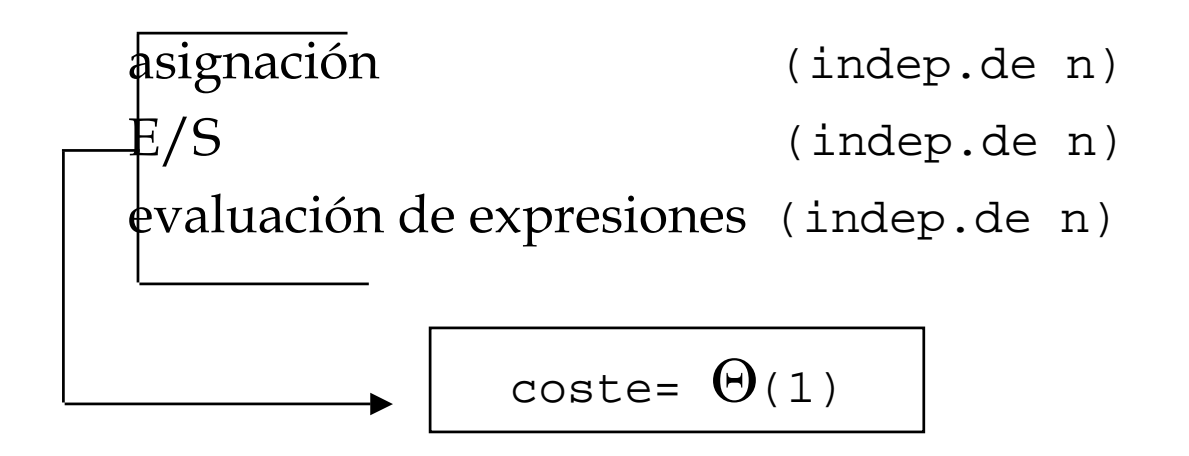

Regla de la Composición secuencial:

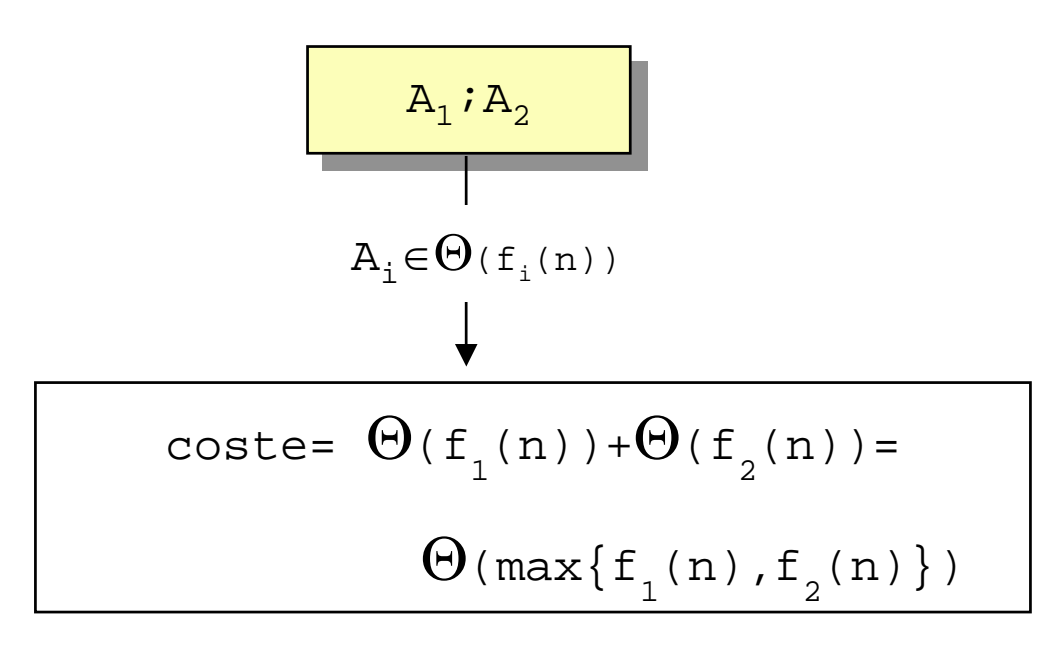

• Regla de la composición condicional:

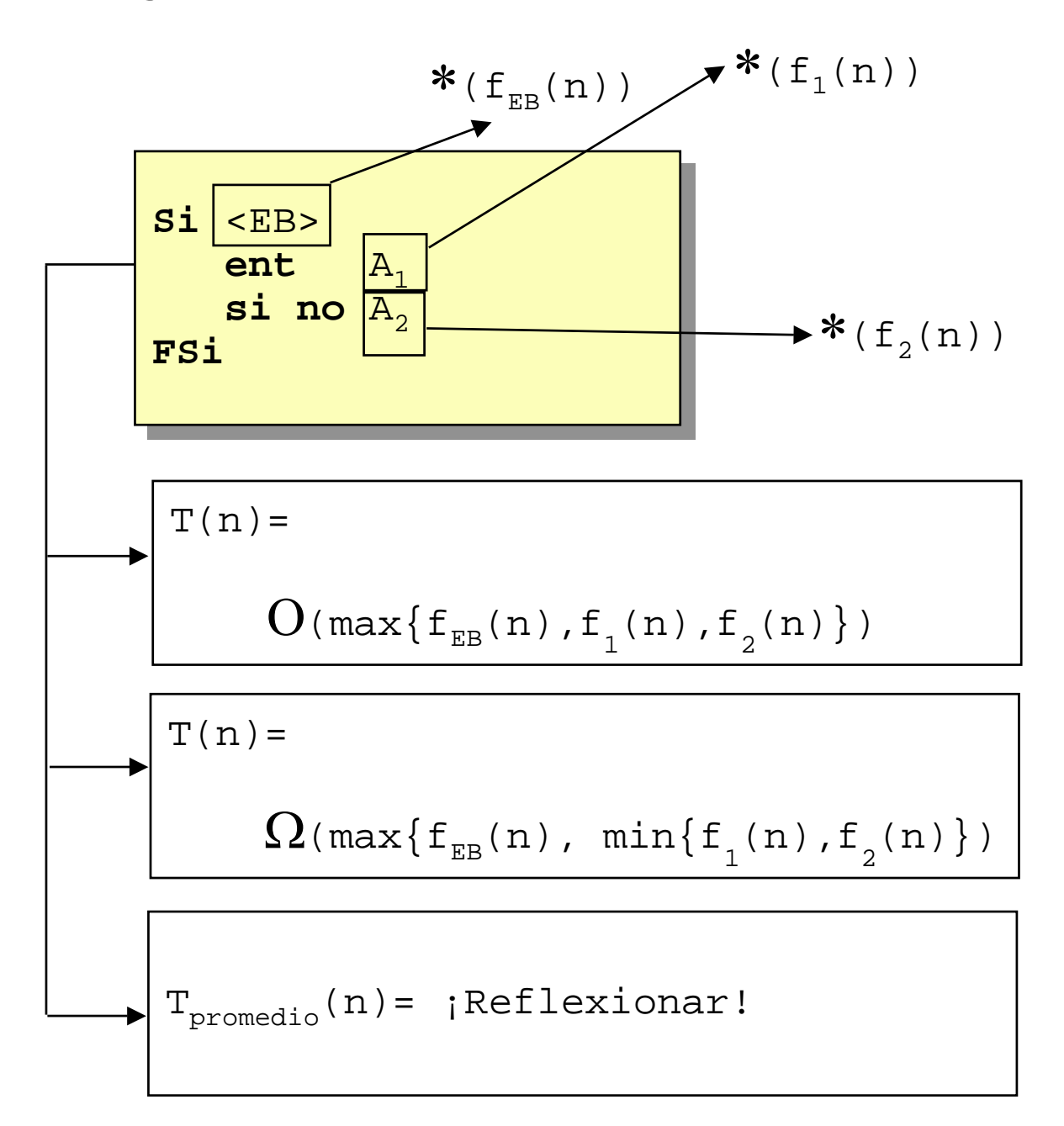

Regla de la composición iterativa

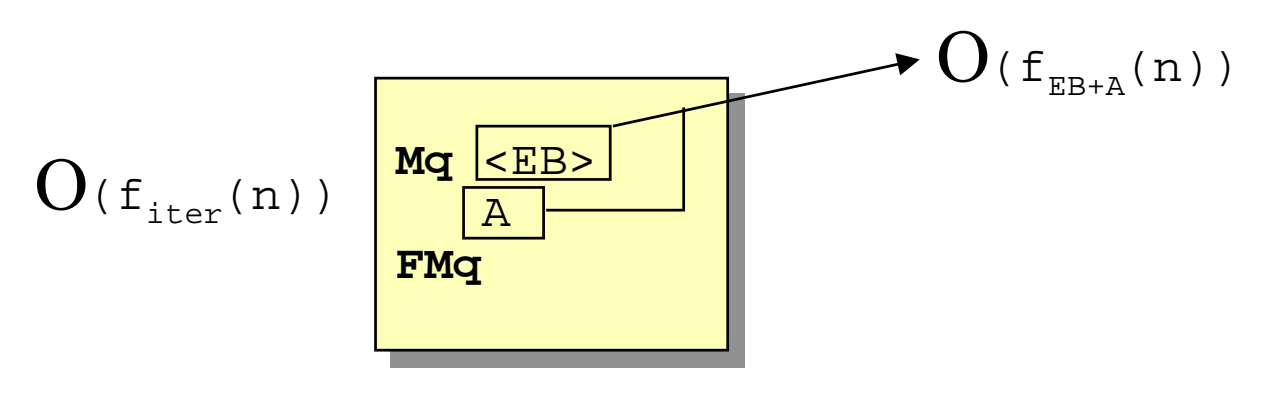

– se aplica regla del producto

$$
O(f(n)) . O(g(n)) = O(f(n) . g(n))
$$

– Si coste de cada iteración el mismo:

$$
T(n) = \n\begin{cases} \n0 & \text{if } n \in \mathbb{R}^n \\ \n0 & \text{if } n \in \mathbb{R}^n \n\end{cases}
$$

– Si coste iteraciones distinto:

$$
f_{iter}(n)
$$
  
T(n) =  $\sum_{i=1}^{f_{iter}(n)}$  (coste iteración i)

- Regla de la invocación a un procedimiento o función:
	- tiempo total:
		- 1) tiempo de llamada
		- 2) tiempo de ejecución
		- 3) tiempo de retorno
	- en general: 1) y 3) es  $\Theta(1)$

¡OJO! No siempre. Es preciso tener presente paso por valor de vectores, evaluación de expresiones,

#### *Ejemplos y ejercicios*

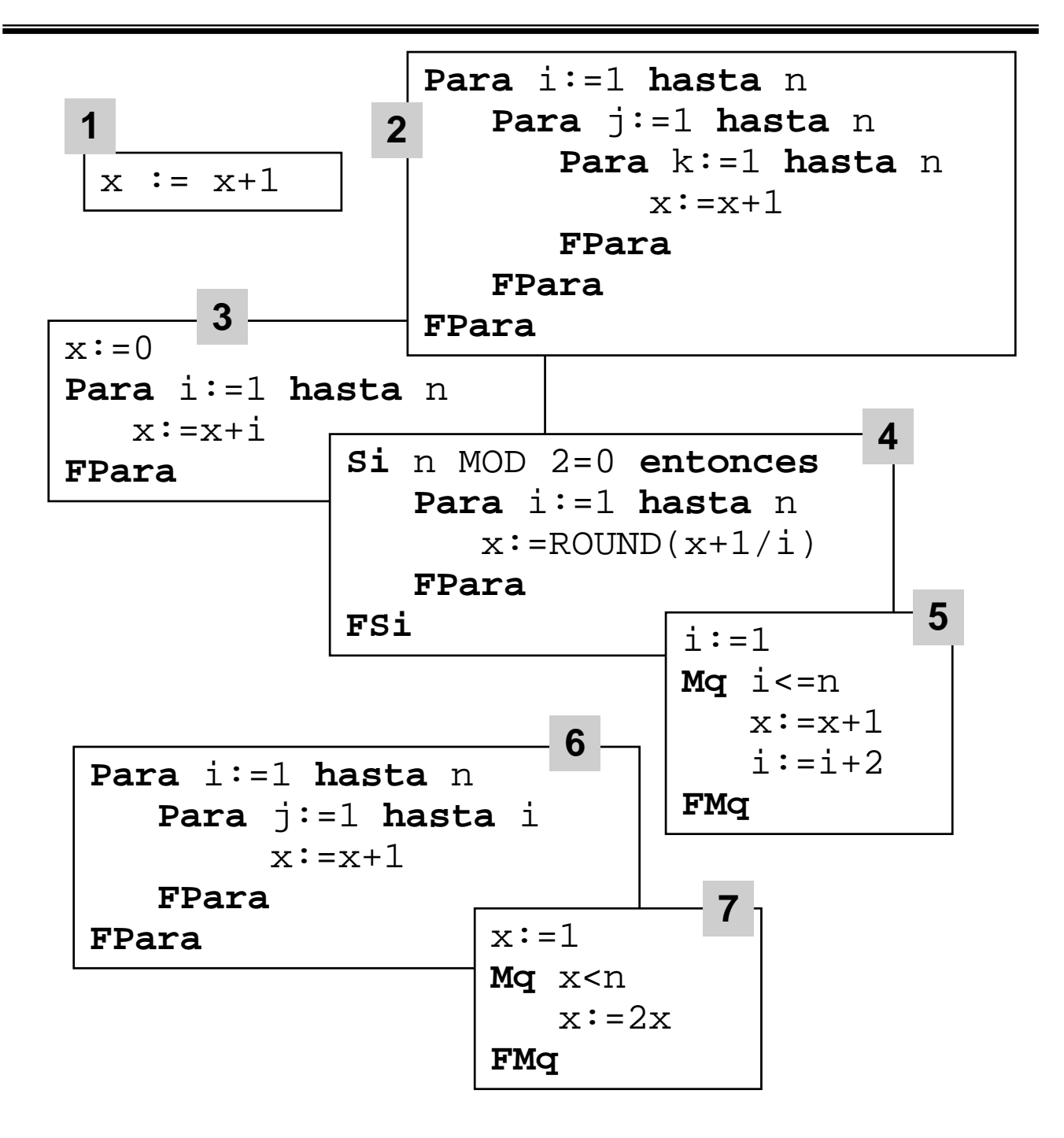
• Ejemplo:

```
Constantes n = ????
Tipos vect = vector[1..n] de real
Algoritmo ordenaSelección(ES v:vect)
--O:
--R: v queda ordenado no decrecientemente
Variables i,posMin:entero; x:real
Principio
    Para i := 1 hasta n-1
      --posMin: pos. del mínimo en v[i],...,v[n]
        posMin := i
        Para j := i+1 hasta n
             Si v[j]<v[posMin] ent
                 posMin := j
             FSi
        FPara
        x := v[i]; v[i] := a[posMin]a[posMin] := xFPara
Fin
```
• Ejemplo: producto de matrices cuadradas

```
Constantes n=...
Tipos M=vector[1..n,1..n] de real
Algoritmo mulMat(E m1,m2:M;S m3:M)
--O:--R: m3=ml*m2Variables i, j:entero
Principio
   Para i := 1 hasta n
      Para j := 1 hasta n
        m3[i, j] := 0Para k := 1 hasta n
           m3[i,j]:=m3[i,j]+m1[i,k]*m2[k,j]FPara
      FPara
   FPara
Fin
```
• Ejemplo: ordenación por inserción directa

(v[0] es el centinela)

```
Constantes n = ?????
Tipos vect = vector[0..n] de real
Algoritmo ordenaInserDir(ES v:vect)
--O:-R: v[1], \ldots, v[n] queda ordenado "<="
Variables i,j:entero; x:real
Principio
    Para i := 2 hasta n
         x:=v[i]v[0]:=xi := iMq x < v[j-1]
             v[j]:=v[j-1]j := j - 1FMq
             --como \neg(x<v[j-1]),
              --x debe estar en v[j]
         v[j]:=xFPara
Fin
```
• Ejemplo: ordenación por intercambio (burbuja)

```
Constantes n = ?????
Tipos vect = vector[1..n] de real
Algoritmo ordenaSelección(ES v:vect)
--Q:
-R: v[1], \ldots, v[n] queda ordenado "<="
Variables i,j:entero; temporal,x:real
Principio
    Para i:=1 hasta n-1
        Para j:=n descend hasta i+1
             Si v[j-1]>v[j] ent
                 temporal:=v[j-1]v[j-1]:=v[j]v[j]:=\text{temporal}FSi
        FPara
    FPara
Fin
```

```
algoritmo busqSecOrd(ES v:tipoVec
             E miClave:entero
             S éxito:booleano...)
--Pre: v[1]<=v[2]<=..<=v[n] 
--Post: Si i es el índice menor de manera que 
    miClave=v[i], entonces exito el valor
  Cierto. Si no existe índic que coincida,
    exito toma el valor falso. Además...
variables índice:entero;
principio
   índice:=1
   Mq (índice<nEl) ∧ (v[índice]<miClave)
      índice:=índice+1
   FMq
       --¿Qué condición de la guarda 
       --ha sido violada?
   exito:=miClave=v[índice] 
   .........
fin
```
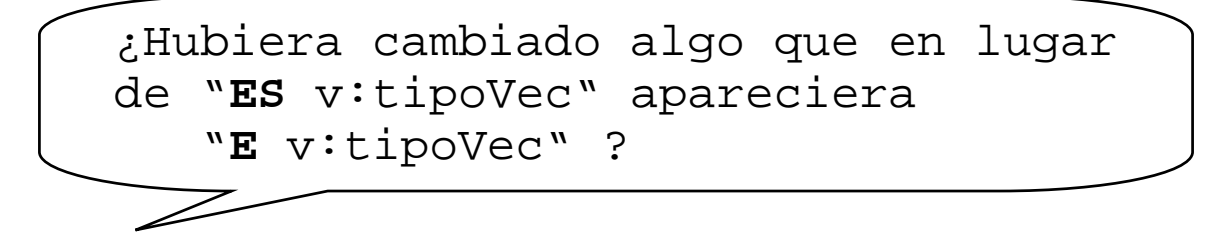

```
algoritmo busqDicotómica(ES v:tipoVec
                 E miClave:entero
                 S éxito: booleano...) --Pre: v[1]<=v[2]<=..<=v[n] 
--Post: Si i es el índice menor de manera que 
    v[i]=miClave, entonces exito toma el valor
    Cierto. En caso contrario (no existe índice
    que coincida), exito toma el valor falso.
    Además...
variables I,S:entero
                 --Acotan spacio de búsq.
            M:entero
               --Punto medio espacio de búsq.
principio
   I:=1; S:=n --Buscar entre todos
   Mq I<>S
      M:=(I+S) div 2
      Si miclave<=v[M]
          ent S:=M --Está en [I,M]
          sino I:=M+1 --Está en (M,S]
      FSi
   FMq
   éxito:=miClave=v[I]
       ........
fin
```
• Ejemplo: ordenación por inserción binaria

```
Constantes n = ?????
Tipos vect = vector[1..n] de real
Algoritmo ordenaInserBin(ES v:vect) --Pre: 
--Post: v[1],...,v[n] queda ordenado "<="
Variables i,j,iz,de,m:entero; x:real
Principio
    Para i := 2 hasta n
        x:=v[i];iz:=1;de:=i-1Mq iz<=de
            m := (iz+de) DIV 2
             \sin x \leq v[m]ent de:=m-1sino iz:=m+1
             FSi
        FMq
        Para j:=i-1 descend iz
             v[j+1]:=v[j]FPara
        v[iz]:=xFPara
Fin
```

```
Funcion contarPalabras(ES f:texto)
                             dev (nP:entero)
--Pre: f abierto para lectura y al principio
--Post: nP=num. palabras del fichero
Variables numPal:entero
            elCar : caracter
Principio
  numPa1:=0Mq ¬finFichero(f)
    Si finLinea(f)
       ent leerLinea(f)
       si_no
          leer(f,elCar)
          Si elCar<>' '
             ent numPal:=numPal+1
                 Mq ¬finLinea(f)∧elCar<>' '
                     leer(f,elCar)
                 FMq
          FSi
    FSi
  FMq
  dev(numPal)
Fin
```
### *TEMA 2: Introducción a la especificación y verificación de algoritmos.*

- 1) Introducción
- 2) Especificación de algoritmos mediante predicados
	- Fundamentos para la especificación
	- LPPO y especificación de algoritmos
	- Ejemplos y ejercicios
- 3) El transformador de predicados "pmd"
- 4) Semántica de un lenguaje imperativo
	- Las instrucciones "**seguir**" y "**abortar**"
	- La asignación: simple y múltiple
	- La composición secuencial
	- La composición condicional: simple y múltiple
	- La invocación a procedimientos
	- La invocación a funciones
	- Operadores sobre ficheros secuenciales
- 5) Introducción a la derivación de algoritmos

### *Especificación y verificación de algoritmos*

- Cuando se hace un programa ¿Cómo se sabe realmente que es correcto?
- Hasta ahora, DEPURACION
	- búsqueda y eliminación de errores
- Pero
	- no asegura CORRECCION
		- » salvo ¡¡Prueba exhaustiva!!
	- no ayuda al DISEÑO
	- aunque importante (baterías de test)
- En esta asignatura buscamos
	- especificar "formalmente" los programas: LO QUE DEBE HACER
	- verificar formalmente que REALMENTE hace lo que debe
	- derivar : usar la especificación para guiar la escritura del algoritmo

### *Especificación y verificación de algoritmos*

- Distinguir:
	- **especificar**: qué hace
	- **implementar**: cómo lo hace
- ¿Cómo podemos especificar ?
	- lenguaje natural
		- » ambíguo
		- » "verbose"
	- fórmulas lógicas expresando las propiedades que han de verificar las variables y/o parámetros antes y después
- Especificaciones PRE/POST:
	- Precondición/Postcondición

*Introducción a la especificación*

• Sea A una acción

$$
\begin{array}{|c|}\n\hline\n-\text{Pre} \\
A \\
\hline\n-\text{Post}\n\end{array}
$$

siendo Pre y Post **predicados** (¡¡Lógica!!) que dicen algo (¿?) sobre el **estado** (¿?)

• Aclaremos cosas:

**tupla de los valores de sus variables Estado de un programa Estado de un programa aserto sobre los valores de las variables Especificación sobre un estado Especificación sobre un estado**

*Introducción a la especificación*

• Ejemplo:

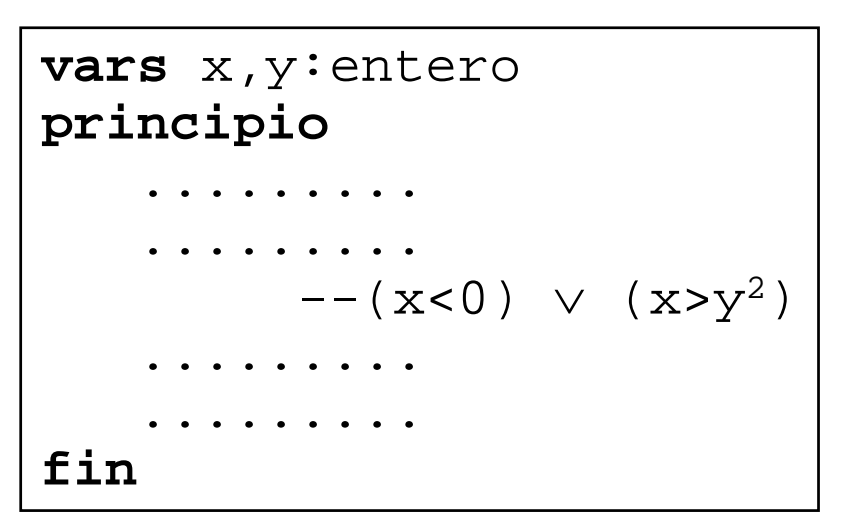

• Algoritmo como caja negra: sus efectos SOLO se ven a través de los parámetros

```
algoritmo niSeSabe(E x:....
                                         S \underline{y}:...ES z:....)
--Pre: \quad \mathbb{Q}(\underline{x}, \underline{z})--Post: R(\underline{x}, \underline{y}, \underline{z})
```
# *Introducción a la especificación*

• Significado

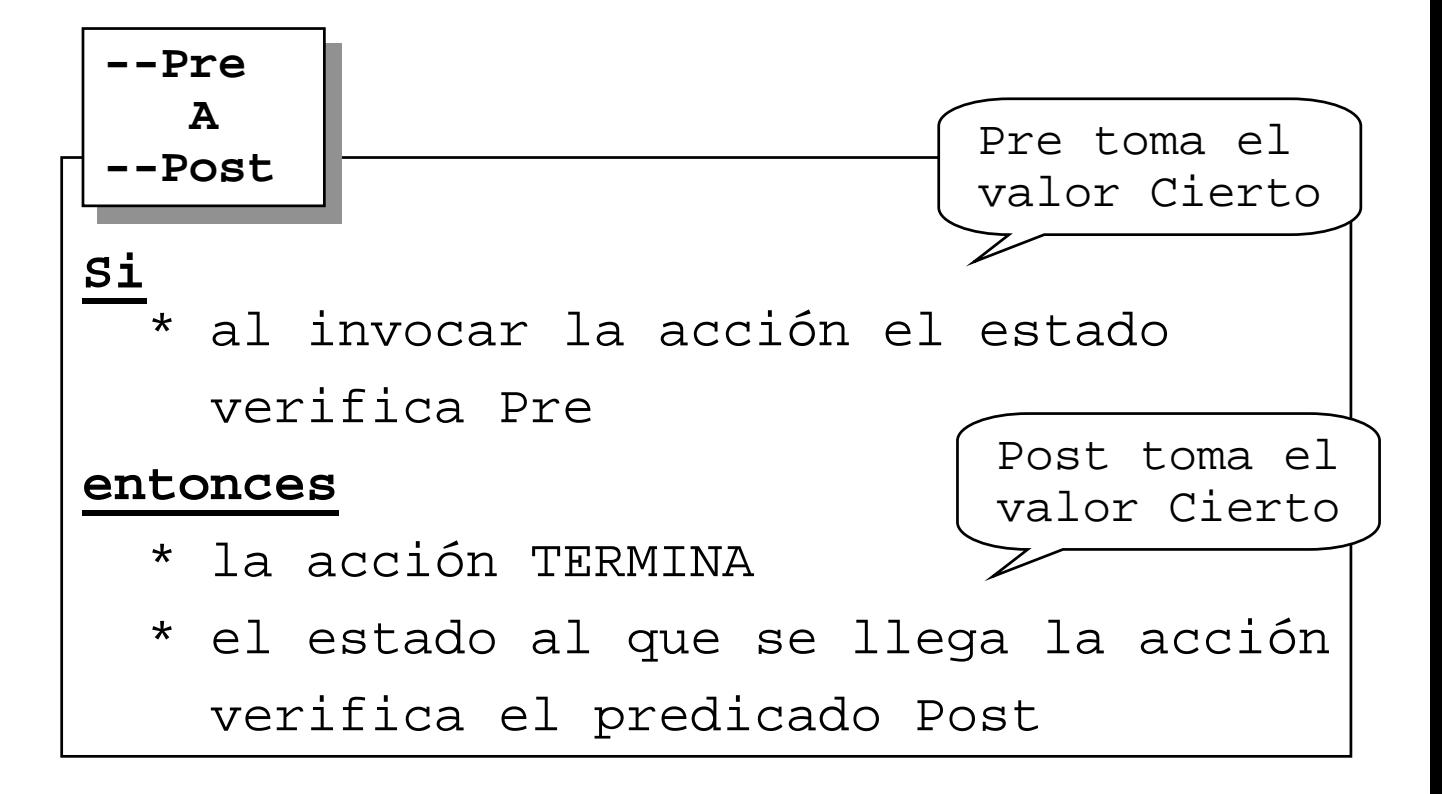

• Importante: no sabemos **cómo** llega al estado final

# *Un ejemplo de especificación*

#### • Asumamos el entorno

tipos vect=vector[1..1000] de entero

• Se nos pide

```
funcion haySuma(E v:vect;E n:entero)
funcion haySuma(E v:vect;E n:entero)
                                          dev (hS:booleano)
dev (hS:booleano)
```
- tal que, dado un vector y el número de datos ocupados, determine si existe algún elemento igual a la suma de todos los anteriores
- Pero:
	- $-$  ¿Asumimos que n>=0?
	- $-$  ¿Asumimos que n $\le$ =1000?
	- ¿Qué pasa si hay más de un dato verificando la propiedad?
	- Si v[1]=0, ¿La propiedad es verificada?

*Un ejemplo de especificación*

#### • Especifiquemos mejor:

Diseñar una función que tomando un dato de tipo vect y un entero en el rango 1..1000 determine si hay un elemento tal que es la suma de todos los anteriores.

Si no hay ningún elemento que cumpla la propiedad, el primer elemento debe ser 0 para que la propiedad sea verificada.

Por otra parte, si en el vector no hay elementos, entendemos que la propiedad no puede ser verificada por ningún elemento, por lo que la función debe devolver Falso.....

- Problema: es muy duro hacer las especificaciones así, por lo que buscamos otro "lenguaje"
	- más conciso
	- no ambíguo

# *Un ejemplo de especificación*

• Más o menos, lo haremos así:

**funcion** haySuma(**E** v:vect;**E** n:entero) **funcion** haySuma(**E** v:vect;**E** n:entero) **dev** (hS:booleano) **dev** (hS:booleano) --Pre: (0<=n)∧(n<=1000) --Pre: (0<=n)∧(n<=1000)  $--\texttt{Post}: \texttt{hS} = (\exists \alpha \in \{1..n\}.$  $v[\alpha] = \sum \beta \in \{1 \dots \alpha - 1\} \cdot v[\beta]$ 

- Significado de la especificación
	- quien invoca a la función debe suministrarle los parámetros. Asumamos que se invoca

 $mikes := haySuma(miv, min)$ 

– Si al invocar se verifica que

 $0 \le$   $=$   $\min$   $\le$   $=$   $1000$ 

– la invocación se termina de ejecutar, y el valor de miRes es equivalente al hecho de que en miV haya algún dato verificando la propiedad

# *Un ejemplo de verificación*

- La especificación es fundamental para la verificación
- Ejemplo (intuitivo, de momento):

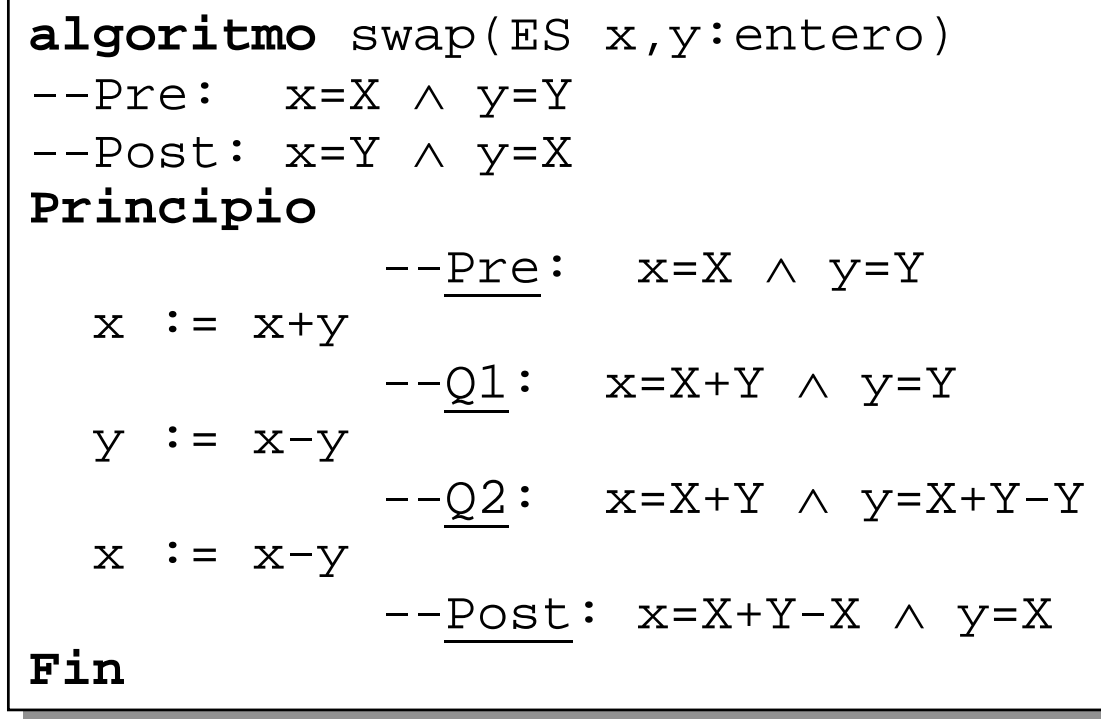

programa anotado ó esquema de demostración

- En lo que sigue:
	- herramientas para especificar
	- herramientas para verificar
	- ayudas para diseñar

### *Ejemplo de especificación y verificación*

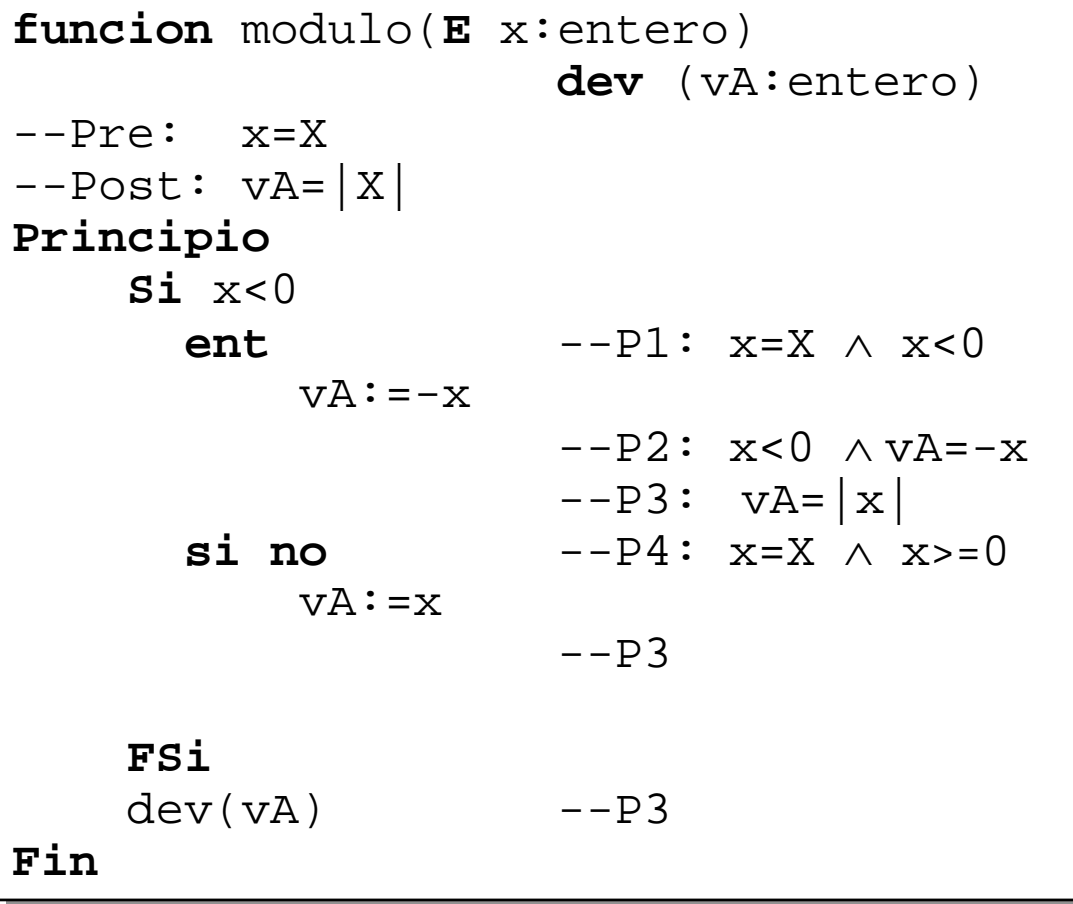

- Algún convenio:
	- daremos nombres a las aserciones para referirnos a ellas
	- dos aserciones seguidas, sin instrucción entre ellas, implica la deducción de la segunda a partir de la primera

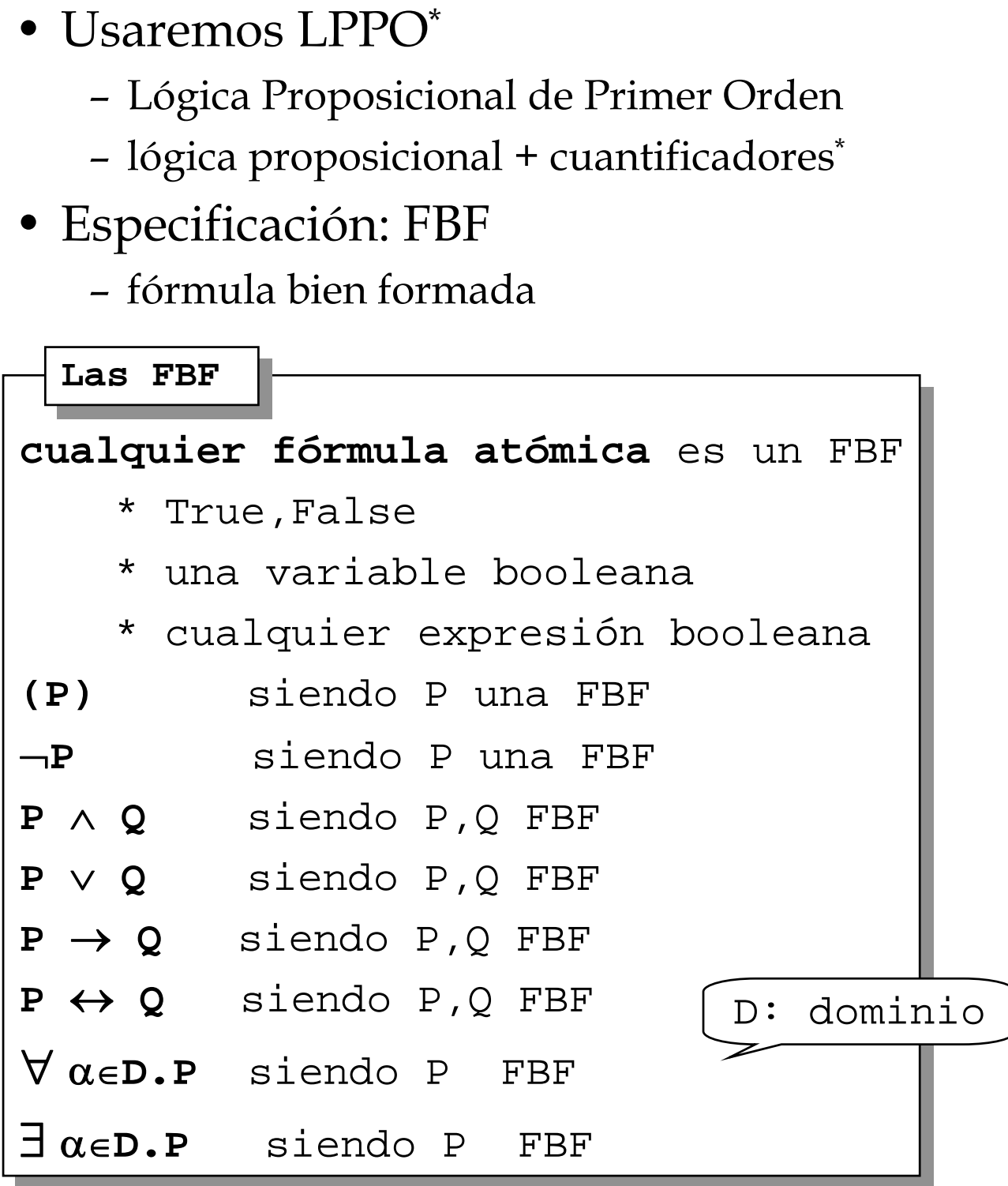

- Ejemplos de FBF
	- T
	- (x>7.0) ∧ (x <= 26.9)
	- ∃ i∈{1..n}.v[i]=0
	- (x MOD 2=0) ∧ (x < 25)
	- $-$  (j=0)  $\rightarrow$  (x MOD 2 =0)

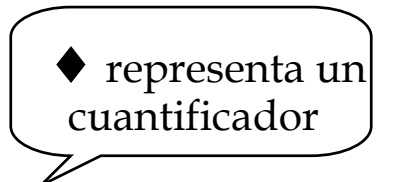

- Prioridades:  $\neg \wedge \vee \rightarrow \leftrightarrow \vee$
- Paréntesis: máxima prioridad
- Dos proposiciones E1 y E2 son **equivalentes** cuando E1=E2 es una tautología
	- tautología: siempre es cierto
	- lo denotaremos mediante "="
- En lo que sigue, algunas equivalencias fundamentales

- Leyes conmutativas **(E1** ∧ **E2) = (E2** ∧ **E1) (E1** ∨ **E2) = (E2** ∨ **E1)**  $(E1 \leftrightarrow E2) = (E2 \leftrightarrow E1)$
- Leyes asociativas **E1** ∧ **(E2** ∧ **E3) = (E1** ∧ **E2)** ∧ **E3**
- Leyes distributivas **E1** ∧ **(E2** ∨ **E3) = (E1** ∧ **E2)** ∨ **(E1** ∧ **E3) E1** ∨ **(E2** ∧ **E3) = (E1** ∨ **E2)** ∧ **(E1** ∨ **E3)**
- Leyes de Morgan ¬**(E1** ∧ **E2) =** ¬**E1** ∨ ¬**E2** ¬**(E1** ∨ **E2) =** ¬**E1** ∧ ¬**E2**
- Ley de la negación  $\neg(\neg E)=E$
- Ley del "medio" imposible  $E \vee \neg E = T$
- Ley de la contradicción  $E \wedge \neg E = F$

- Ley de la implicación  $E1 \rightarrow E2 = -E1 \vee E2$
- Ley de la igualdad  $(E1 \leftrightarrow E2) = (E1 \rightarrow E2) \wedge (E2 \rightarrow E1)$
- Leyes de simplificación del OR  $E1 \vee E1 = E1$ 
	- $E1 \vee T = T$  $F1 \vee F = F1$ **E1** ∨ **(E1** ∧ **E2) = E1**
- Leyes de simplificación del AND  $E1 \wedge E1 = E1$  $E1 \wedge T = E1$  $F1 \wedge F = F$ **E1** ∧ **(E1** ∨ **E2) = E1**

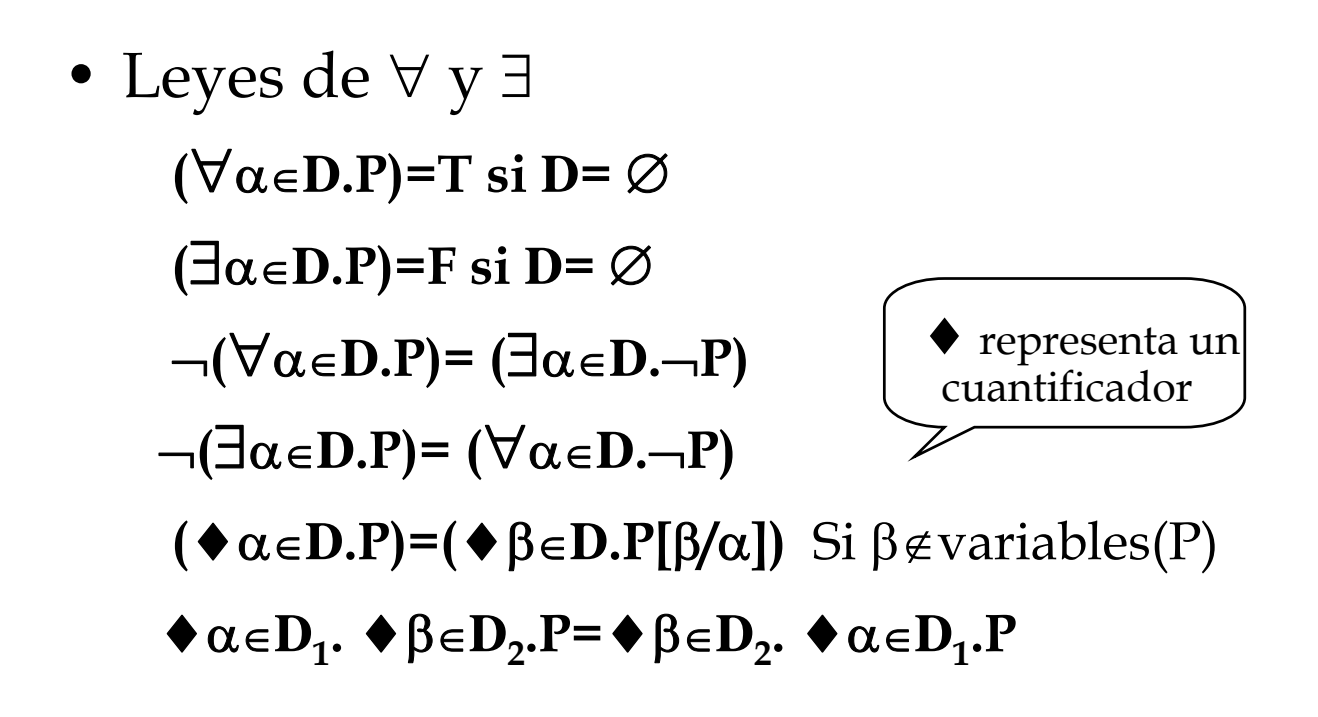

- Reglas de inferencia: generan nuevas equivalencias
- Forma:

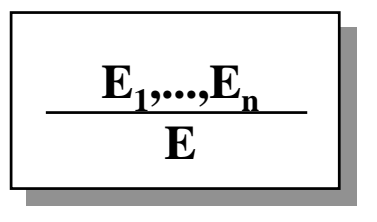

• Regla 1: de la **transitividad**

$$
\frac{\mathbf{P}_1 = \mathbf{P}_2 \cdot \mathbf{P}_2 = \mathbf{P}_3}{\mathbf{P}_1 = \mathbf{P}_3}
$$

• Regla 2: de **sustitución**

$$
\frac{P_1 = P_2}{Q(P_1) = Q(P_2)}
$$

• En resumen:

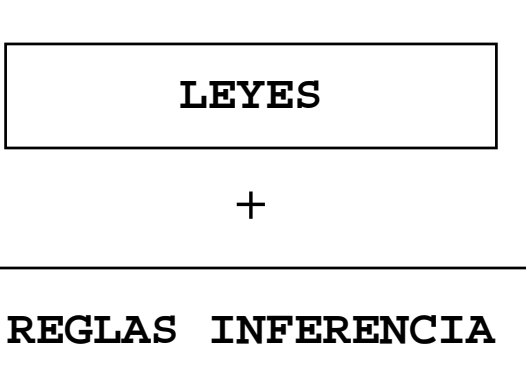

**Cálculo de Predicados**

=

- En LPPO\* aparecen dos clases de variables:
	- no controladas por un cuantificador
		- » **libres**
		- » asociadas a variables de programa
	- controladas por un cuantificador
		- » **ligadas** (**mudas**)
		- » asociadas a "recorridos" de posibles valores de variables de programas
- Siendo E una FBF, denotamos
	- **libres(E)={variables libres de E}**
	- **ligadas(E)={variables ligadas de E}**
- Ejemplo:

 $E=\forall i \in \{n..m\}.x^*i>0$ 

- **libres(E)={m,n,x}**
- **ligadas(E)={i}**

• Más formalmente [Peña 93] : *ligadas(E) y libres(E)*

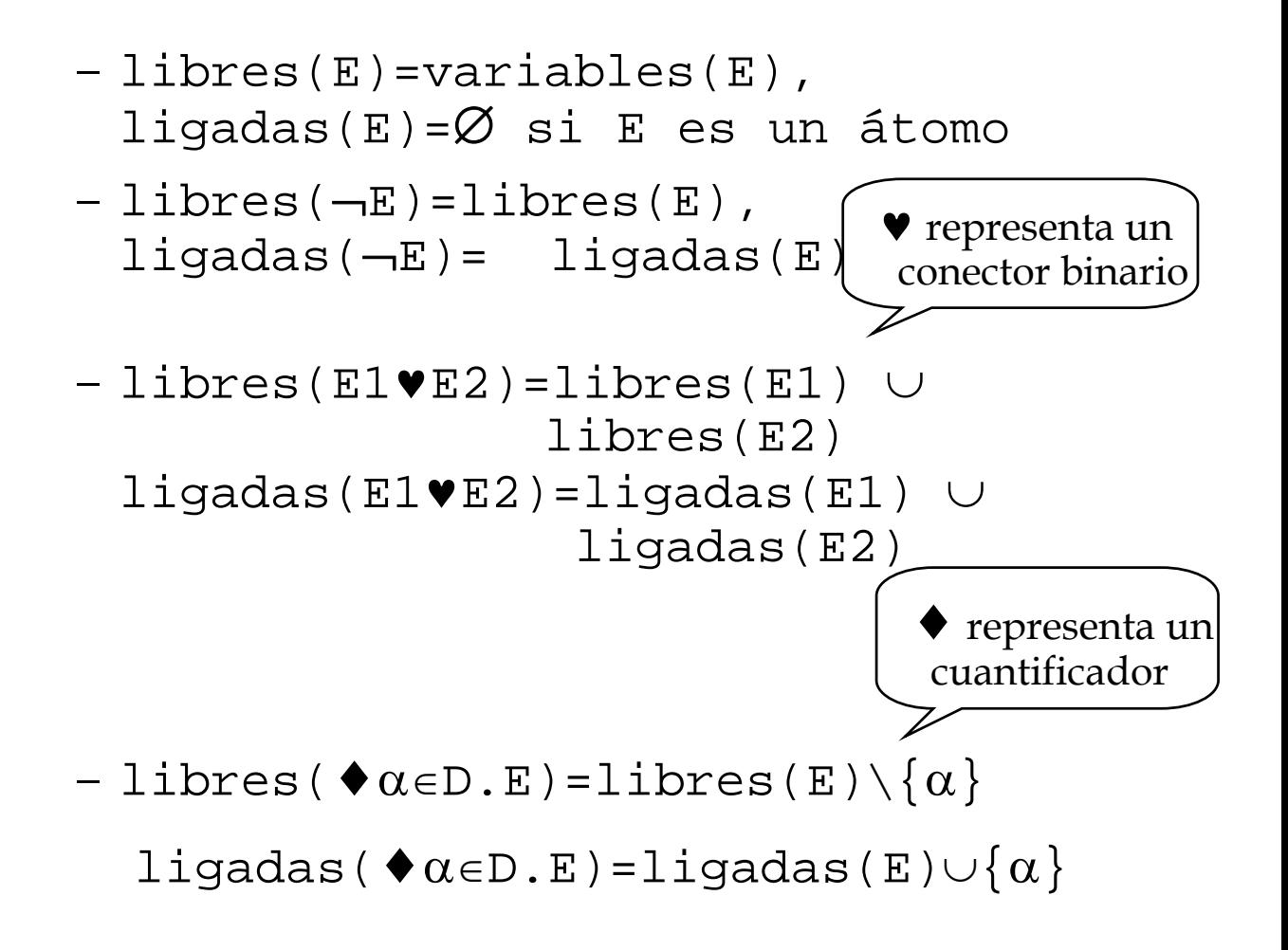

• Ejemplo:

 $\forall \alpha \in \{1..n\} \exists \beta \in \{1..\beta\}.(\alpha \neq \beta \land v(\alpha) = v(\beta))$ - **P** - $\overline{\mathbf{Q}}$ 

- libres(R)={v,α,β}, ligadas(R)={}
- libres(Q)={v,α}, ligadas(Q)={β}
- libres(P)={v,n}, ligadas(P)={α,β}
- Propiedad [Gries 78]: Sea E un predicado
	- libres(E) ∩ ligadas(E)=Ø
	- una misma variable NO puede aparecer simultáneamente en dos cuantificadores

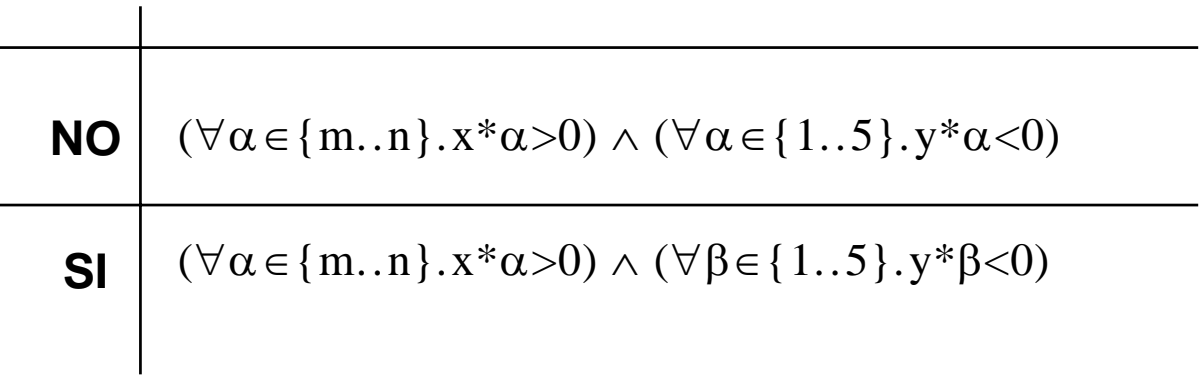

• Determinar si son válidas o no los siguientes predicados. Establecer las variables libres y ligadas en cada caso

$$
1) (2 \le m) \land (m \le n-1) \land (\forall \alpha \in \{2..m-1\}.m \text{ DIV } \alpha \neq 0)
$$

**2**)  $(2 \le m) \land (m \le n-1) \land (\forall n \in \{2..m-1\}.m$  DIV  $n \ne 0)$ 

**3)**  $(\exists \alpha \in \{1..24\}.25\text{DIV}\alpha \neq 0) \land (\exists \alpha \in \{1..24\}.25\text{MOD}\alpha = 0)$ 

5) 
$$
\forall \alpha \in \{n+1..n+5\}.\exists \beta \in \{2..m-1\}.\text{m DIV } \beta = 0
$$

**6)**  $\forall \alpha \in \{n+1..n+5\}.\exists n \in \{2..m-1\}.\text{m}$  DIV  $n = 0$ 

- Buscamos mayor flexibilidad para escribir predicados.
- Sea P un predicado:
	- **renombramiento**: sea y∉variables(P)

#### $P[y/x]$

todas las apariciones de x se sustituyen SIMULTANEAMENTE por y

– **sustitución**: sea x libre en P; sea E una expresión del mismo tipo que x

 $\mathbf{P}_{\mathrm{x}}^{\mathrm{E}}$ 

En E sólo libres de P

denota el predicado resultante de sustituir SIMULTANEAMENTE todas las apariciones de x por la expresión E

– **sustitución múltiple:**  ${\bf P}_{x1,\ldots,xn}^{\rm E1,\ldots,En}$ 

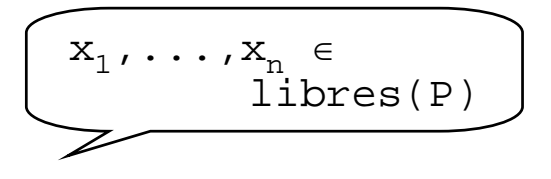

- Ejemplo 1:  $E=(x\leq y) \wedge (\forall \alpha \in \{6..20\}.y \text{ DIV } \alpha=0)$
- $E_x^z = (z \lt y) \wedge (\forall \alpha \in \{6..20\}.y \text{ DIV } \alpha = 0)$ **1)**
- 2)  $E_y^{x+y} = (x < (x+y)) \land (\forall \alpha \in \{6..20\}.(x+y)$  DIV  $\alpha = 0)$
- 3)  $E_{\alpha}^{\beta} = E$  (lo definimos, pues sólo para libres)
- **4)**  $(E_y^{wz})_z^{a+u} = ((x \le wz) \land (\forall \alpha \in \{6..20\}.wz \text{ DIV } \alpha = 0))_z^{a+u} =$  $(x\leq w(a+u)) \wedge (\forall \alpha \in \{6..20\} \cdot w(a+u)$  DIV  $\alpha=0$ )
- Ejemplo 2:  $P=x + x + y < 7$  $P_{x,y}^{x+y,z}$  = x+y+x+y+z<7  $\neq$  $(P_{x}^{x+y})_{y}^{z} = x+z+x+z+z$

- **Objetivo**: aplicar los conceptos presentados a la especificación de algoritmos
- **Nomenclatura**: Sea un programa
	- **ID** es el conjunto de identificadores de las variables/parámetros declarados en el algoritmo
	- sea  $x$  ∈ **ID**.  $D_x$  denota el "dominio semántico" de x, al que se ha añadido un valor  $\perp$ <sub>x</sub> para el caso en que el valor de x esté indeterminado
- **Espacio de estados** del programa:

$$
\mathcal{E} = \Pi_{\mathbf{x} \in \mathbf{ID}} \quad \mathbf{D}_{\mathbf{x}}
$$

• **Estado** de un programa:  $\sigma \in \mathcal{E}$ tupla/vector de valores

- Para hablar de propiedades de programas, hablaremos de predicados verificados por sus estados
- Sea σ un estado y P un predicado

**P está bien definido P está bien definido**

 $\forall x \in \text{variables}(P). x \neq \perp_{x}$ 

**evaluación de P en evaluación de P en** σσ

sustitución de átomos por valores, aplicación de prioridades, evaluación de funciones invocadas,...

Lo denotaremos como:  $\parallel P \parallel (G)$  (E{F,T})

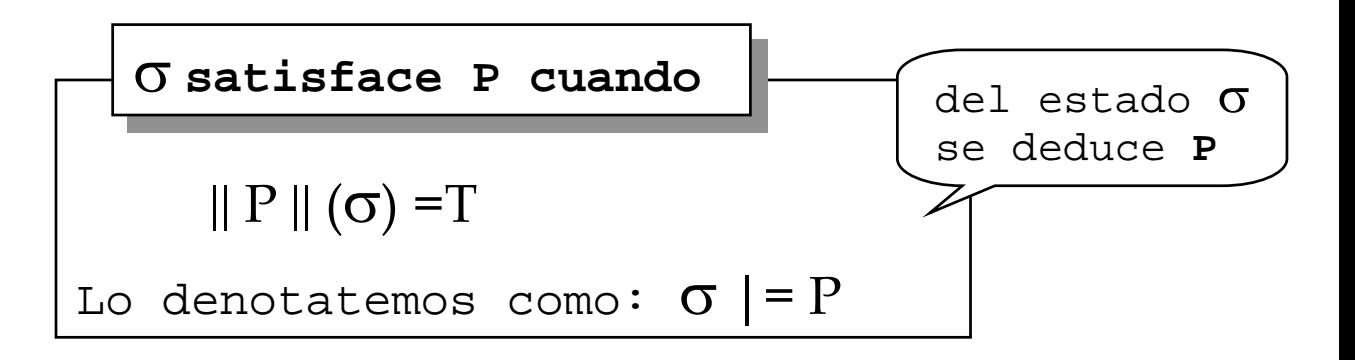

• Alguna definición más (¡!) – P es universalmente válido ssi

 $\forall \sigma \in \mathcal{E}, \sigma \models P$ 

– P es una contradicción ssi

 $\forall \sigma \in \mathcal{E}, \sigma \models P$ 

– Q es consecuencia lógica de P ssi

 $\forall \sigma \in \mathcal{E}$ ,  $\sigma$  |= P implica que σ |= Q

Se denota como  $P \mid = Q$ 

• Sea P un predicado. Definimos:

| estados(P) = { $\sigma \in \mathcal{E} \mid \sigma$ = P } |                                       |
|-----------------------------------------------------------|---------------------------------------|
| Entonces:                                                 | P es más fuerte que Q "restringe" más |
| P = Q ssi estados(P) $\subseteq$ estados(Q)               |                                       |

- Ejemplo. Asumamos el entorno
	- **var** x,y:integer
	- P = (x > 0) ∧ (x-y > 27)
	- Q = (x > -3) ∧ (x-y > 27)
	- $-$  Tenemos:  $\mathcal{E} = Z^2$  (*implementación!*)
	- Todo estado que haga cierto P hace también cierto Q: P es más fuerte
	- Luego P  $| = Q$

# *Especificación de algoritmos*

- Ya casi estamos listos para especificar algoritmos. Falta un poquito....
- Algunas convenciones y "cuantificadores" específicos (no son de la LPPO)

$$
-\frac{[a.b]}{b} \quad \text{denota}
$$
\n
$$
\rightarrow \quad \emptyset \text{ si } a > b
$$

»  ${a, a+1, a+2,...,b-1,b}$  si  $a \le b$ 

$$
-\left[\frac{\sum \alpha \in \{a,b\}.E(\alpha)}{b \times 0 \text{ si } a > b}\right] \text{ denota}
$$

$$
\sum_{\alpha=a}^{b} E(\alpha) \text{ si } a \leq b
$$

E es una expresión

$$
-\frac{\prod \alpha \in \{a.b\}.E(\alpha)}{\sum_{\alpha=a}^{b} E(\alpha)} \text{ denota}
$$
## *Especificación de algoritmos*

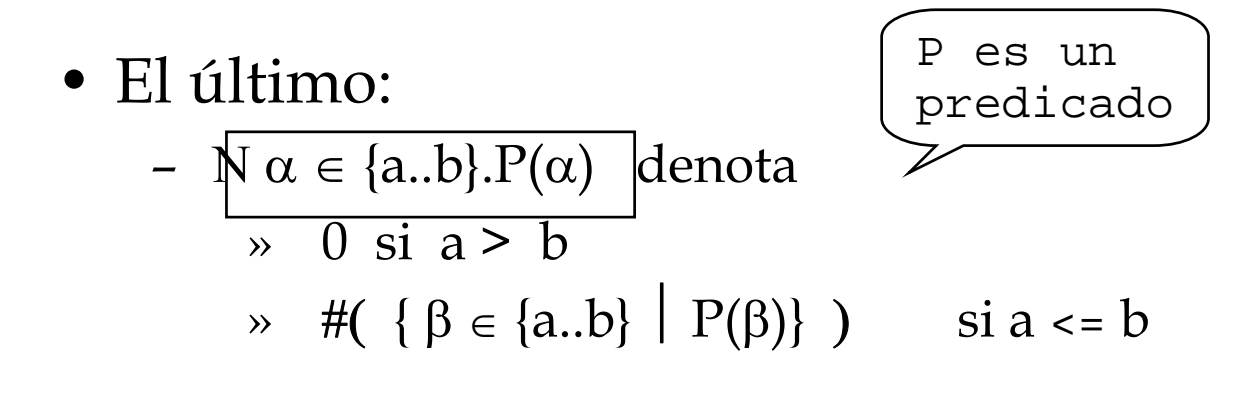

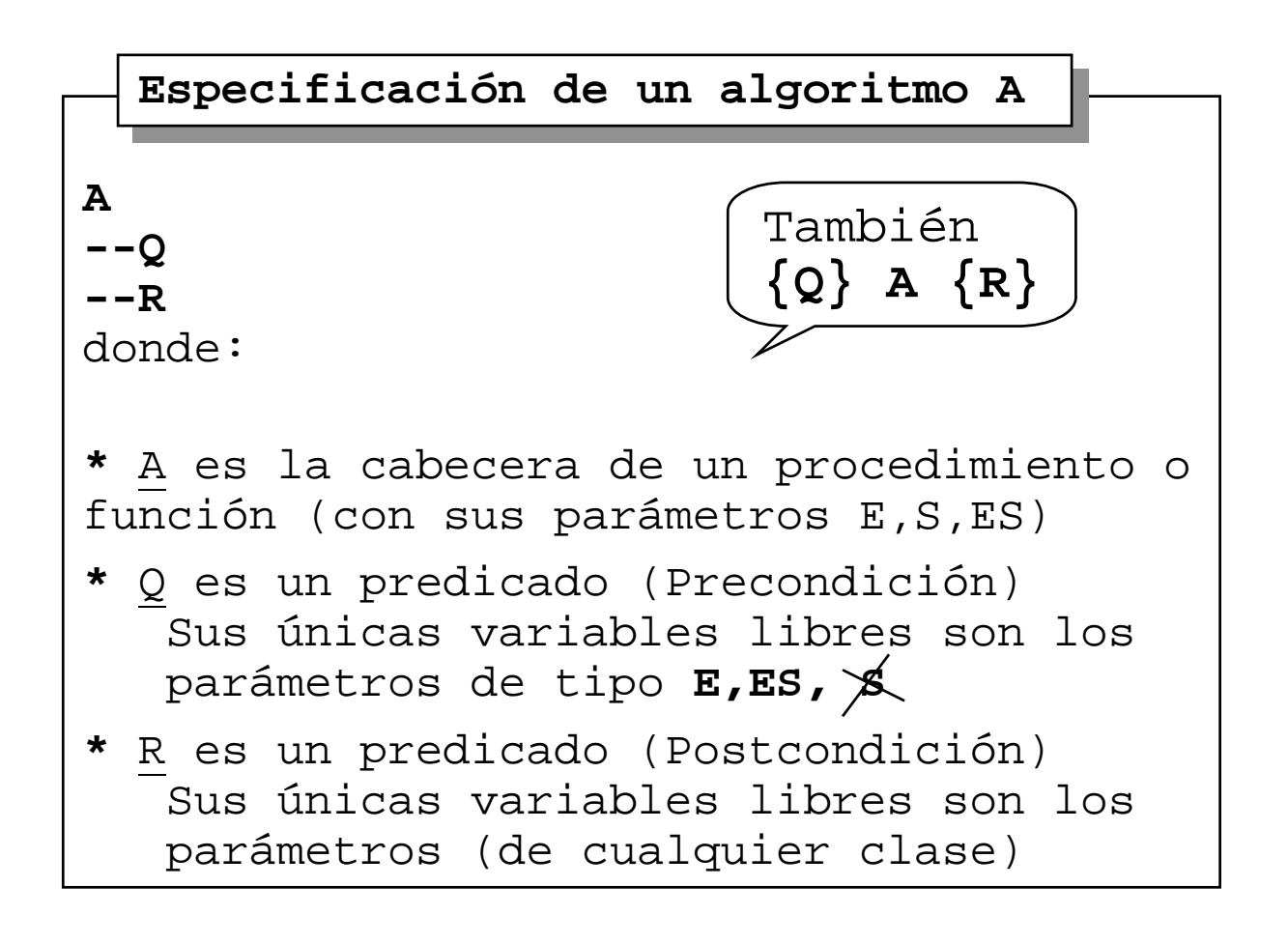

**Constantes** dim=.... ----1 **Tipos** vect=vector[1..dim]de entero

**funcion** dividir (E dividendo, divisor:entero) **dev** (coc,rest:entero) --coc: cociente división entera --rest: resto división entera **1)**

- **funcion** raizCuadEntera (E n:entero) **dev** (r:entero) --r: raíz cuadrada entera **2)**
- **funcion** maxV(E v:vect) **dev** (max:entero) --max: valor máximo de v **3)**
- **funcion** posPriMax(E v:vect) **dev** (pPM:entero) --pPM: posición de la primera aparición del máximo valor del vector **4)**
- **funcion** max(E a,b:entero) **dev** (eM:entero) --eM: el máximo de {a,b} **5)**
- **funcion** estaEnV(**E** v:vect;**E** n:entero) **dev** (eV:booleano) --eV: ¿Es n uno de los elementos de v? **6)**

**Constantes** dim=.... -->=1 **Tipos** vect=vector[1..dim]de entero **Tipos** vect=vector[1..dim]de entero**Constantes** dim=.... -->=1

- **funcion** esGuay(E n:entero) **dev** (eG:booleano) **7)** --eG: ¿Es n "guay"? Un número es guay cuando es la suma 1+2+...+k para cierto k
- **funcion** esPermutación(E v:vect) **8) dev**(eP:booleano) --eP: ¿Contiene v una permutación de los los números 1,2,...,dim?
- **funcion** mcd(**E** a,b:entero) **dev** (gcd:entero) --gcd=máximo común divisor de (a,b) **9)**
- **algoritmo** sustit(**ES** v:vect;**E** x,y:entero) **10)** --Sustituye las apariciones de x por y
- **algoritmo** invierte(**ES** v:vect) **11)** --Invierte el vector v
- **algoritmo** insertaOrd(**ES** v:vect;**E** nD,x:entero) **12)** --Suponiendo v con nD datos ordenados no --dec., y cabiendo uno más, inserta x en la --posición que le corresponde

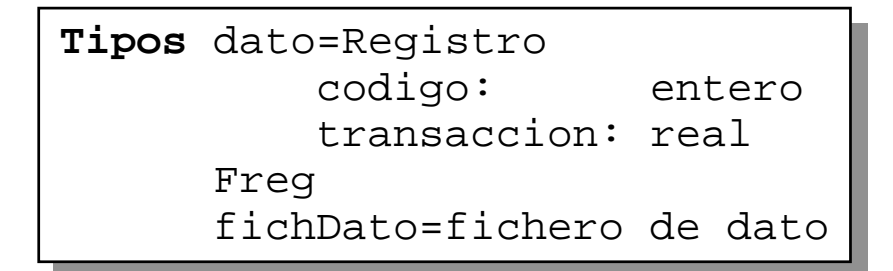

**funcion** estadoC(**E** cod:entero;**E** fD:fichDat) **13) dev** (e:real) --Q: se asume "fD" abierto para lectura y el -- el buffer sobre el primer dato --R: "e" da el estado de la cuenta del -- cliente cuyo código es "cod" **funcion** estadoC2(**E** cod:entero; **14) E** nF:string) **dev** (e:real) --Q: se asume "nF" como el nombre de un

- -- fichero físico con datos de tipo "dato" --R: "e" da el estado de la cuenta del
- -- cliente cuyo código es "cod"

• Considerar el entorno de datos

```
Constantes m=..... --m >= 2
Constantes m=..... --m >= 2
                 n=..... --1 <= n < m
Tipos vect=vector[1..n] de entero 
Tipos vect=vector[1..n] de entero 
           fichEnt=fichero de entero
fichEnt=fichero de entero
                n=..... -1 \leq n \leq m
```
• Especificar formalmente y diseñar el siguiente algoritmo, teniendo en cuenta que la complejidad asintótica en tiempo ha de ser **O(m)**

```
algoritmo escribeFallos(E v:vect;ES f:fichEnt)
algoritmo escribeFallos(E v:vect;ES f:fichEnt)
--Pre: f=(<>,1,E) y v contiene n enteros,
--Pre: f=(<>,1,E) y v contiene n enteros,
-- distintos, del conjunto {1.. m}
-- distintos, del conjunto {1.. m}
-Post: f = (d_1, \ldots, d_{m-n} > , m-n+1, E)-y \ d_1, \ldots, d_{m-n} son los enteros
-- del conjunto {1..m} que no
-- del conjunto {1..m} que no
-- están en el vector v
-- están en el vector v
```
• ¿Es el algoritmo propuesto  $\Theta(m)$ ?

- Mismo entorno de datos
- Especificar y diseñar:

```
funcion mayorCola(E v,v':vect)
funcion mayorCola(E v,v':vect)
                                                dev (pM,s:entero)
dev (pM,s:entero)
--Pre: True
--Pre: True
--Post: pM es la primera posición del vector
--Post: pM es la primera posición del vector
-- v, empezando por 1, tal que todos
-- v, empezando por 1, tal que todos
-- los elementos de v y v', desde 
-- los elementos de v y v', desde 
-- pM hasta n, coinciden. Por otra
-- pM hasta n, coinciden. Por otra
-- parte, s es la suma de dichos
-- parte, s es la suma de dichos
-- elementos. Tener presente que puede
-- elementos. Tener presente que puede
-- no haber ninguna coincidencia
-- no haber ninguna coincidencia
```
• Calcular su complejidad

### • Se representan vuelos entre ciudades como sigue

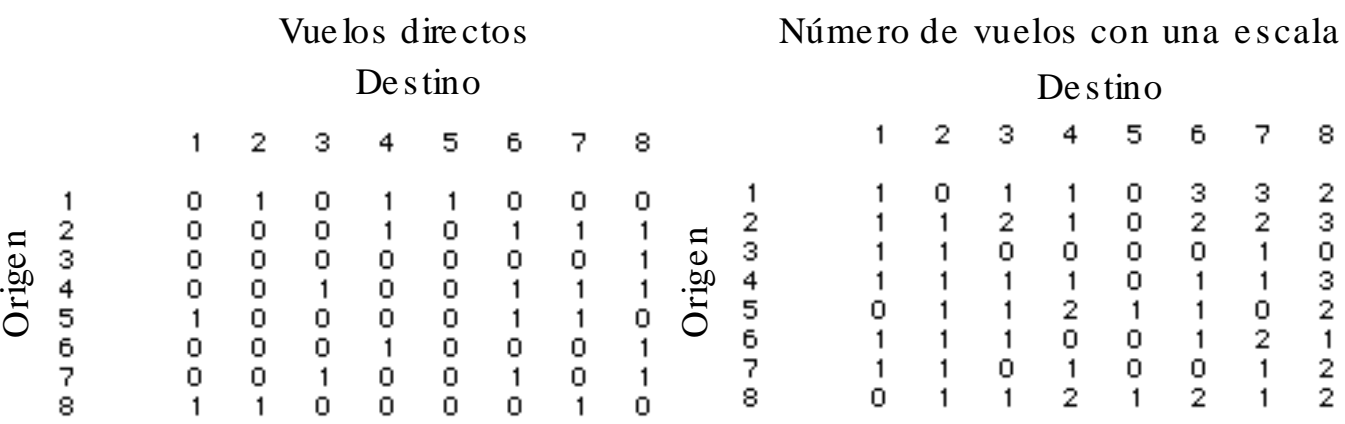

matPuentes=vector[1..n,1..n] de entero<br>sueles sen una essala intermedial **Constantes** n=..... --n>=2 **Tipos** matVuelos=vector[1..n,1..n] de entero **Tipos** matVuelos=vector[1..n,1..n] de entero --vuelos con una escala intermedia} --vuelos con una escala intermedia}**Constantes** n=..... --n>=2

• Especificar formalmente y diseñar:

```
funcion hayPuente(E m:matVuelos;
funcion hayPuente(E m:matVuelos;
           cOr,cInt,cDes:entero) dev (hV:booleano)
cOr,cInt,cDes:entero) dev (hV:booleano)
--Pre: 1<=cOr<=n ∧ 1<=cInt<=n ∧ 1<=cDes<=n
--Pre: 1<=cOr<=n ∧ 1<=cInt<=n ∧ 1<=cDes<=n
--Post: hV indica si hay un vuelo de cOr a
--Post: hV indica si hay un vuelo de cOr a
-- cDes haciendo transbordo en cInt
-- cDes haciendo transbordo en cInt
```

```
funcion numPuentes(E m:matVuelos;
funcion numPuentes(E m:matVuelos;
                 E cOr,cDes:entero) dev (nP:entero)
E cOr,cDes:entero) dev (nP:entero)
--Pre: 1<=cOr<=n ∧ 1<=cDes<=n
--Pre: 1<=cOr<=n ∧ 1<=cDes<=n
--Post: nP=número de formas de llegar de cOr 
--Post: nP=número de formas de llegar de cOr 
-- a cDes con una escala intermedia
-- a cDes con una escala intermedia
```

```
algoritmo numPuentesGlobal(E m:matVuelos;
algoritmo numPuentesGlobal(E m:matVuelos;
                                                    S mP:matPuentes)
S mP:matPuentes)
--Pre: True
--Pre: True
--Post:cada elemento mP[i,j] indica el
--Post:cada elemento mP[i,j] indica el
-- número de formas de llegar de i a j
-- número de formas de llegar de i a j
-- haciendo una escala intermedia 
-- haciendo una escala intermedia
```
- Primer objetivo: definir un lenguaje de programación que permita razonar sobre programas
	- Tomaremos el lenguaje algorítmico manejado hasta ahora
- Fundamental: establecer claramente su **semántica**
	- ¿Qué hacen sus instrucciones? ó
	- ¿Cómo actúan sus instrucciones? ó
	- ¿**Cómo transforman el estado del programa sus instrucciones**?
- Se definirá a través del transformador de predicados "pmd"
	- "Precondición Más Débil"

\* **A**: acción R: predicado sobre el estado \* "**pmd(A,R)**" es el conjunto de todos los estados tal que, si la ejecución de **A** comienza en uno de ellos, **A** termina de ejecutarse en un tiempo finito y, 1además, termina en un estado que verifica **R**. **pmd(A,R) pmd(A,R)**

• ¿Por qué el nombre de "pmd"?

– recordar el significado de

$$
\begin{bmatrix} -\mathbf{Q} \\ \mathbf{A} \\ -\mathbf{R} \end{bmatrix}
$$

– notar que de las propias definiciones se deduce inmediatamente que si {Q} A {R}, entonces

$$
Q = \text{pmd}(A, R)
$$

- Sea A la acción "**i:= i+1**" y sea **R=(i<=1)**
	- *pmd(S,R)=(i<=0)*
	- Además, si **Q=(i<=-4)**, entonces  $\{Q\}$  A  $\{R\}$ 
		- pues Q es más fuerte que *pmd(A,R)=(i pmd(A,R)=(i<=0)*
- Sea **R= (z=máx(x,y))**; sea A=
- **Si** x>=y **ent** z:=x **si\_no** z:=y **FSi** • Mismo A, **R= (z=y)** • Mismo A, **R= (z=y-1)** • Mismo A, **R= (z=y+1)** *pmd(A,R)=True pmd(A,R)= x<=y*  $pmd(A,R)=F$ *pmd(A,R)=(x=y+1)*
- A cualquiera, **R= True** ¿Qué conjunto de estados denota "**pmd(A,R)**"?

• Fijemos una acción "A":

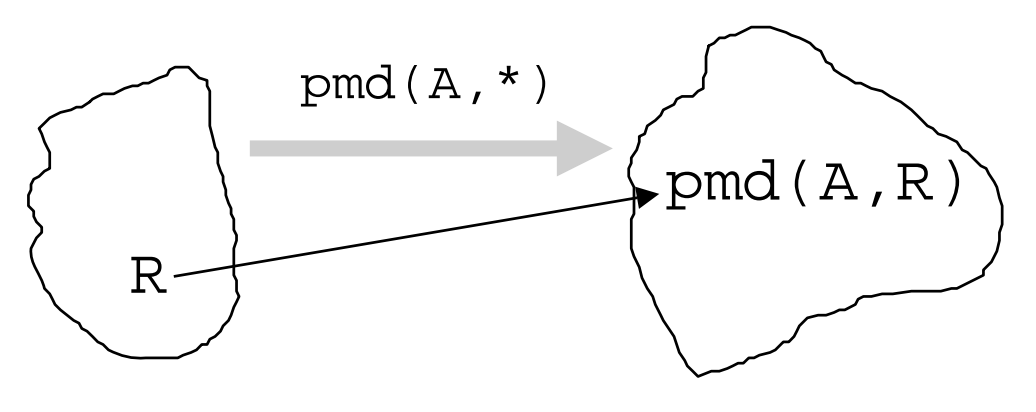

"transformador de predicados"

- Importante:
	- En general, las especificaciones serán **{Q} A {R}**
	- La corrección se asegura probando que

#### $Q \Rightarrow$  **pmd**( $A$ , $R$ )

- Pero no siempre será necesario obtener **pmd(A,R)**, pues en muchos casos se podrá probar directamente
- Sin embargo, en otros casos será necesario establecer el propio Q

- Leyes fundamentales del "**pmd**"
	- Ley del milagro imposible

**pmd(S,F)=F**

– Distributividad de la conjunción

 $pmd(S,Q) \wedge pmd(S,R)=pmd(S,Q \wedge R)$ 

– Distributividad de la disyunción

 $pmd(S,Q) \lor pmd(S,R)=pmd(S,Q \lor R)$ 

– Ley de monotonía

$$
\begin{array}{rcl} \texttt{Si Q} \Rightarrow \texttt{R} \text{ entonces} \\ \texttt{pmd(S,Q)} \Rightarrow \texttt{pmd(S,R)} \end{array}
$$

### *Las instrucciones "seguir" y "abortar"*

- Objetivo: dar la semántica del lenguaje algorítmico que manejamos
- La instrucción "**seguir**"
	- no hace nada (inst. vacía de Pascal, p.e.)
	- transformador identidad
	- Sintaxis:

**seguir**

– Semántica:

**pmd(seguir,R)=R**

- La instrucción "**abortar**"
	- nunca es ejecutable (no hay estado que verifique la precondición)
	- representa una interrupción del cálculo o un tiempo infinito de cálculo
	- útil para casos de errores en tiempo de ejecución
	- Sintaxis:

**abortar**

– Semántica

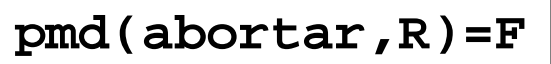

# *La instrucción de asignación*

- La asignación
	- x variable, E expresión del mismo tipo
	- Dom(E) conjunto de estados en que E está definida
	- Sintaxis:

**x := E**

– Semántica:

 $pmd(x := E, R) = Dom(E) \wedge R_x$ **E**

– Recordar significado de  $R_{\mathbf{x}}^{\mathbf{E}}$ 

- Principio de limpieza: cuando E sea una expresión parcial (hay estados en los que no está definida) hay que poner el dominio de la expresión en la precondición
- Por comodidad, y si no hay confusión, se omitirá por lo general Dom(E)

## *La instrucción de asignación*

• Ejemplos 1) pmd(x:=5,x=5) = (5=5) = T 2) pmd(x:=5,x ≠ 5) = (5 ≠ 5) = F 3) pmd(x:=x+1,x<0) = (x+1<0) = (x<-1) 4) pmd(x:=x\*x,x4=10) = (x8=10) 5) pmd(x:=A DIV B,P(x)) = (B ≠ 0) ∧ (P(A DIV B)) 6) pmd(x:=e,x=c) = (e=c) 7) pmd(x:=e,y=c) = (y=c) ¿Dominios?

## *La instrucción de asignación múltiple*

• Usaremos asignación múltiple – Sintaxis

$$
\langle x_1, \ldots, x_n \rangle := \langle E_1, \ldots, E_n \rangle
$$

– Semántica

$$
\text{pmd}(\langle x_1, \ldots, x_n \rangle) = \langle E_1, \ldots, E_n \rangle, R) =
$$
  
Dom(E\_1) \wedge \ldots \wedge Dom(E\_n) \wedge R \frac{E\_1, \ldots, E\_n}{X\_1, \ldots, X\_n}

• ¡OJO! No es lo mismo

 $\langle x, y \rangle := \langle y, x \rangle$ 

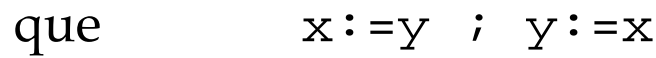

- ni que  $y:=x \; ; \; x:=y$
- El funcionamiento es como sigue:
	- evaluar simultáneamente las expresiones de la derecha
	- realizar las **n** asignaciones simultáneamente

### *La instrucción de asignación*

\n- Ejemplos
\n- 1) 
$$
\{Q = x = a\}
$$
 **q := 0**  $\{R = qy + x = a\}$
\n- 2)  $-Q = qy + x = a$
\n- **x := x - y**
\n- $-R = qy + x + y = a$
\n- 3)  $-Q = qy + x + y = a$
\n- **q := q + 1**
\n- $-R = qy + x = a$
\n

• Ejercicios: obtener (un) Q en  ${Q}$  **x:** =x+1  ${R}$ 

para R=

- 1) x=7
- 2) x+y>0

3) 
$$
y=2^k
$$

4) 
$$
\exists
$$
 x $\geq 0$ . y=2<sup>x</sup>

- La asignación será la única instruccion básica para modificar los estados
- Los programas serán composiciones de asignaciones
- Recordar esquemas de composición:
	- secuencial
	- alternativos (simple o múltiple)
	- iterativo
- Siguiente paso: estudiar los "pmd" para cada una de las composiciones
- Para cada esquema de composición recordaremos su "sintaxis" (relajada) y daremos una semántica formal

- Se utiliza para encadenar cálculos
- Sean  $S_1$  y  $S_2$  dos acciones
	- Sintaxis:

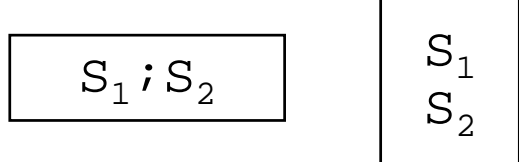

– Semántica:

 $pmd(S_1;S_2, R)=pmd(S_1, pmd(S_2, R))$ 

• Por asociatividad de predicados, se puede generalizar a tres acciones, cuatro acciones, etc.

$$
pmd(s1; s2; s3, R) =
$$
  
\n
$$
pmd((s1; s2) ; s3, R) =
$$
  
\n
$$
pmd(s1; (s2; s3), R)
$$

• Aplicación a la corrección:

**algoritmo** swap(**ES** x,y:entero) --Pre: x=X ∧ y=Y --Post: x=Y ∧ y=X **Principio** --Pre: x=X ∧ y=Y x := x+y y := x-y x := x-y --Post: x=Y ∧ y=X **Fin algoritmo** swap(**ES** x,y:entero) --Pre: x=X ∧ y=Y --Post: x=Y ∧ y=X **Principio** --Pre: x=X ∧ y=Y x := x+y y := x-y x := x-y --Post: x=Y ∧ y=X **Fin**

#### Demostración:

- pmd( $x:=x-y$ ,  $x=Y \wedge y=X$ ) =  $(x-y=Y) \wedge (y=X)$
- pmd( $y:=x-y$ ,  $x-y=Y \wedge y=X$ ) =

 $(x-x-y=Y)$   $\wedge$   $(x-y=X)$  =  $(y=Y)$   $\wedge$   $(x-y=X)$ 

• 
$$
pmd(x:=x+y, (y=Y) \land (x-y=X)) =
$$
  
(y=Y)  $\land (x+y-y=X) = (y-Y) \land (x=X)$ 

• Como Pre ⇒ el último predicado (es igualdad) se deduce la corrección del algoritmo

- Para verificaciones, es útil hacerlas por partes
- Para ello, se aplica la regla de la comp. secuencial:

 ${P}S_1{Q}, {Q}S_2{R}$ 

 $\overline{\{P\} S_1; S_2 \{R\}}$ 

**interpretación interpretación**

Si **S1** se ejecuta bajo la precondición **P**, se garantiza **Q** al terminar. Si además ejecutando S<sub>2</sub> cuando Q es cierto se asegura al terminar **R**, entonces la ejecución de  $S_1; S_2$  cuando **P** es cierto asegura la terminación en un estado que verifica **R**

• Ejercicio: Probar la corrección de

--Q: x=X ∧ y=Y --Q: x=X ∧ y=Y **t:=x x:=y y:=t** --R: x=Y ∧ y=X --R: x=Y ∧ y=X**t:=x x:=y y:=t**

- Forma 1: Calcular la "pmd" y probar que es deducible de Q
- Forma 2: "Aventurar" predicados intermedios y aplicar la regla de la composición secuencial
- En cualquier caso:
	- Escribirlo en forma de "programa anotado"

- En función a una expresión booleana, ejecuta una acción u otra
- Sean  $A_1$  y  $A_2$  dos acciones, y sea E una expresión booleana
	- Sintaxis:

$$
\begin{array}{|cccc|} \hbox{\tt Si E} & & & \\ & \hbox{\tt ent} & {\tt A_1} & \\ & \hbox{\tt si\_no A_2} & \\ \hbox{\tt FSi} & & & \hbox{\tt\end{array}}
$$

– Semántica:

 $pmd(si \t E ent A<sub>1</sub> si no A<sub>2</sub> FSi, R) =$ Dom(E)∧ ((E→pmd( $A_1$ ,R)) $\wedge$ ( $\neg$ E→pmd( $A_2$ ,R)))

– o, lo que es lo mismo

 $pmd(si \t E ent A<sub>1</sub> si-no A<sub>2</sub> FSi, R) =$ Dom(E)∧ ((E∧pmd( $A_1, R$ ))∨( $\neg$ E∧pmd( $A_2, R$ )))

### • En términos de algoritmos

$$
\begin{bmatrix}\n--Dom(E) \land ((E \rightarrow pmd(A_1, R)) \\
-- & \land (-E \rightarrow pmd(A_2, R))\n\end{bmatrix}
$$
\n
$$
\begin{bmatrix}\n\text{Si } E \\
\text{ent } & -E \rightarrow pmd(A_1, R) \\
A_1 &--R \\
\hline\n\end{bmatrix}
$$
\n
$$
-R
$$
\n
$$
\begin{bmatrix}\n\text{Si} \cdot \text{no } & -\neg E \rightarrow pmd(A_2, R) \\
A_2 &--R \\
--R &--Dom(E) \land ((E \land pmd(A_1, R)) \\
-- & \lor (-E \land pmd(A_1, R)) \\
-- & \lor (-E \land pmd(A_2, R))\n\end{bmatrix}
$$
\n
$$
\begin{bmatrix}\n\text{Si } E \\
\text{ent } & -\neg E \land pmd(A_1, R) \\
A_1 &--R \\
A_1 &--R \\
\text{Si} \cdot \text{no } & -\neg E \land pmd(A_2, R)\n\end{bmatrix}
$$
\n
$$
\begin{bmatrix}\n\text{Si} \cdot \text{no } & -\neg E \land pmd(A_1, R) \\
A_2 &--R \\
\text{Si} \cdot \text{no } & -\neg E \land pmd(A_2, R)\n\end{bmatrix}
$$

• Ejemplo 1: diseñar y verificar la siguiente función:

```
funcion valAbs(E n:entero) dev (vA:entero) 
--Pre: True
--Post: vA=|n|
```
Ejemplo 2: Encontrar <u>una</u> precondición Q para el siguiente trozo de algoritmo

$$
-2Q?
$$
\nsi x<0  
ent x:=x+1  
si-no x:=x-1

\nFsi  
--R: x >= 0

• Asumiendo una precondición Q dada, la semántica se puede establecer mediante la siguiente regla

 ${Q\wedge E}A_{1}{R}, {Q\wedge \neg E}A_{2}{R}$ {Q∧Dom(E)} **Si** E **ent** A1 **si\_no** A2 **FSi** {R}

• <u>Ejemplo</u> 3: Siendo v:vector[1..n] de entero probar la corrección de

> $- -Q: a > 0$ **Si** a>b **ent** m:=a **si\_no** m:=b **FSi**  $--R: m>0 \land m=mAx{a,b}$

• Ejemplo 4: Verificar la corrección del siguiente algoritmo

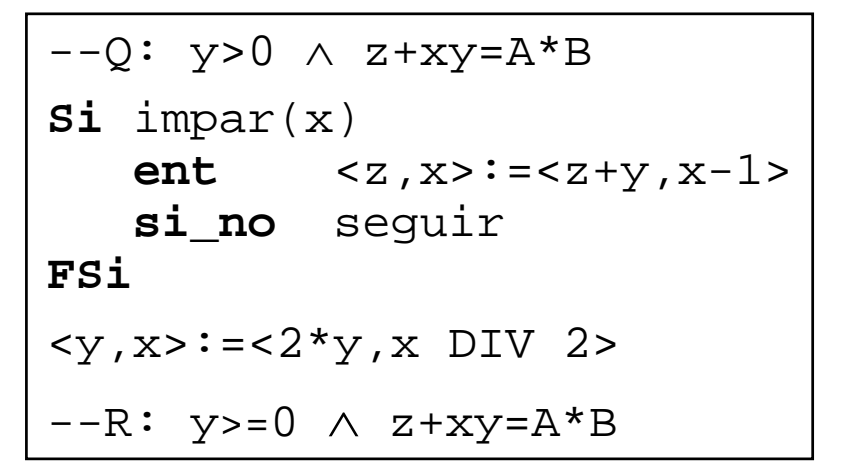

• A propósito, ¿Semántica del condicional "degenerado" ?

# *La composición condicional múltiple*

– Sintaxis:

$$
\begin{array}{|c|} \hbox{\tt Sel} \\ \hbox{\tt E}_1: \hbox{\tt S}_1 \\ \hbox{\tt ...} \\ \hbox{\tt E}_n: \hbox{\tt S}_n \\ \hbox{\tt FSel} \end{array}
$$

– Semántica:

$$
\begin{array}{|c|}\n\hline\n\text{BB=E}_1 \vee \ldots \vee \text{E}_n \\
\hline\n\text{UNO (BB)} = (\mathbf{N}\alpha \in \{1, \ldots, n\} \cdot \text{E}_{\alpha}) = 1\n\end{array}
$$

$$
\text{pmd}(\text{Sel } E_1: S_1 \dots E_n: S_n \text{FSel}, R) =
$$
\n
$$
\text{Dom}(BB) \land BB \land \text{UNO}(BB) \land (\text{E}_1 \rightarrow \text{pmd}(S_1, R)) \land \dots \land (\text{E}_n \rightarrow \text{pmd}(S_n, R))
$$

- ¿Qué significa exactamente?
- Hay otras semánticas alternativas

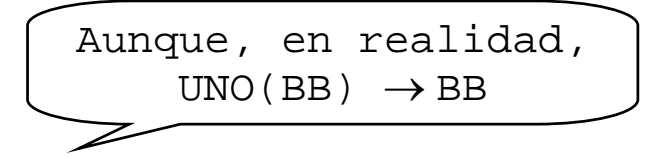

# *La composición condicional múltiple*

• <u>Fjemplo</u>.se sabe que v1 y v2 están ordenados ↑ y tienen al menos un valor común X. Obtener un Q que haga correcto

```
v1,v2:vector[1..n] de entero
--\overline{O}Sel
v1[i]<v2[j]: i:=i+1
 v1[i]=v2[j]: seguir
 v1[i] > v2[j]: j := j + 1FSel
--R: ordenado(v1)∧ ordenado(v2)∧ 
             v1[i] <=X ∧ v2[j] <=X
```
• Asumiendo una precondición Q, la semántica se puede establecer mediante

 $\{Q \wedge E_1\}S_1\{R\},\ldots$ ,  $\{Q \wedge E_n\}S_n\{R\}$ 

 $\{$ Q∧Dom(BB)∧UNA(BB) $\}$ **Sel**  $E_1: S_1$  ... $E_n: S_n$   $\texttt{FSel}\{R\}$ 

- Un procedimiento es la abstracción de una acción: **acción virtual**
- Sintaxis de la declaración

**Algoritmo** miAlg(**E** x:tX;**ES** y:tY;**S** z:tZ)  $--Pre: Q(\underline{x}, \underline{y})$  $--Post: R(\underline{x}, \underline{y}, \underline{z})$ **A**

- Barras: representan listas de parámetros
- Por simplicidad, a veces manejaremos sólo parámetros de E y de ES

```
Algoritmo miAlg(E \times E X; ES Y : tY)
--Pre: Q(\underline{x}, \underline{y})--Post: R(\underline{x}, \underline{y}, \underline{z})A
```
• Invocación: --....  $\texttt{mindg}(\underline{\texttt{a}},\underline{\texttt{b}},\underline{\texttt{c}})$  $-- R(\underline{a}, \underline{b}, \underline{c})$ 

- Semántica pmd(miAlg(<u>a,b,c</u>),R)=  $pmd$ (  $\langle x, y \rangle := \langle a, b \rangle$ ; A ; A ;  $\langle \underline{b}, \underline{c} \rangle := \langle \underline{y}, \underline{z} \rangle$ , R R  $\overline{\phantom{a}}$ )
- Lo mismo, de otra forma:

$$
pmd(mihlg(\underline{a}, \underline{b}, \underline{c}), R) = \frac{1}{(pmd((A, R\underline{y}, \underline{z}))) \underline{a}, \underline{b})}
$$

• Ejemplo: Calcular **pmd(raro(a,b),a**>=**0** ∧ **b**>=**0)**

**algoritmo** raro(**E** x:entero; **ES** y:entero) **Vars** z:entero **Principio** z:=2\*x y:=y-3\*z **Fin**

Metodología de la Programación. CPS. Univ. Zaragoza -J.Ezpeleta- 104

- La invocación no introduce complejidad :
	- bastaría con sustituir la invocación por el código que genera y asignaciones de parámetros
- El siguiente teorema es de ayuda para la verificación cuando hay invocación

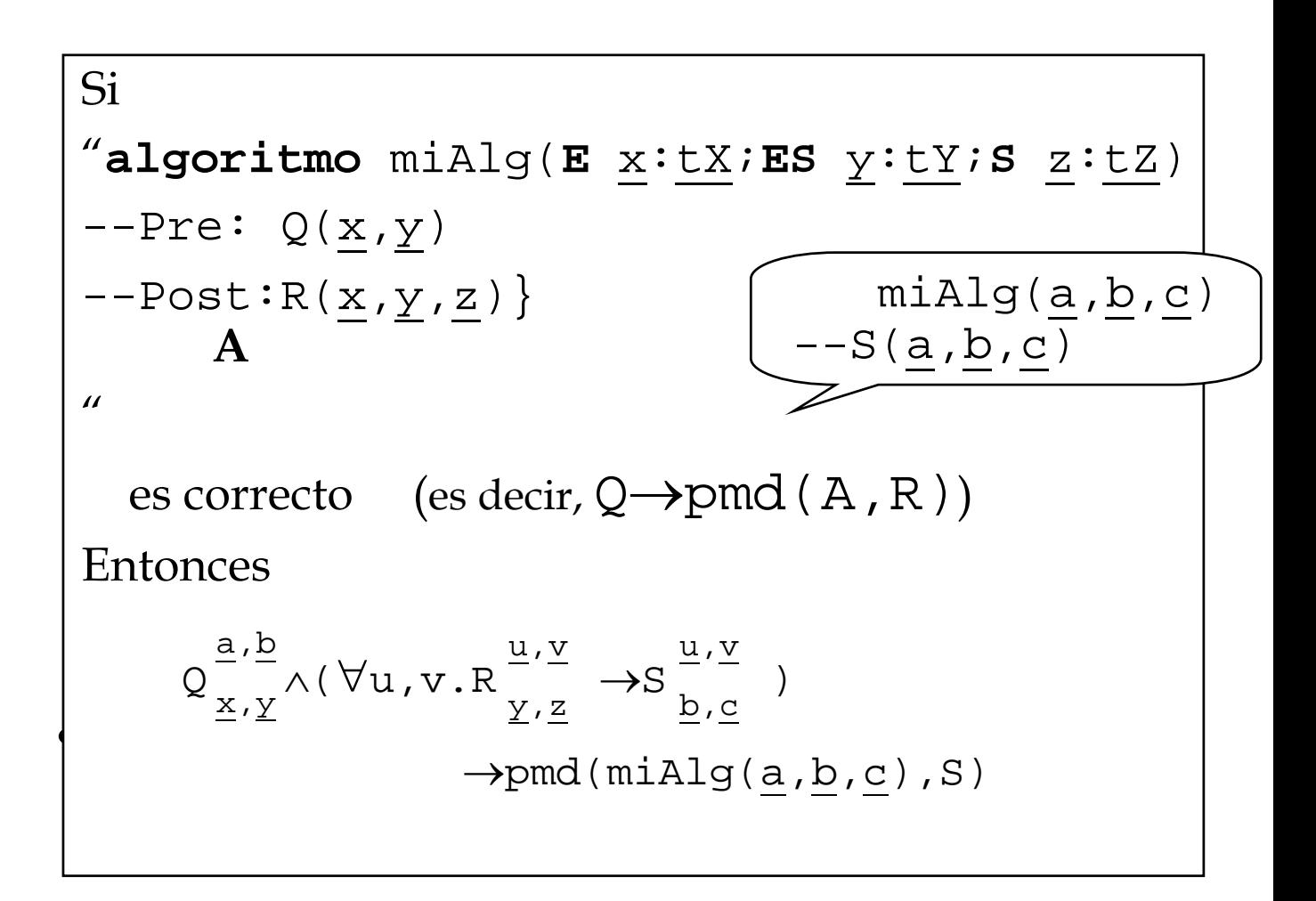

#### • Asumamos

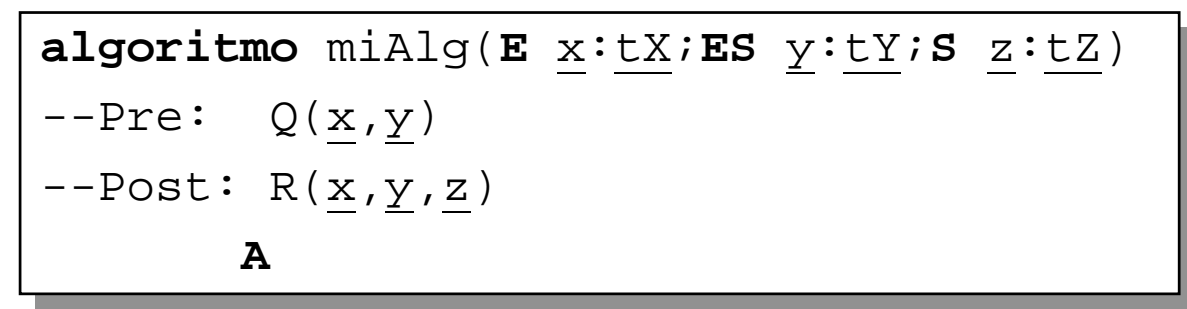

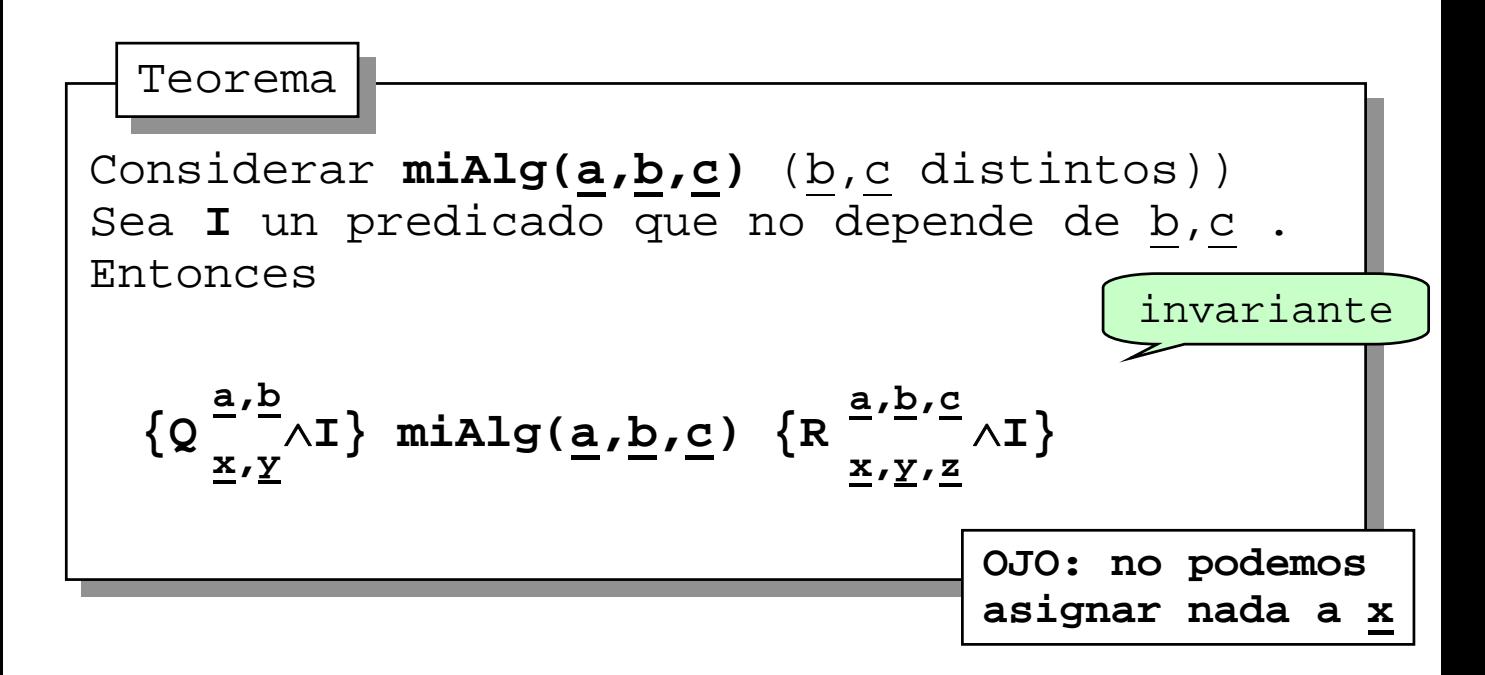

### • Ejercicio 1: Verificar

```
algoritmo cambia(ES s,t:entero) 
--OC: s=S \wedge t=T--RC: s=T \wedge t=S
```
 $--O: s1=A \wedge s2=B \wedge s3=A+B$ 

```
cambia(s1,s2)
```
 $-R: s1=B \wedge s2=A \wedge s3=A+B$ 

Ejercicio 2: Verificar

**algoritmo** eleva(**E** x,n:entero;**S** e:entero)  $QE: n$  $>$ =0  $--RE: e=x^n$ 

```
-Q: x_0=As := 1eleva(x_0, 8, s')s:=s + s'-R: s = A^8 + 1
```
## *Invocación a funciones*

- Algunas normas de "buena educación"
	- no usar variables globales
	- en una invocación, los parámetros actuales han de tener distintos nombres...
	- además, parámetros act/formales distintos
- Sintaxis declaración de función

```
Funcion miFunc(E x:tX) dev (r:tR)
{Pre(x)} A {Post(x,r)}
```
• Semántica

– Asumamos un proc. asociado a la función:

**Algoritmo**  $\text{miProc}_f(\mathbf{E} \times \text{tX}; \mathbf{S} \times \text{tR})$  ${Pre(\underline{x})}$  **A**  ${Post(\underline{x}, \underline{r})}$ 

– y sea una instrucción  $I(f(a))$ 

 $pmd(I(f(a)), R)$  =

 $pmd(miProc_f(a,TEMP);I(TEMP),R)$
#### *Invocación a funciones*

• Sea

function F(E 
$$
\underline{x}
$$
: $\underline{t}\underline{X}$ ) dev ( $\underline{z}$ : $\underline{t}\underline{Z}$ )  
-- $\text{Pre}_{f}(\underline{x})$   
-- $\text{Post}_{f}(\underline{x}, \underline{z})$ 

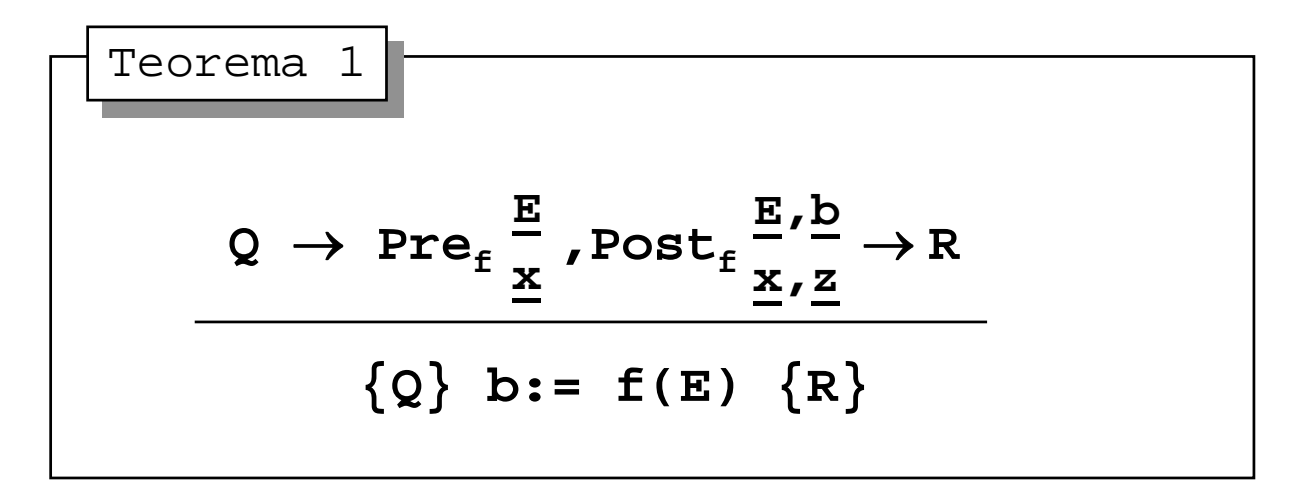

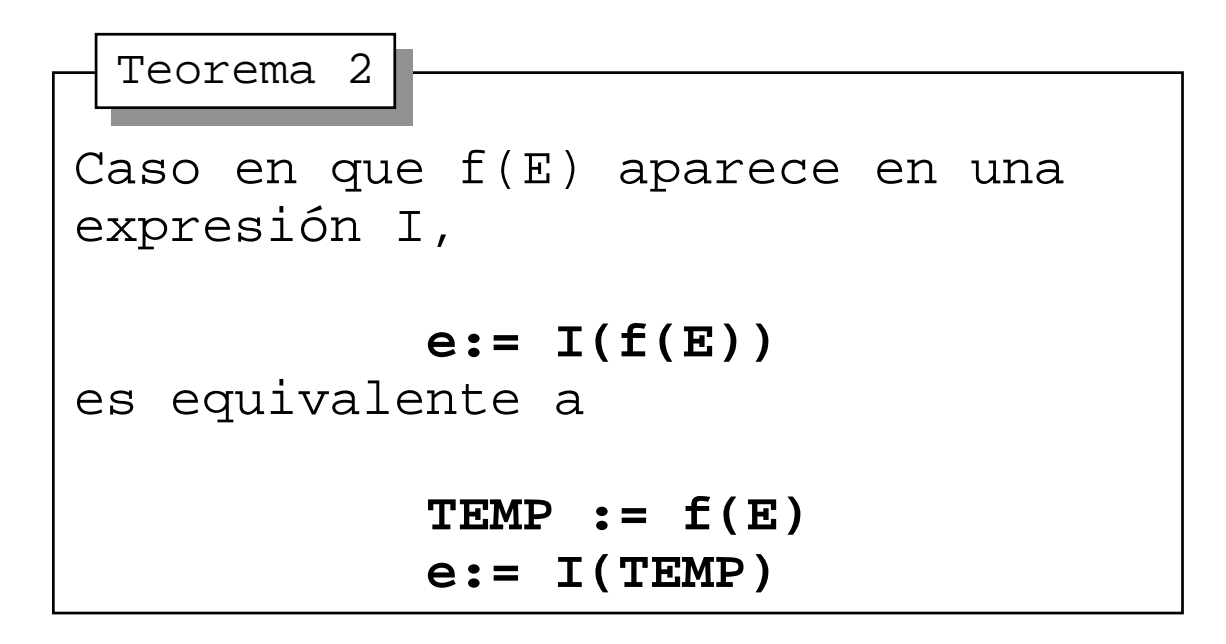

• Vamos a denotar un fichero secuencial como:

## $f = (d_1, d_2, \ldots, d_n > pB, M)$

- **<d<sub>1</sub>,d<sub>2</sub>,...,d<sub>n</sub>>** es la secuencia de datos
- **pB** ∈ **{1..n+1}** representa la posición del buffer
	- » "**pB=n+1**" significa que **finDeFichero(f)** toma el valor cierto
- **M** ∈ **{L,E}** representa el modo en que está abierto:
	- » L: sólo lectura
	- » M: sólo escritura

• Sea  $f = (d_1, d_2, \ldots, d_n)$ , pB, M) un fichero

y sea **R** un predicado **f: fichero de T**

$$
\mathtt{pmd}(\mathtt{iniciarLectura(f)},\mathtt{R}){\text{=}}\ \boldsymbol{R}_{\textit{pB,M}}^{1,L}
$$

$$
pmd(intiarray \verb|scritura(f)|, R) =
$$

$$
R^{\text{>,1},E}_{< d_1,\dots,d_n>,pB,M}
$$

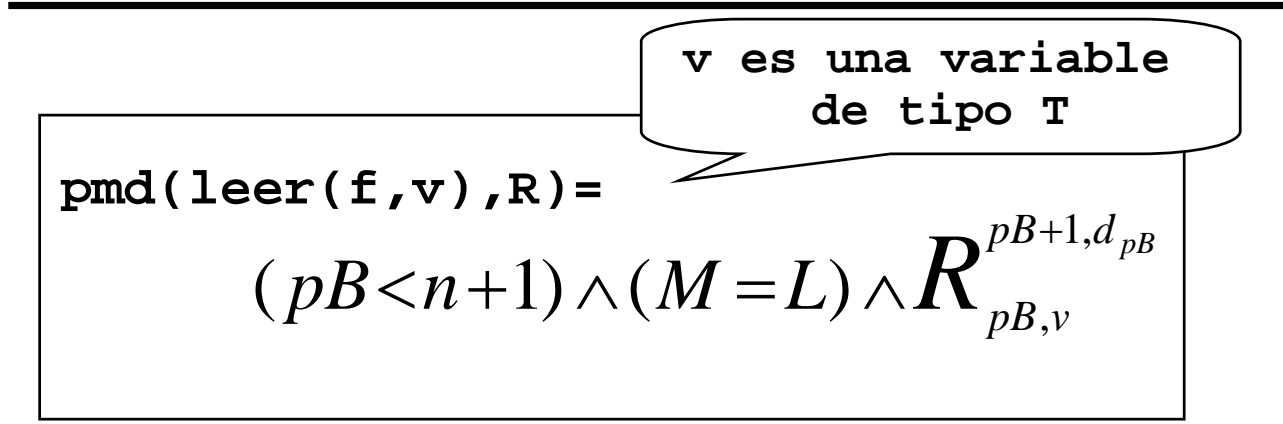

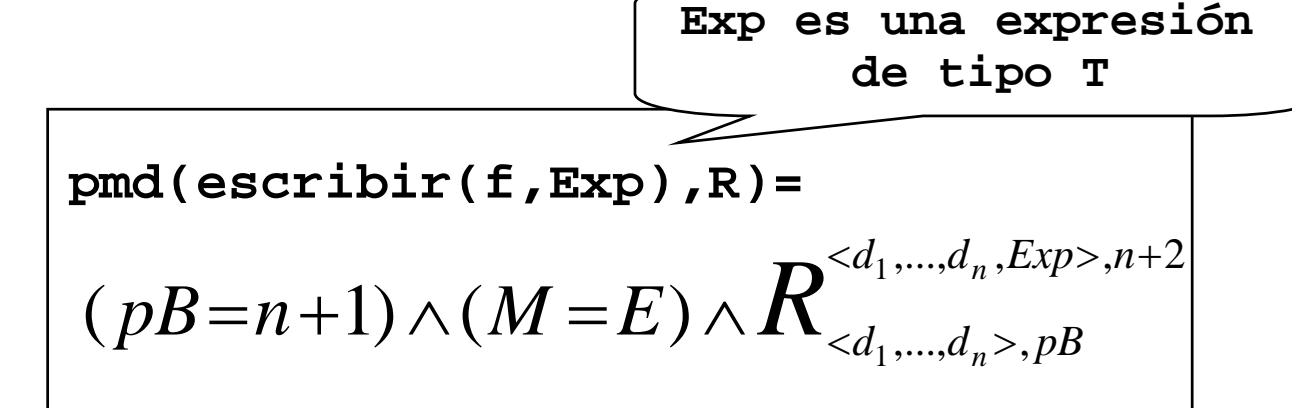

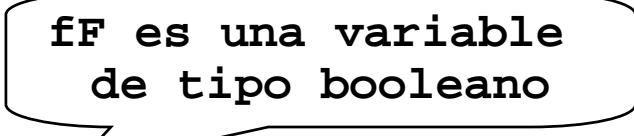

 ${\bf pmd}$ (fF:=finFichero(f),R)=  $\mathbf{\overline{R}}_{fF}^{pB=n}$  $=n+1$ 

- También podemos establecer reglas alternativas para los operadores anteriores
- **I: predicado que no depende ni de pB ni de M**

$$
\big\{\,f\!=\!(\prec\!d_1\,,\,\ldots\,,d_n\!\!>,p\!\!~\!B\,,M\,)\wedge\ I\,\big\}
$$

```
iniciarLectura(f)
```

$$
\big\{\,f\!=\!(\prec\!d_1\,,\,\ldots\,,d_n\!\!>,\,1\,,L\,)\wedge\ I\,\big\}
$$

**I: predicado que no depende de f**

$$
\left\{\,f = (\,\mathrel{<} d_1\,,\,\ldots\,,d_n\mathrel{>}\,,\mathrel{p}\mathrel{B}\,,\mathrel{M}\,)\wedge\,\,I\,\right\}
$$

#### **iniciarEscritura(f)**

$$
\big\{\,f\!=\!{(\,<\!>,\,1\;,E\,)}\wedge\;I\,\big\}
$$

v: variable de tipo T  
\nI: predicado que no depende ni de pB ni de v  
\n
$$
\{f = ( , pB, L) \land pB < n+1 \land I \}
$$
\n
$$
leer(f, v)
$$
\n
$$
\{f = ( , pB + 1, L) \land v = d_{pB} \land I \}
$$

```
\n
$$
\begin{aligned}\n &\textbf{Exp: expression de tipo T} \\
 &\textbf{I: predicado que no depende de n} \\
 &\left\{ f = (\langle d_1, \dots, d_n \rangle, n+1, E) \land I \right\} \\
 &\textbf{escribir(f, Exp)} \\
 &\left\{ f = (\langle d_1, \dots, d_n, Exp \rangle, n+2, E) \land I \right\}\n \end{aligned}
$$

```

**fF: variable de tipo booleano I: predicado que no depende de fF**  $\{f = (\langle d_1, \ldots, d_n \rangle, pB, M) \wedge I\}$ **fF := finFichero(f)** { $f = (d_1, \ldots, d_n > pB, M) \wedge fF = (pB = n+1) \wedge I$ }

- Hasta ahora, hemos hablado de cómo verificar (validar) la corrección de un algoritmo
- *Gries*: la programación es una actividad dirigida por objetivos
	- se conoce la Post

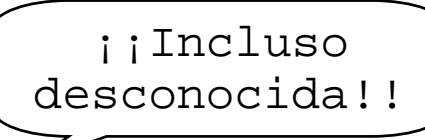

– la Pre es menos importante

derivación

deducir instrucciones a

partir de su especificación

- Proceso para la derivación:
	- establecer muy claramente la Post
	- a partir de ella, tratar de derivar cuáles pueden ser las instrucciones que lleven a la Post
	- El proceso es mixto: se construyen simultáneamente el algoritmo (sus instrucciones) y su prueba (argumentación de la corrección)
	- el proceso es "retroalimentado": conforme se avanza en la derivación, se modifican inst. anteriores, prueba de la corrección
	- Util: la verificación ayuda al desarrollo en cuanto que determina claramente algunos elementos "peligrosos": dominio de los valores iniciales, conjunción/disjunción de las guardas, comparación "<" o "<=",...
- No es un proceso "mecanizado": hay que darle al "coco"

- Sentido común:
	- Si en la Post aparecen igualdades entre variables y expresiones
		- » probar asignaciones
	- Si en la Post aparecen disyunciones:
		- » probar selecciones
	- Si en la Post aparecen conjunciones
		- » intentar satisfacerlas por separado
		- » tratar que todas "encajen" conjuntamente
- Proceso heurístico: de prueba y error
- Ejemplo: Derivar la acción A

**--Q:** x+y=T ∧ z=Z A **--R:** x+y=T ∧ x=z ∧ z=Z

• Ejercicios:

1) Derivar "Q" y "A" para:

$$
\begin{array}{c}\n -\text{-}Q \\
 \text{A} \\
 --\text{R}: z = \text{máximo}(x, y)\n \end{array}
$$

2) Derivar "A" para:

$$
\begin{array}{ll}\n\mathbf{-Q:} & x=X \land y=Y \land XY=u+xy \\
A & \mathbf{-R:} \quad x=X \quad \text{DIV} \quad 2 \quad \land y=2Y \quad \land XY=u+xy\n\end{array}
$$

3) Derivar "Q" y "A" para:

**--Q** A **--R:** z=abs(x)

#### *TEMA 3: Diseño de algoritmos recursivos*

- 1) Introducción a la recursividad
- 2) El método de inducción
- 3) Demostración de propiedades por inducción
- 4) Ejemplos de planteamientos recursivos
- 5) Inducción Noetheriana
- 6) Algoritmos recursivos
	- diseño
	- verificación
	- cálculo de la complejidad
- 7) Técnicas de inmersión
	- transformación de algoritmos por inmersión
		- » inmersión por cuestiones de eficiencia
		- » técnicas de plegado y desplegado
	- diseño de algoritmos por inmersión
		- » por debilitamiento de Post
		- » por reforzamiento de la Pre

## *Introducción a la Recursividad*

- Definición recurrente de un conjunto: se compone de 3 partes
	- BASE: establece un subconjunto de elementos iniciales
		- » Sirven, junto con la recurrencia, para construir nuevos elementos
	- RECURRENCIA: permite construir nuevos elementos del conjunto a partir de otros
		- » ya sean del conjunto base o construídos por aplicación de las reglas
	- CONCLUSION: es la "afirmación" de que los elementos así definidos son todos los del conjunto

## *Introducción a la Recursividad*

- <u>Ejemplo</u>: las "fbf" de la LPPO
	- cualquier fórmula atómica es un FBF
		- » T,F
		- » una variable booleana
		- » cualquier expresión booleana
	- (P) siendo P una FBF
	- $\neg P$ , siendo P una FBF
	- $P \wedge Q$  siendo P,Q FBF
	- $-$  P  $\vee$  Q siendo P,Q FBF
	- $P \rightarrow Q$  siendo P,Q FBF
	- $P \leftrightarrow Q$  siendo P,Q FBF
	- ∀ α∈D.P siendo P FBF (D: dominio)
	- $\exists \alpha \in D.P$  siendo P FBF

## *Introducción a la Recursividad*

# • Ejemplo: Secuencia de datos de tipo T

- **Base**: B={< >}
	- » < > se denomina "secuencia vacía", y está compuesta por el conjunto vacío de elementos de tipo T
- **Recurrencia**: Si σ= <d<sub>1</sub>, ..., d<sub>n</sub>> es una secuencia de datos de tipo T, y d∈T, entonces la "inserción por la derecha" de d a T, denotada como " $\sigma \cdot d = \langle d_1,...,d_n, d \rangle$ ", es también una secuencia de datos de tipo T.
- **Conclusión**: s es una secuencia de datos de tipo T ssi o es la secuencia vacía o se ha formado usando la ley de recurrencia.
- Comentarios:
	- » La regla de recurrencia es siempre "constructora"
	- » Esto estará ligado a la idea de "tipo abstracto de dato" (asignatura de EDA)

#### *Demostración de propiedades por inducción*

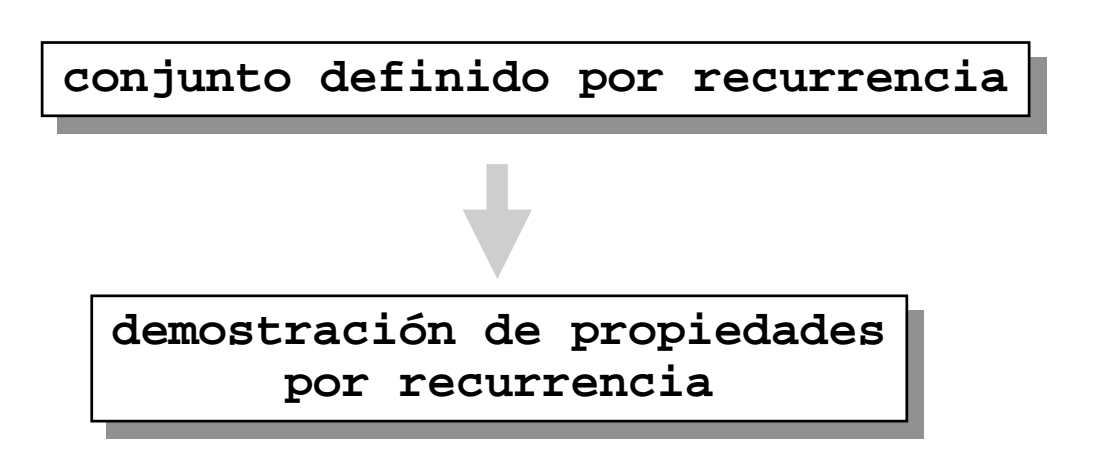

- Prueba en tres fases:
	- BASE: probar la propiedad para cada elemento del conjunto base
	- RECURRENCIA: si los generadores de una regla verifican la propiedad, probar que también los generados la cumplen
	- CONCLUSION: se afirma la generalidad de la propiedad sobre el total de los elementos
		- » generalmente obviaremos esta última etapa
- Generalización de la inducción sobre los Naturales

### *El método de inducción*

• Conocemos inducción sobre los Naturales **Primer principio de Inducción Primer principio de Inducción**

**Sea P(n) un predicado (propiedad) que depende de n**∈**N. Si se verifican las condiciones:**

**B) P(0) es cierto**

**I)** ∀**n**∈**N.P(n)**→**P(n+1)**

**entonces** ∀**n**∈**N.P(n)**

## *El método de inducción*

Segundo principio de Inducción

**Sea P(n) un predicado (propiedad) Sea P(n) un predicado (propiedad) que depende de n**∈**N. Si se verifica que depende de n**∈**N. Si se verifica que que**

**I')** ∀**n**∈**N.( (**∀**k<n.P(k))** → **P(n)) I')** ∀**n**∈**N.( (**∀**k<n.P(k))** → **P(n))**

**entonces** ∀**n**∈**N.P(n) entonces** ∀**n**∈**N.P(n)**

- Ejercicios:
	- Probar que

$$
\sum_{i=1}^n i = \frac{n(n+1)}{2}
$$

– Probar que todo natural n>=2 se puede poner como producto de primos

#### *Demostración de propiedades por inducción*

- Más ejercicios
	- Probar que

 $\forall n \in N. ((n+1)^2 - (n+2)^2 - (n+3)^2 + (n+4)^2 = 4)$ 

– Probar que

$$
\forall m \in N. \exists n \in N \land \exists \beta_1, \ldots, \beta_n \in \{-1, 1\}.
$$

$$
m = \beta_1 1^2 + \beta_2 2^2 + \ldots + \beta_n n^2
$$

- » Pista: Probarlo primero para  $m \in \{0, 1, 2, 3\}$
- Para definir una función sobre un dominio definido recurrentemente:
	- para un elemento base: definir el valor "directamente"
	- para un elemento generado: definir su valor en función a los valores de los elementos generadores

#### **FUNCION RECURRENTE FUNCION RECURRENTE (RECURSIVA) (RECURSIVA)**

#### *Ejemplos de planteamientos recursivos*

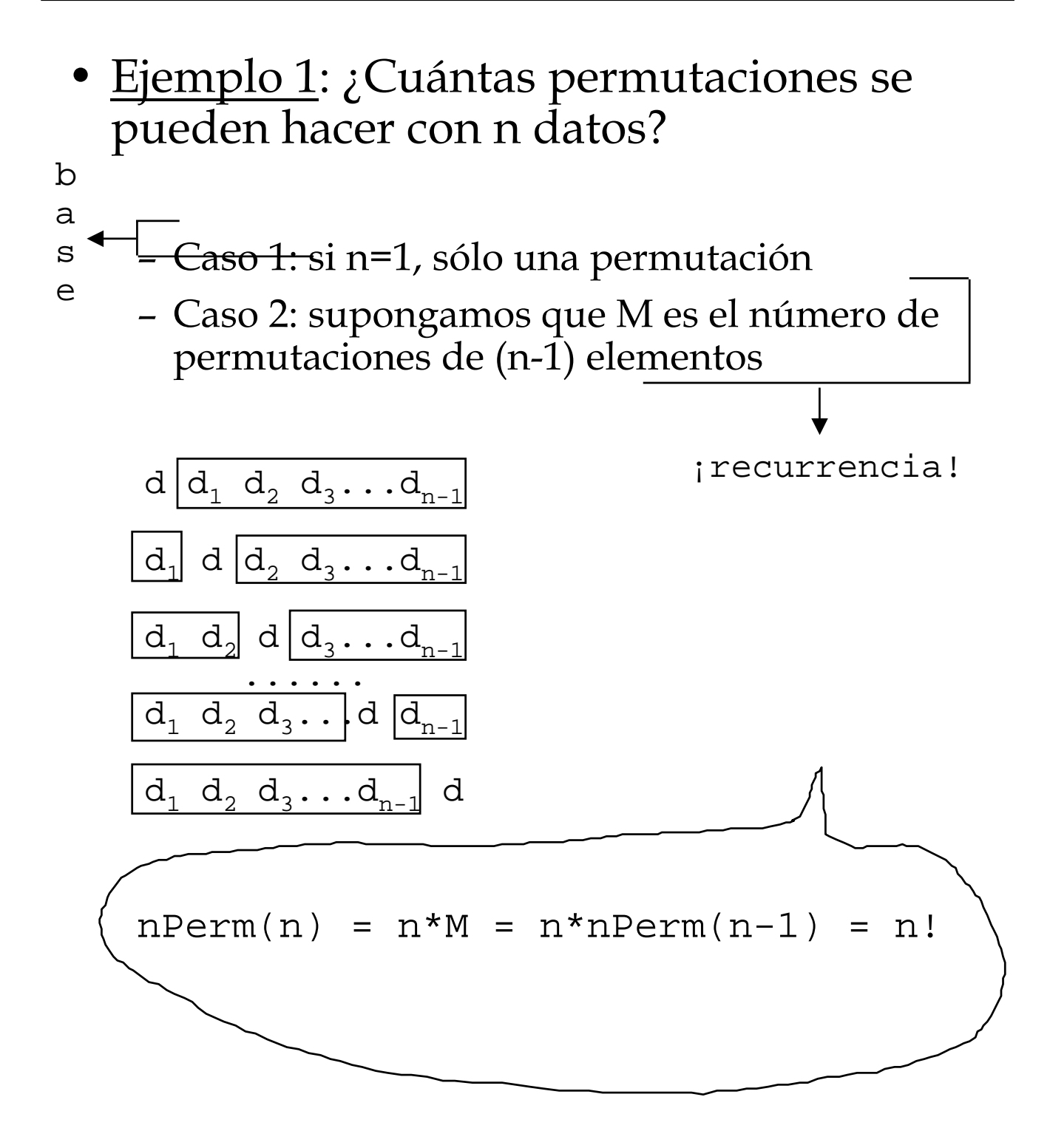

#### *Ejemplos de planteamientos recursivos*

- Ejemplo 2: ¿De cuántas formas diferentes se puede alcanzar la losa n, partiendo de la losa 0 y sabiendo que hay dos movimientos posibles?
	- movimiento 1: saltar 1 losa a derecha
	- movimiento 2: saltar 2 losas a derecha

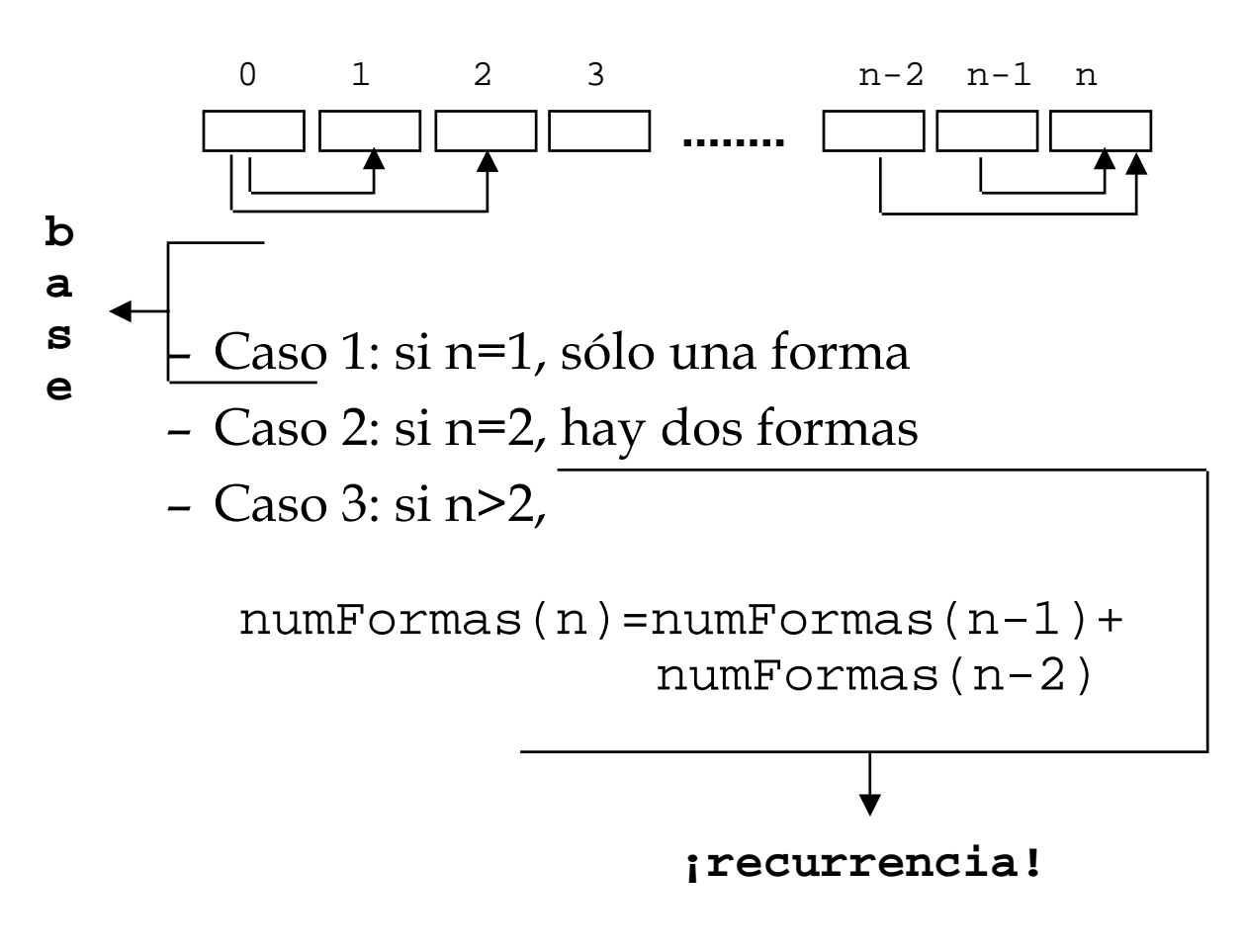

#### *Ejemplos de planteamientos recursivos*

• Ejemplo 3: Caminos en una ciudad cuadri-culada

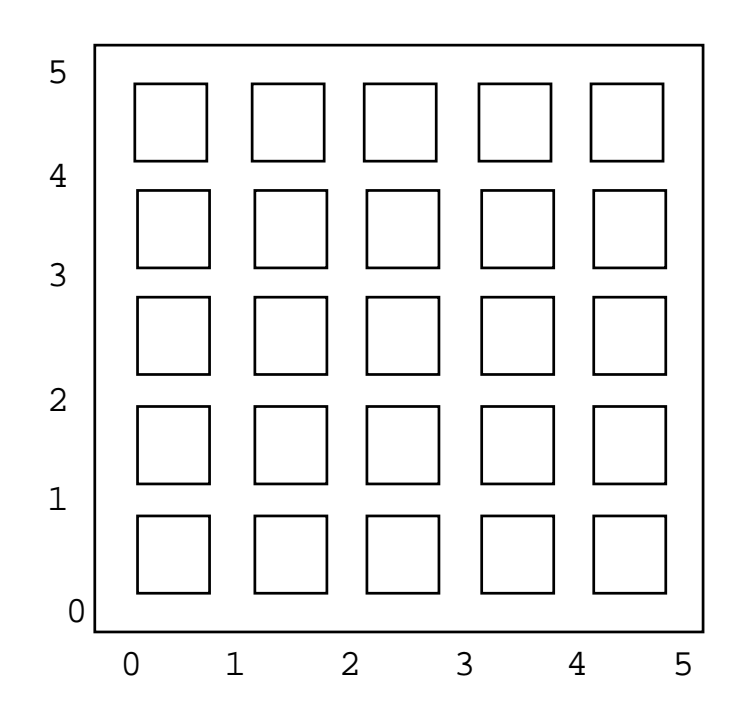

• ¿Cuántos caminos de longitud mínima hay para ir desde (0,0) hasta un (m,n) dados? (0 <= m, n <= 5)

#### *Algoritmos recursivos*

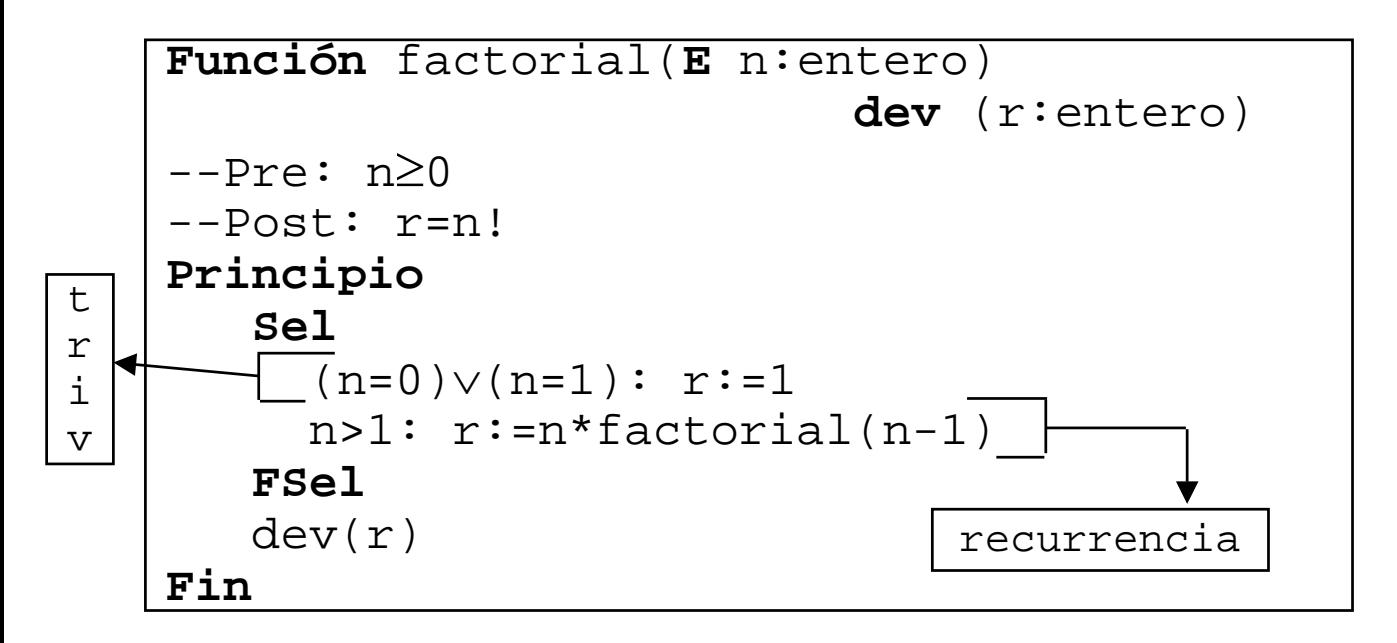

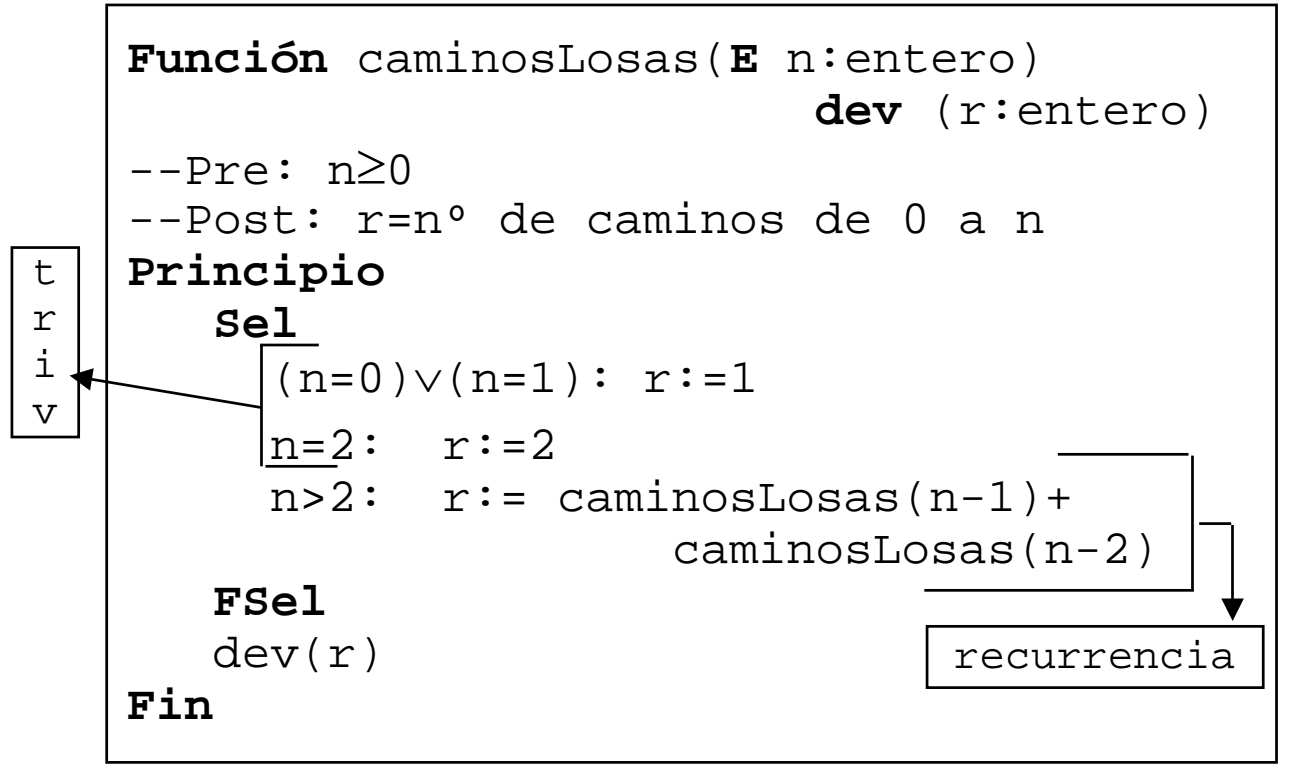

## *Algoritmos recursivos*

#### • Forma de una **función** recursiva:

```
– Ti : representan los casos básicos (triv.)<br>2000 — Ti : representan los casos básicos (triv.)
Función funRec(E x:tX) dev (r:tR)
Función funRec(E x:tX) dev (r:tR)
 -Pre: Q(\underline{x})--Post: R(<u>x,r</u>)
Principio
Principio
        . . . . . . . . . .<br>.   <del>.</del>
      Sel
Sel
            .....
           T_i: \underline{r}:=AT_i.....
           \textrm{inf}_j \colon \; \underline{r} \!:=\!\! \textrm{Ann}_{j}(\;.\;.\; \textrm{funRec} \left(\, \textrm{transf}_{j}(\underline{x}) \,\right) \ldots).....
      FSel
FSel
        . . . . . . . . . .<br>7
      dev(<u>r</u>)
Fin
Fin--Pre: O(x)..........
           .....
           .....
           .....
      ..........
```
- ATi : es la acción asociada a la guarda, que no genera invocaciones a la propia función
- $nT_i$ : representa un caso recurrente (no triv.)
- AnTj : contiene invocación a la propia función, pero los parámetros de la invocación son una transformación de los originales, y están "más cerca" de un caso básico

## *Algoritmos recursivos*

Intuitivamente: coste en tiempo y espacio del factorial rec.

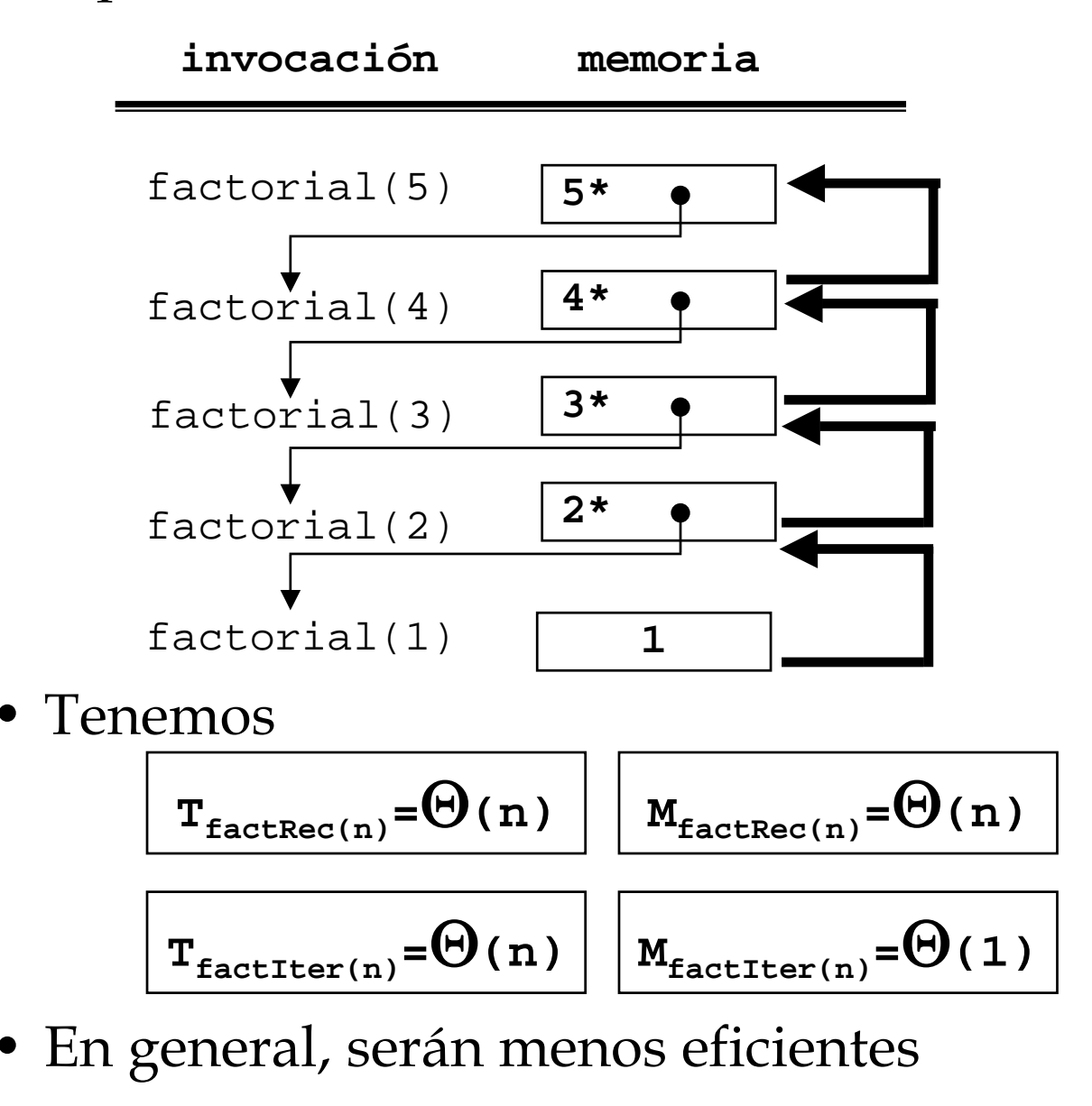

## *Verificación de algoritmos recursivos*

- En muchos casos, cuando se diseña un algoritmo recursivo se sigue "lo que la intuición" dice
- Como siempre, esto es útil
- Pero, ¿Hace el algoritmo lo que realmente queremos que haga?
- ¿Cómo podemos demostrar que es así?

**VERIFICACION-VALIDACION VERIFICACION-VALIDACION**

- La verificación va a tratar de seguir la propia construcción recurrente:
	- verificar su corrección para los casos de base
	- supuesta correcta una invocación, demostrar corrección de la(s) invocaciones que la usan
	- asegurarse de que la invocación acaba

*Verificación de algoritmos recursivos*

• Recordemos: validar la función

**Función** funRec(**E** x:tX) **dev** (r:tR)  $--Pre: Q(x)$  $--Post: R(\underline{x}, \underline{r})$ 

es demostrar que

 $\forall_{\underline{x} \in D_{\text{tx}}}.Q(\underline{x}) \rightarrow R(\underline{x}, \underline{r})$ 

- Los valores de salida verifican la Post siempre que los de entrada verifiquen la Pre
- Como hay que probarlo para todo dato del dominio, y habitualmente será muy grande, trataremos de razonar "por inducción"
- Cuando los parámetros son enteros (p.e.), es fácil aplicar inducción

*Verificación de algoritmos recursivos*

#### • Un razonamiento intuitivo

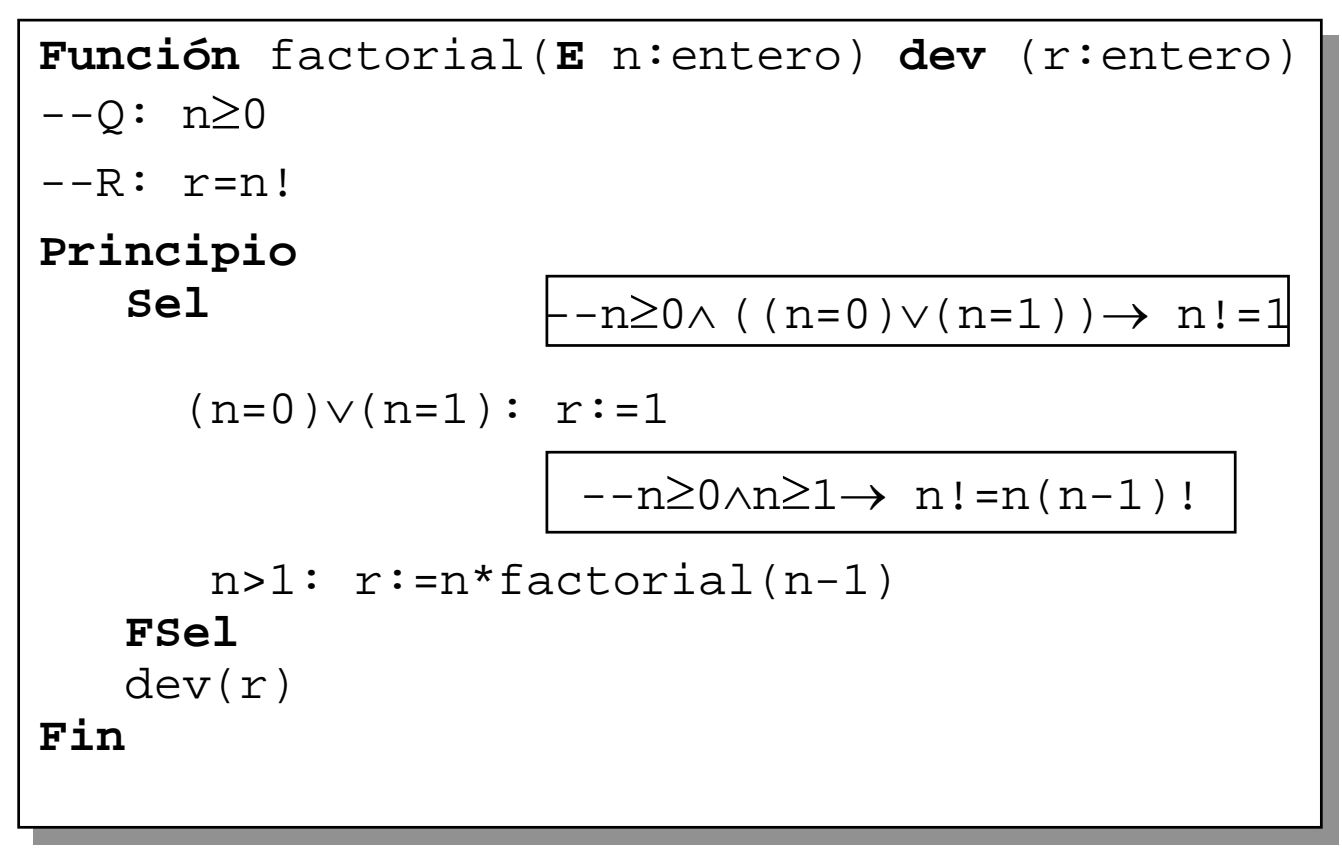

- Además, es "obvio" que acaba
- Hay que tener cuidado con esto – Probar olvidando la precondición n≥0

- Para dominios de otro tipo, vamos a hacer algo parecido: **inducción Noetheriana**
- Definición:

**Dado un conjunto D, una relación Dado un conjunto D, una relación binaria "**≤**"** ⊆ **DxD es un PREORDEN si binaria "**≤**"** ⊆ **DxD es un PREORDEN si es REFLEXIVA y TRANSITIVA es REFLEXIVA y TRANSITIVA**

- también llamamos preorden a  $(D, \leq)$
- si además antisimétrica, orden parcial
- Ejemplo:
	- D={cadenas finitas de caracteres}
	- $-c_1$ "  $\leq$ " c<sub>2</sub> ssi long(c<sub>1</sub>)  $\leq$  long(c<sub>2</sub>)
	- Probar que es preorden, pero no orden parcial
- Definición:

**Dado un preorden(D,**≤**), se define una Dado un preorden(D,**≤**), se define una relación "<", PREORDEN ESTRICTO, como relación "<", PREORDEN ESTRICTO, como x<y** ≡ **(x**≤**y)** ∧ ¬**(y**≤**x) x<y** ≡ **(x**≤**y)** ∧ ¬**(y**≤**x)**

- Ejercicio: probar que es transitiva y antirreflexiva
- Definición:

**Dado un preorden(D,**≤**), un elemento m**∈**D Dado un preorden(D,**≤**), un elemento m**∈**D es MINIMO si no tiene predecesores es MINIMO si no tiene predecesores estrictos: estrictos:**

**m**∈**D mínimo** ≡ ¬**(**∃**x**∈**D.x<m) m**∈**D mínimo** ≡ ¬**(**∃**x**∈**D.x<m)**

- Nota: los elementos mínimos ni tienen por qué existir ni por qué ser únicos
- Ejemplos:
	- en  $(Z, \leq)$  no hay elementos mínimos
	- las cadenas finitas con la relación anterior tienen más de un mínimo
- Definición:

#### **Un preorden(D,**≤**) se dice BIEN FUNDADO Un preorden(D,**≤**) se dice BIEN FUNDADO**

**(PBF) si no existen en D sucesiones (PBF) si no existen en D sucesiones infinitas estrictamente decrecientes infinitas estrictamente decrecientes**

- Ejemplos de PBF:
	- $(N,\leq)$
	- cadenas de caracteres finitas siendo "≤" el orden lexicográfico
	- (P(A),⊆), siendo P(A) el conjunto de las partes del conjunto A
	- cualquier conjunto finito A con cualquier preorden "≤"
- Ejemplo de preórdenes que no son bien fundados
	- $(Z, \leq)$
	- ([0.0,1.0], ≤)
	- (N<sup>2</sup>, ≤), siendo (a',b') ≤(a,b)≡(b'-a') ≤<sub>Z</sub>(b-a)
- Ejercicio: establecer un PBF en N<sup>2</sup>

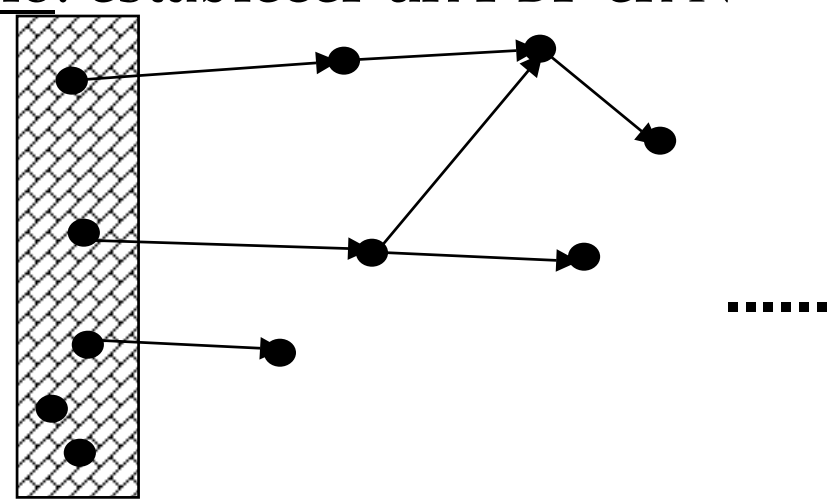

• Proposición:

**(D,**≤**) es un PBF ssi todo subconjunto A (D,**≤**) es un PBF ssi todo subconjunto A no vacío de D tiene al menos un mínimo no vacío de D tiene al menos un mínimo (para A) (para A)**

- A veces, la mejor manera de establecer un PBF es mediante una aplicación a un conjunto que ya tiene una definida
- Proposición:

Sea  $(\mathbf{D}_2, \leq_2)$  un PBF y sea  $\mathbf{f}: \mathbf{D}_1 \rightarrow \mathbf{D}_2$  una **aplicación. Sean a,b**∈**D<sup>1</sup> y se define aplicación. Sean a,b**∈**D<sup>1</sup> y se define a**≤**1b**≡**f(a)**≤**2f(b) a**≤**1b**≡**f(a)**≤**2f(b) Entonces, (D1,**≤**1) es un PBF Entonces, (D1,**≤**1) es un PBF**

• Ejercicio: Siendo A un conjunto finito, establecer un PBF en él

- Ejemplo: $N^2$  se puede convertir en PFB mediante cualquier aplicación f: $N^2 \rightarrow N$ 
	- 1)  $(a', b') \leq (a, b) \equiv a' \leq a$
	- 2)  $(a', b')$  ≤ $(a, b) \equiv b'$  ≤ $b$
	- 3)  $(a', b') \leq (a, b) \equiv (a' + b') \leq (a + b)$
	- 4)  $(a',b')$  ≤(a,b)≡máx(a',b') ≤máx(a,b)
	- 5) "inventar" alguno más
- Teorema: (principio de inducción completa sobre PBF)

**Sea (D,**≤**) un PBF y sea P un predicado definido sobre los elementos de D. Entonces**

 $\forall$ **a** $\in$ **D**.( $\forall$ **b** $\in$ **D**.b<**a** $\rightarrow$ **P**(**b**)) $\rightarrow$ **P**(**a**)

#### ∀**a**<sup>∈</sup>**D. P(a)**

– Notar parecido con segundo principio de inducción

- El anterior principio es útil para probar propiedades (enunciadas como predicados) de PBF
- Por inducción Noetheriana
	- Base: probar la propiedad para cada elemento mínimo
	- Hipótesis de inducción: Asumir que, para un e cualquiera, la propiedad es cierta para todo predecesor suyo
	- Paso de inducción: probar que la propiedad se verifica para e
- Ejercicios:
	- 1) Considerando las cadenas de longitud finita con el preorden anterior, probar que toda cadena tiene longitud no negativa
	- 2) Considerando N<sup>2</sup> con cualquiera de los preórdenes anteriores, probar para todo (a,b) se verifica que (a+b es par) ∨ (a+b es impar)

#### *Diseño y verificación de programas recursivos*

- Una clasificación de programas recursivos:
	- lineales: cada invocación, genera una única invocación (excepto la última, claro) » especial: recursividad final
	- múltiple: una misma invocación puede generar más de una invocación
		- » ejemplo: Fibonacci/camino en losas
- Otra clasificación:
	- finales: la actual invocación devuelve el mismo valor que la invocación que ella ha generado
	- no finales: el valor que dev. la actual invocación es el resultado de operar el valor de la invocación que ésta ha generado

#### *Diseño y verificación de programas recursivos*

```
Función maxCD(E a,b:entero) dev (m:entero)
Función maxCD(E a,b:entero) dev (m:entero)
--Pre: a>0 ∧ b>0 
--Pre: a>0 ∧ b>0 
--Post: m=mcd(a,b)
--Post: m=mcd(a,b)
Principio
Principio
      Sel
Sel
         a=b: m:=a
a=b: m:=a
         a>b: m:=maxCD(a-b,b)
a>b: m:=maxCD(a-b,b)
         a<b: m:=maxCD(a,b-a) 
a<b: m:=maxCD(a,b-a) 
      FSel
FSel
      dev(m)
dev(m)
Fin
Fin
                                                              lineal
                                                              final
```

```
Función factorial(E n:entero) dev (r:entero)
Función factorial(E n:entero) dev (r:entero)
--Pre: n≥0
--Pre: n≥0
--Post: r=n!
--Post: r=n!
Principio
Principio
     Sel
Sel
         (n=0) \vee (n=1): r:=1n>1: r:=n*factorial(n-1)
n>1: r:=n*factorial(n-1)
     FSel
FSel
     dev(r)
dev(r)
Fin
Fin
                                                            lineal
                                                            NO final
```
#### I) Especificación formal

#### II) Análisis de casos:

- identificar los posibles casos que pueden aparecer, de manera que se cubran todos los posibles estados que verifiquen la Pre
- habrá al menos un caso base (trivial) y un caso de invocación recursiva
- para identificar los casos base, habrá que  $\tilde{m}'$ mirar" detenidamente la Post y la Pre

# III) Composición

- generar el código de cada caso
- para los recursivos, hay que asegurarse de que la invocación se genera para datos más cercanos a los casos de base. En general, "más grande el salto", más eficiencia
	- » función de cota: hace corresponder a cada conj. de parámetros que verifican la Pre un elemento de un PBF
	- » será el elemento clave de la inducción

IV) Verificación formal de cada caso V) Estudio de la eficiencia

- como siempre, tratar de encontrar una expresión del orden de la eficiencia
- en general, es "sencillo" como sigue:
	- » obtener la recurrencia
	- » resolver la recurrencia

• Asumamos, por simplificar, una función recursiva de la forma (D<sub>f</sub>=dom.)

$$
\begin{array}{|l|} \hline \textbf{--Q(}\underline{x}) \\ \hline \textbf{Función f(E \underline{x}:tX) dev (r:tR)} \\ \hline \textbf{Principio} \\ \hline \textbf{Sel} \\ \textbf{B}_{t}(\underline{x}): r:=\text{triv}(\underline{x}) \\ \textbf{B}_{nt}(\underline{x}): r:=c(f(s(\underline{x})), \underline{x}) \\ \hline \textbf{FSel} \\ \textbf{dev}(\underline{r}) \\ \hline \textbf{fin} \\ \hline \textbf{--R(\underline{x}, \underline{r})} \end{array}
$$

- Hay que probar lo siguiente:
	- a) f() bien definida en el dominio.:

b) las sl
$$
\mathbf{Q(\underline{x})} \rightarrow \mathbf{B}_{\mathrm{t}}(\underline{x}) \vee \mathbf{B}_{\mathrm{nt}}(\underline{x})
$$
 ) se genera  
con parámetros "correctos"

\*
$$
\frac{\text{Not}_d B_{\text{nt}}(\mathbf{x}) \wedge Q(\mathbf{x}) \rightarrow Q(\mathbf{s}(\mathbf{x}))}{(\text{Values de tX que verifican la Pre})}
$$

c) la solución dada en el caso trivial es correcta

$$
Q(\underline{x}) \wedge B_{t}(\underline{x}) \rightarrow R(\underline{x}, \text{triv}(\underline{x}))
$$

d) asumiendo correcto el resultado de la invocación recursiva, probar la corrección del caso recursivo

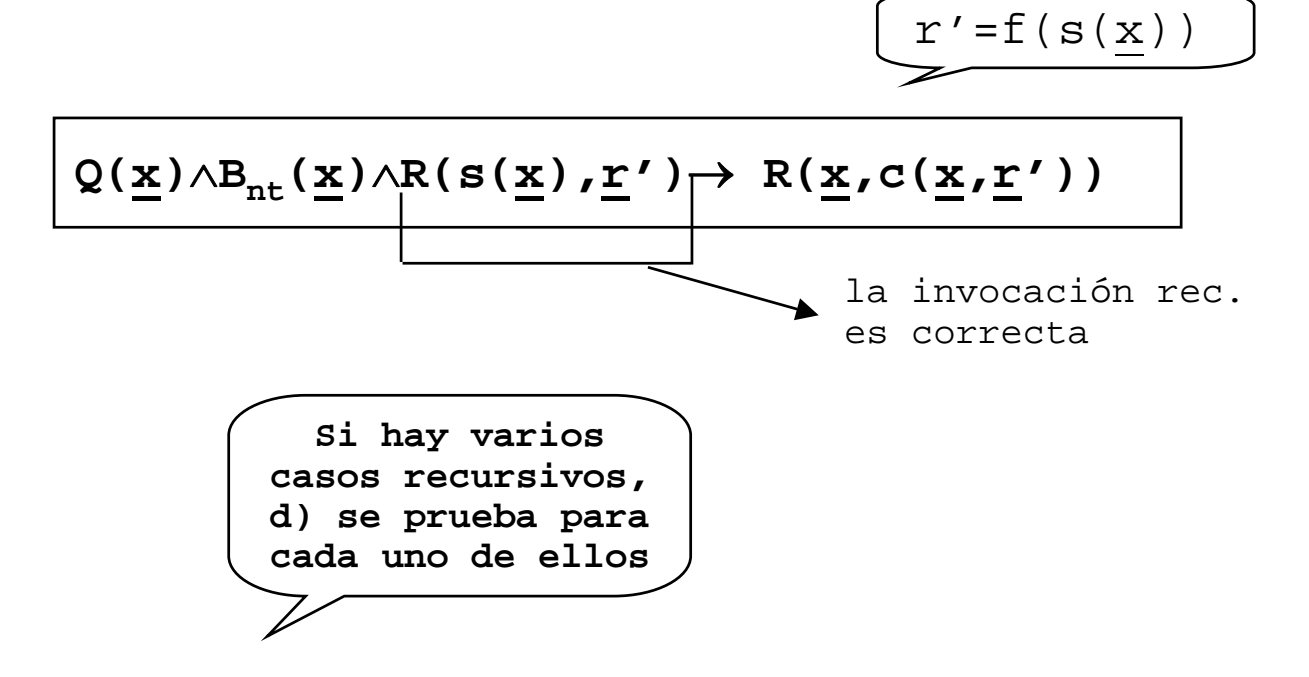

e) en cada llamada generada recursivamente, los parámetros son cada vez "más pequeños"

#### $Q(\underline{x}) \wedge B_{nt}(\underline{x}) \rightarrow s(\underline{x})$  "<" <u>x</u>

f) los elementos mínimos del dominio de la función están incluídos en el caso no trivial y verifican la Pre.

Nota:

si el punto anterior es correcto, esta última comprobación es innecesaria, porque INEVITABLEMENTE llegaremos a tomar un valor mínimo

- Como ya se comentó
	- no dispondremos, en general, de un PBF para el dominio de la función, por lo que
		- » obtener uno a través de una aplicación de dicho dominio en uno que lo tenga (N, a ser posible)
	- Sea t: $D_f \rightarrow N$  (FUNCION DE COTA)

$$
- c) \n\text{se } \n\begin{array}{l}\n\text{se } \n\text{subitive por} \\
\hline\nQ(\underline{x}) \wedge B_{\text{nt}}(\underline{x}) \rightarrow t(s(\underline{x})) < t(\underline{x})\n\end{array}
$$

• A veces, se suele extender la función 't' a todo  $\underline{tX}$  como sigue: – como **D**<sub>f</sub> ⊆ **D**<sub>tX</sub> se toma t: $D_{tx} \rightarrow z$ 

y se sustituye e) y f) por

$$
\begin{array}{c}\n\mathbf{e}') & \mathbf{Q}(\mathbf{x}) \rightarrow \mathbf{t}(\mathbf{x}) \geq 0 \\
\mathbf{Q}(\mathbf{x}) \wedge \mathbf{B}_{\mathrm{nt}}(\mathbf{x}) \rightarrow \mathbf{t}(\mathbf{s}(\mathbf{x})) < \mathbf{t}(\mathbf{x})\n\end{array}
$$

• En resumen, los puntos a verificar para asegurar la corrección de un algoritmo recursivo son:

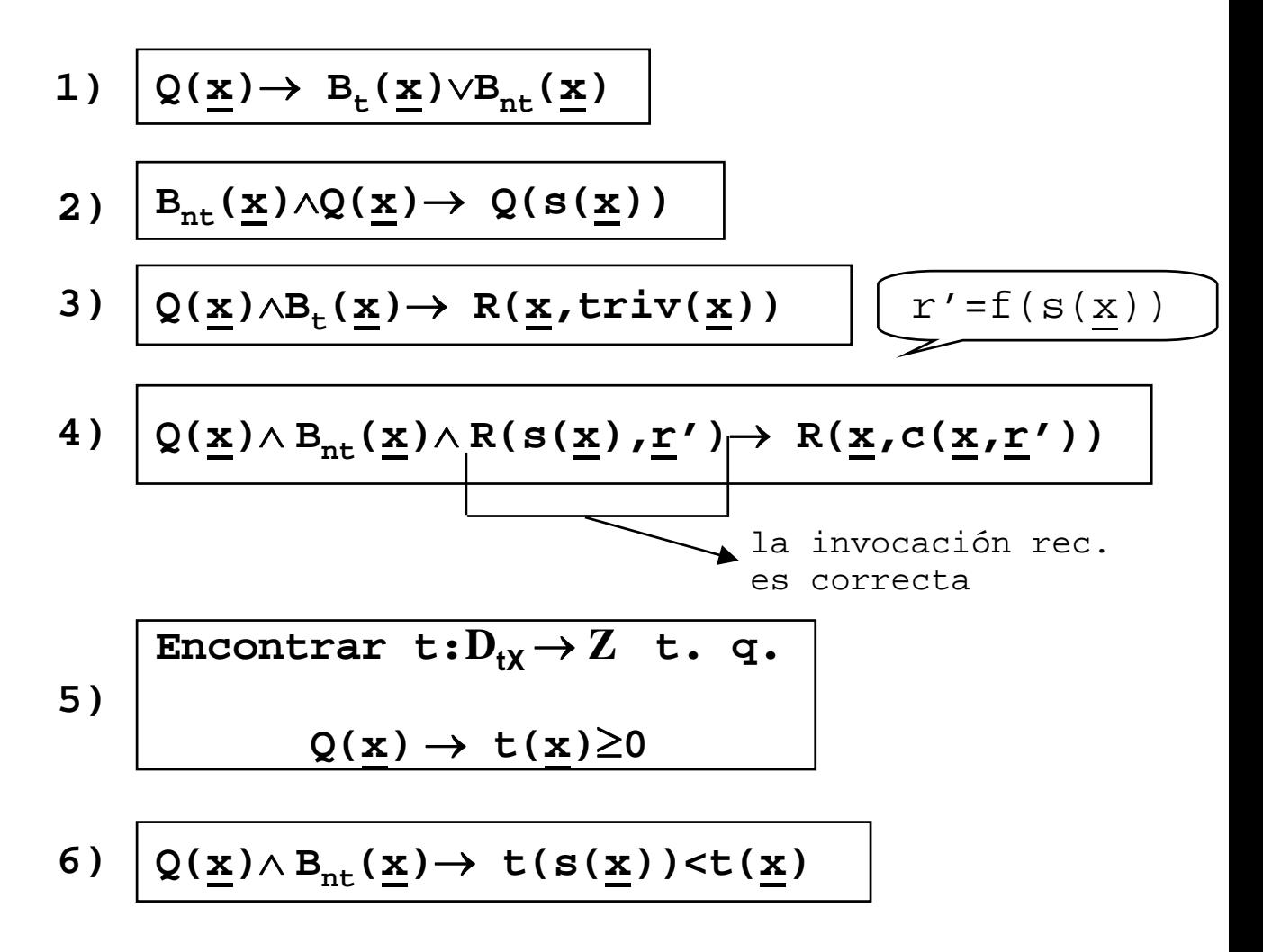

```
• Un ejemplo:
• Para este caso:
--Q: n≥0 ∧ a≠0
Función pot(E a,n:entero) dev (p:entero)
Principio
    Sel
      n=0: p:=1n>0: p:=a*pot(a, n-1)FSel
   dev(p)Fin
--R: p=a<sup>n</sup> x=(a,n)
                         r=(p)B_+ = (n=0)B_{nt} = (n>0)s(a,n)=(a,n-1)c(p', (a, n))=a*p'1) n≥0 \land a≠0 \rightarrow (n=0)\lor(n>0)
  2) n≥0 ∧ n>0 ∧ a≠0 → n-1≥0 ∧ a<>0 
  3) n≥0 \land n=0 \land a≠0 \rightarrow 1=a<sup>n</sup>
  4) n≥0 \land n>0 \land a≠0 \land (p'=a<sup>n-1</sup>) \rightarrow a*p'=a<sup>n</sup>
   5) tomamos t(a,n)=n6) n≥0 \land n>0 \rightarrow n-1<n
```
Coste:???????

• Ejercicios: Probar la corrección de

```
Función factorial(E n:entero) dev (r:entero)
Función factorial(E n:entero) dev (r:entero)
--Pre: n≥0
--Pre: n≥0
--Post: r=n!
--Post: r=n!
Principio
Principio
     Sel
Sel
         (n=0) \vee (n=1): r:=1n>1: r:=n*factorial(n-1)
n>1: r:=n*factorial(n-1)
     FSel
FSel
     dev(r)
dev(r)
Fin
Fin
```

```
--Q: (a≥0)∧(b≥0)∧¬((a=0)∧(b=0))
--Q: (a≥0)∧(b≥0)∧¬((a=0)∧(b=0))
--R: m=maximo común divisor (a,b)
--R: m=maximo común divisor (a,b)
Función mcd(E a,n:entero)
Función mcd(E a,n:entero)
                                         dev (m:entero)
dev (m:entero)
Principio
Principio
      Sel
Sel
          a=0: m:=b
a=0: m:=b
          b=0: m:=a
b=0: m:=a
          (a≥b)∧(b>0): m:=mcd(b,a MOD b)
(a≥b)∧(b>0): m:=mcd(b,a MOD b)
          (a>0)∧(b≥a): m:=mcd(a,b MOD a)
(a>0)∧(b≥a): m:=mcd(a,b MOD a)
      FSel
FSel
      dev(m)
dev(m)
Fin
Fin
```
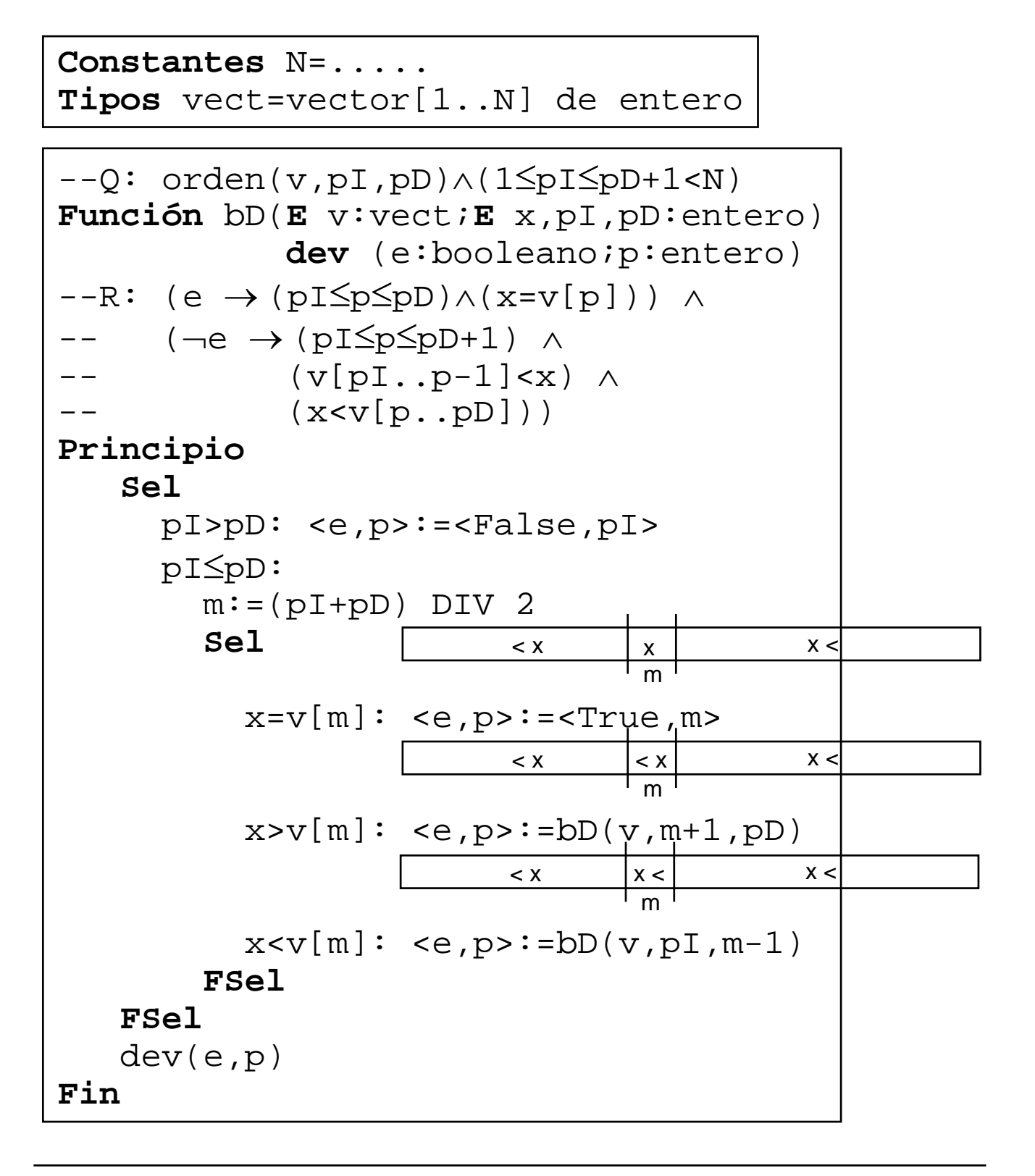

• Diseñar y verificar las siguientes funciones<br>hungión sur **Función** sumaC(**E** v:vect;**E** pI,pD:entero) **dev** (sC:entero)  $-\text{-QsC}: 1 \leq pI \leq pD \leq N$  $-$ -RsC: sC=  $\sum \alpha \in \{pI..pD\}..v[\alpha]$ 

**Algoritmo** copia(**E** v:vect; **S** w:vect **E** pI,pD:entero)  $--Qc: 1 \leq pI \leq pD \leq N$  $--\text{Rc}: \forall \alpha \in \{\text{pI..pD}\}$ .w[ $\alpha$ ]=v[ $\alpha$ ]

```
Función divide(E a,b:entero)
                     dev (q,r:entero)
--Qd: a≥0 ∧ b>0
--Rd: a=bq+r ∧ 0≤r<b
```
#### – Tratar de evaluar el coste de los ejemplos anteriores

- Ejercicios: Especificar formalmente, diseñar recursivamente y verificar los siguientes algoritmos
- 1) Función que devuelva el valor medio de los datos en un fichero de reales (parámetro)
- 2) Algoritmo que almacene el contenido de un fichero de enteros en otro, pero en sentido invertido
- 3) Función que determine si un string es palíndromo o no
- 4) Función que determine si un vector de enteros está ordenado "≤"
- 5) Algoritmo que mezcle dos vectores de enteros "≤" en un tercero, quedando éste también "≤" (los tres vectores son parámetros)
- 6) Función que cuente el número de repeticiones de un entero (parámetro) en un fichero de enteros (cuyo nombre es también parámetro)

# *Diseño de algoritmos por inmersión*

• Algunas veces, un diseño recursivo puede ser poco eficiente

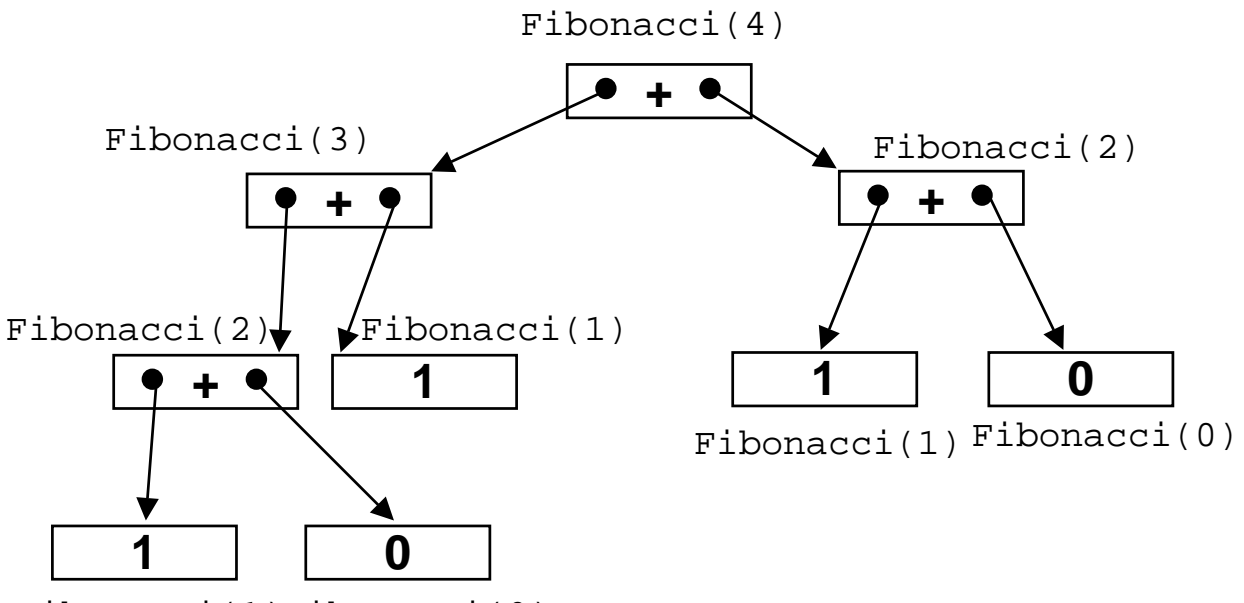

```
Fibonacci(0)
Fibonacci(1)
```
• Otras, es imposible

```
Constantes n=.....
Tipos vect=vector[1..n] de real
Función sumaC(E v:vect) dev (sC:real)
--Pre: True
--\texttt{Post}: \texttt{sc}=\sum \alpha \in \{1\mathinner{\ldotp\ldotp} n\} \cdot \texttt{v} {\tt [\alpha]}
```
# *Diseño de algoritmos por inmersión*

- Algunos de estos casos pueden resolverse mediante el mecanismo de la inmersión de algoritmos
- Inmersión de un algoritmo:
	- generalización del mismo
	- con más parámetros y/o resultados
	- para determinados valores de los parámetros se tiene la solución del problema inicial

$$
-Q(\underline{x})
$$
  
Function f(E  $\underline{x}$ : $\underline{tX}$ ) dev ( $\underline{r}$ : $\underline{tY}$ )  
--R( $\underline{x}, \underline{r}$ )

$$
-Q'(\underline{x}, \underline{w})
$$
  
Función g(E  $\underline{x}: \underline{t} \underline{X}; E \underline{w}: \underline{t} \underline{W})$  dev  $(\underline{r}: \underline{t} \underline{Y}; \underline{z}: \underline{t} \underline{Z})$   

$$
-R'(\underline{x}, \underline{w}, \underline{r}, \underline{z})
$$

• T. q. bajo determinadas condiciones, de la solución de g se obtenga la solución de f **Q'(x,w)**∧**P(x,w)**∧**R'(x,w,r,z)**→**R(x,r)**

# *Diseño de algoritmos por inmersión*

- Diferentes técnicas
- Inmersión por cuestiones de eficiencia
	- ya se dispone de una solución recursiva
	- buscamos una más eficiente
		- » inmersión de parámetros
		- » inmersión de resultados
		- » técnicas de plegado y desplegado
- Inmersión de especificaciones
	- buscamos un algoritmo, pero su especificación impide una solución recursiva
	- por "debilitamiento de la Post"
		- » dará solución recursiva no final
	- por "reforzamiento de la Pre"
		- » dará solución recursiva final

### *Inmersión por cuestiones de eficiencia*

• Recordar Fibonacci:

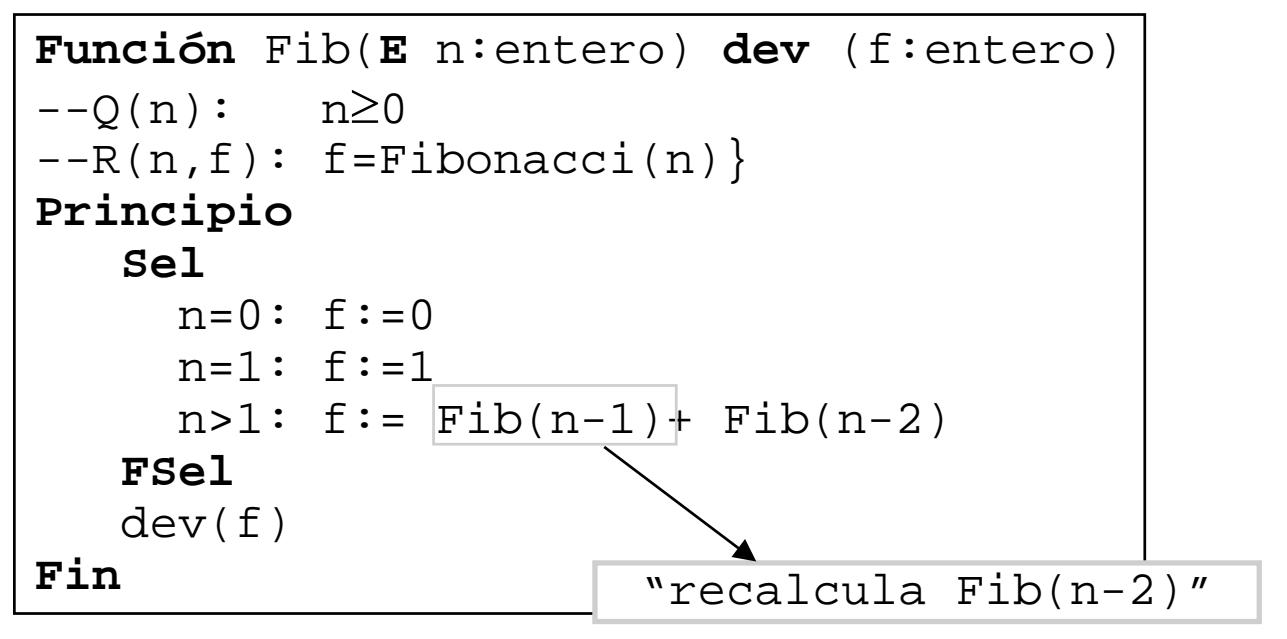

Otro caso:

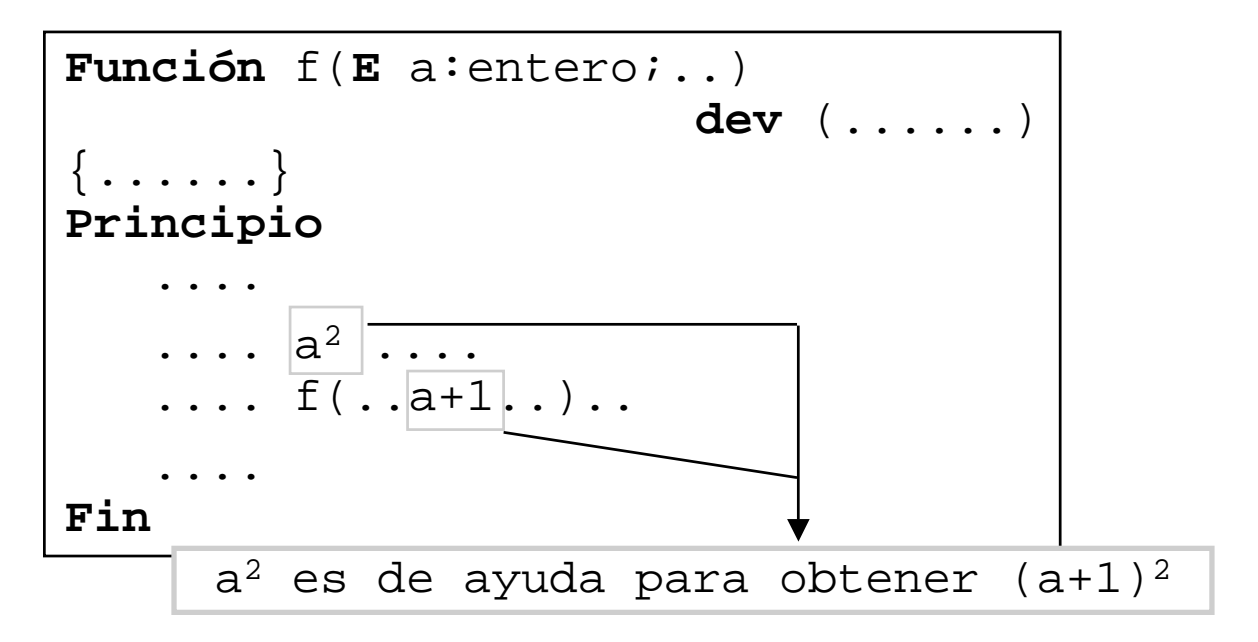

## *Inmersión por cuestiones de eficiencia*

- Dos casos fundamentales
- Caso 1: la expresión "compleja" involucra sólo elementos de x

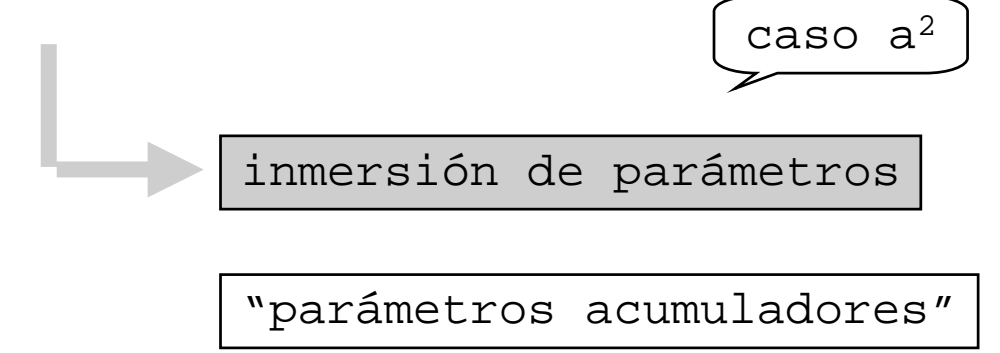

• Caso 2: la expresión "compleja" se evalúa después de la llamada recursiva, e involucra resultados de la misma

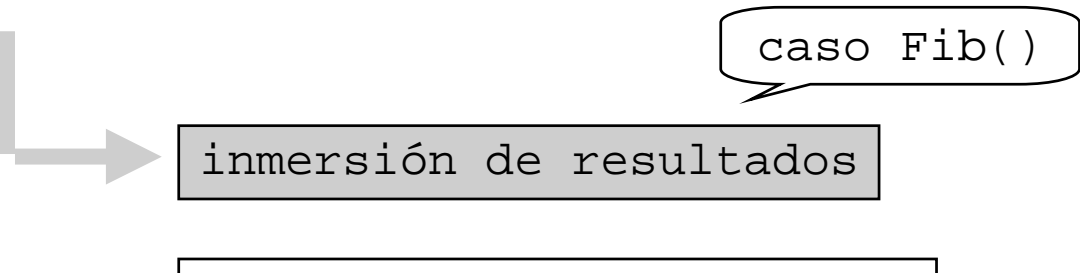

"resultados acumuladores"

## *Inmersión de parámetros*

• Caso 1: inmersión de parámetros

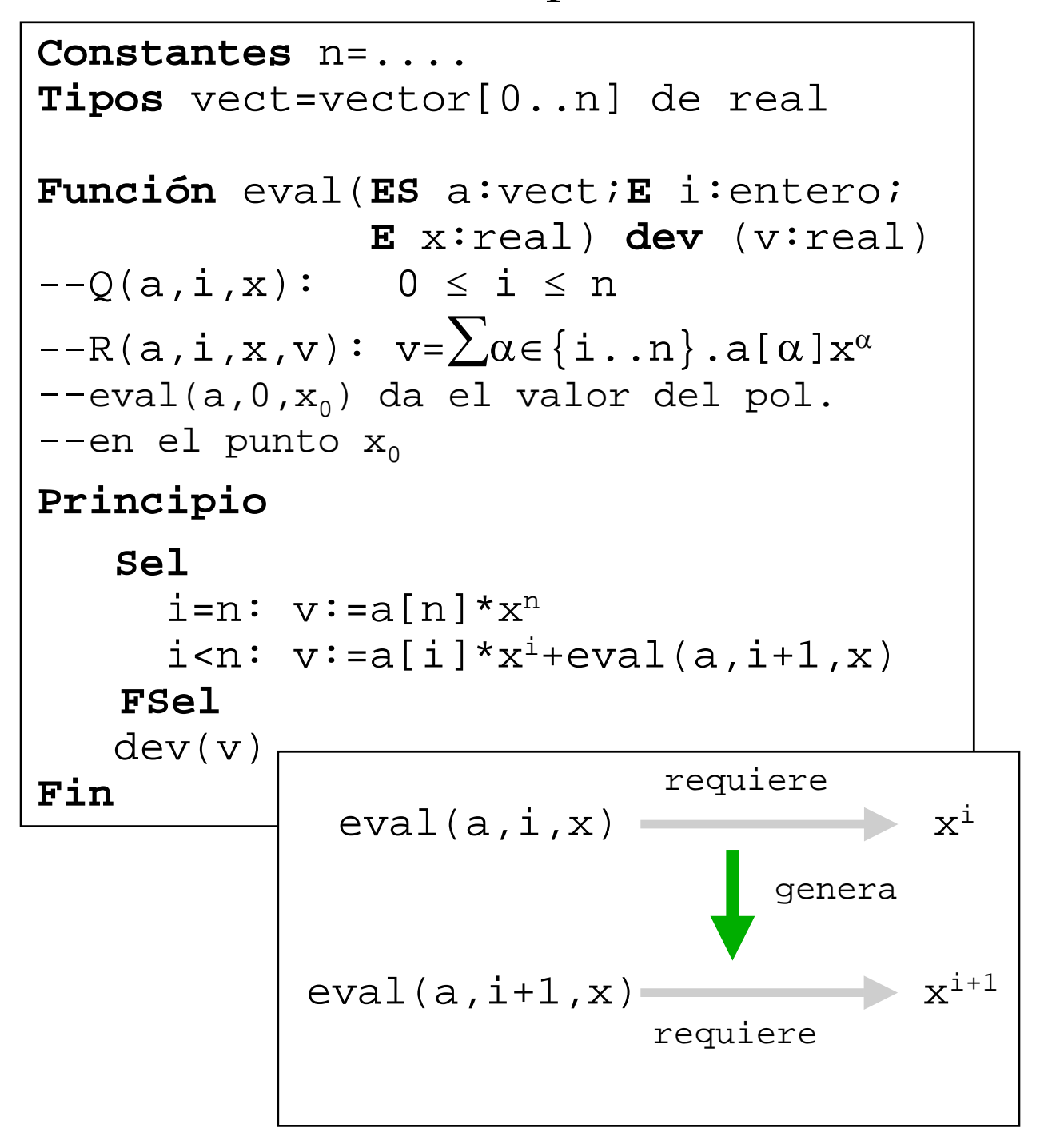

## *Inmersión de parámetros*

#### • Demasiados cálculos innecesarios

```
Función eval2(ES a':vect;E i':entero;
         E x':real;E w:real) dev (v':real)
--Q(a,i,x,w) : 0 ≤ i' ≤ n ∧ w=x'i
-R(a,i,x,w,v) : v=\sum \alpha \in \{\pm\prime\,. \ n\} \ . \ a \lceil \alpha \rceil x^{\alpha}Principio
   Sel
      i'=n: v':=a'[n]*w
      i'<n: v':=a'[i']*w +
                   eval2(a',i'+1,x',x'*w)
    FSel
   dev(v')
Fin
```

```
Función eval(ES a:vect;E i:entero;
             E x:real) dev (v:real)
Principio
   v:=eval2(a,i,x,x^i)
   dev(v)
Fin
```
# *Inmersión de parámetros*

- Esquemáticamente:
	- añadir a  $Q(x)$  una conjunción de la forma

 $w = \Phi(x)$ 

¡Sólo depende de x!

- sustituir en **f()** toda aparición de Φ(x) por w
- calcular en la función sucesor de **g()** el nuevo valor w', de manera que la precondición siga invariante
- el valor inicial  $w_{\text{ini}}$  se obtiene por la propia precondición:

 $w_{\text{ini}} = \Phi(\underline{x}_{\text{ini}})$ 

#### *Inmersión de resultados*

#### • Caso 2: inmersión de resultados

```
Función Fib(E n:entero) dev (f:entero)
-0(n): n \ge 0-R(n,f): f=Fibonacci(n)Principio
   Sel
     n=0: f := 0n=1: f:=1n>1: f := Fib(n-1) + Fib(n-2)FSel
   dev(f)
Fin
```

```
Función Fib2(E n:entero) dev
                (fN,fNM1:entero)
-(-0(n): n \geq 1)--R(n,fN,fNM1): fN=Fibonacci(n) ∧
                 fNM1=Fibonacci(n-1)
```

```
Función Fib(E n:entero) dev (f:entero)
variables fAux:entero
Principio
   Sel
     n=0: f := 0n \geq 1: <f, fAux>:=Fib2(n)
   FSel
   dev(f)Fin
```
#### *Inmersión de resultados*

• Donde Fib2() es como sigue:

```
Función Fib2(E n:entero) dev
                (fN,fNM1:entero)
--O(n): n \ge 1--R(n,fN,fNM1): fN=Fibonacci(n) ∧
                 fNM1=Fibonacci(n-1)
Principio
   Sel
     n=1: <fN,fNM1>:=<1,0>
     n>1: <fN,fNM1>:= Fib2(n-1)
                    --fN=Fibonacci(n-1)
                    --fNM1=Fibonacci(n-2) 
           <fN,fNM1>:=<fN+fNM1,fN>
   FSel
   dev(fN,fNM1)
Fin
```
• Estudiar las complejidades de ambas versiones de Fibonacci

## *Inmersión de resultados*

- Esquemáticamente:
	- añadir la conjunción z=Φ(x,r) a la post  $R(x, r)$ 
		- $\rightarrow \mathbf{z} = \Phi(\mathbf{x}, \mathbf{r})$ es el resultado acumulador
		- »  $\Phi(\mathbf{x}', \mathbf{r}')$ expresión que la llamada interna devuelve, calculada, a la actual
	- sustituir en f cada aparición de  $\Phi(x',r')$ por z', resultado precalculado en la invocación recursiva
	- para el caso no trivial, rehacer la Post, calculando z a partir de z'
	- para el caso trivial, rehacer la Post mediante un valor de z que la satisfaga

- Se trata de una técnica de **transformación** de algoritmos
- **Transformación**: obtención de un algoritmo a partir de otro, pero con el mismo comportamiento
	- deseo de mayor eficiencia
	- imposibilidad de implementación directa
- Varias técnicas
	- desplegado/plegado (ahora)
	- transformación recursivo-iterativo

(más adelante)

• **Interesante**: encadenamiento de transformaciones

• Recordar

NO final

| Función fact(E n:entero) dev (f:entero)                                                 |
|-----------------------------------------------------------------------------------------|
| $-Q(n): n \ge 0$                                                                        |
| $-R(n, f): f=n!$                                                                        |
| Principio                                                                               |
| sel                                                                                     |
| $n=0: f:=1$                                                                             |
| $n > 0: f:=n * fact(n-1)$                                                               |
| $f:=nat(f)$                                                                             |
| <b>Field</b>                                                                            |
| $dev(f)$                                                                                |
| <b>Fin</b>                                                                              |
| <b>Tipos</b> fichEnt=fichero de entero                                                  |
| <b>Función</b> buscaPorPos(E fifichEnt;                                                 |
| <b>Función</b> buscaPorPos(E fifichEnt;                                                 |
| $-Q(f, p, pos): f = ( < d_1, \ldots, d_n > p, L) \land 1 \leq p \leq \text{pos} \leq n$ |
| $-R(f, p, pos, c): f = ( < d_1, \ldots, d_n > p, pos + 1, L) \land 1 \leq p \leq n$     |
| <b>Principio</b>                                                                        |
| <b>sel</b>                                                                              |
| $p = pos: leer(f, c)$                                                                   |
| $p < pos: leer(f, c)$                                                                   |
| $p < pos: leer(f, c)$                                                                   |
| <b>Field</b>                                                                            |
| $dev(c)$                                                                                |
| <b>Final</b>                                                                            |
| $dev(c)$                                                                                |
| <b>Final</b>                                                                            |

- Partimos de una solución recursiva (lineal)
- Buscamos una solución recursiva final
	- más eficientes en tiempo y espacio
	- fácilmente transformable a una iterativa
- En resumen: (caso de funciones)

dada una función recursiva no final dada una función recursiva no final **f(..)**, encontrar una función recursiva **f(..)**, encontrar una función recursiva final **g(..)** con el mismo comportamiento final **g(..)** con el mismo comportamiento (para determinados casos) (para determinados casos)

- Tres etapas (inmersión para f):
	- generalización
		- » construir una g() más general

```
(más parámetros)
```
- desplegado
	- » se "despliega" f() dentro de g() (manipulaciones +/- automáticas)
- plegado
	- » sustituir la aparición de f() en g() por una expresión equivalente, pero sólo con  $q()$

• Forma que trataremos

```
-Q(x)Función f(E x:tX) dev (r:tR)
Principio
      Sel
          B_t(\underline{x}): \underline{r}:=triv(\underline{x})B_{nt}(\underline{x}): \underline{r}:=c(\underline{x},f(s(\underline{x})))FSel
      dev(\underline{r})Fin
--R(x,\underline{r})
```
• **Generalización**: buscamos

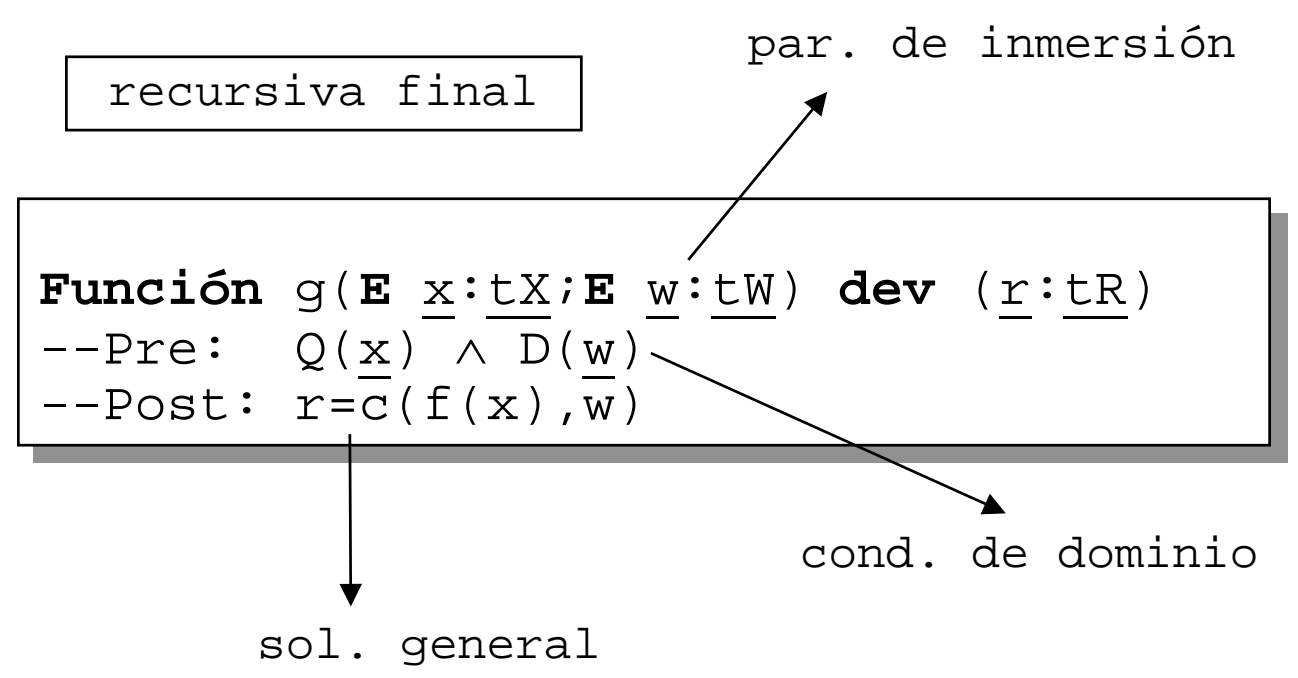

– notar que si c(..) tiene **elemento neutro**   $W_0$  $g(\underline{\mathbf{x}}, \underline{\mathbf{w}}_0) = c(f(\underline{x}), \underline{\mathbf{w}}_0) = f(\underline{\mathbf{x}})$ 

¡¡Tenemos f como un caso particular de g!!

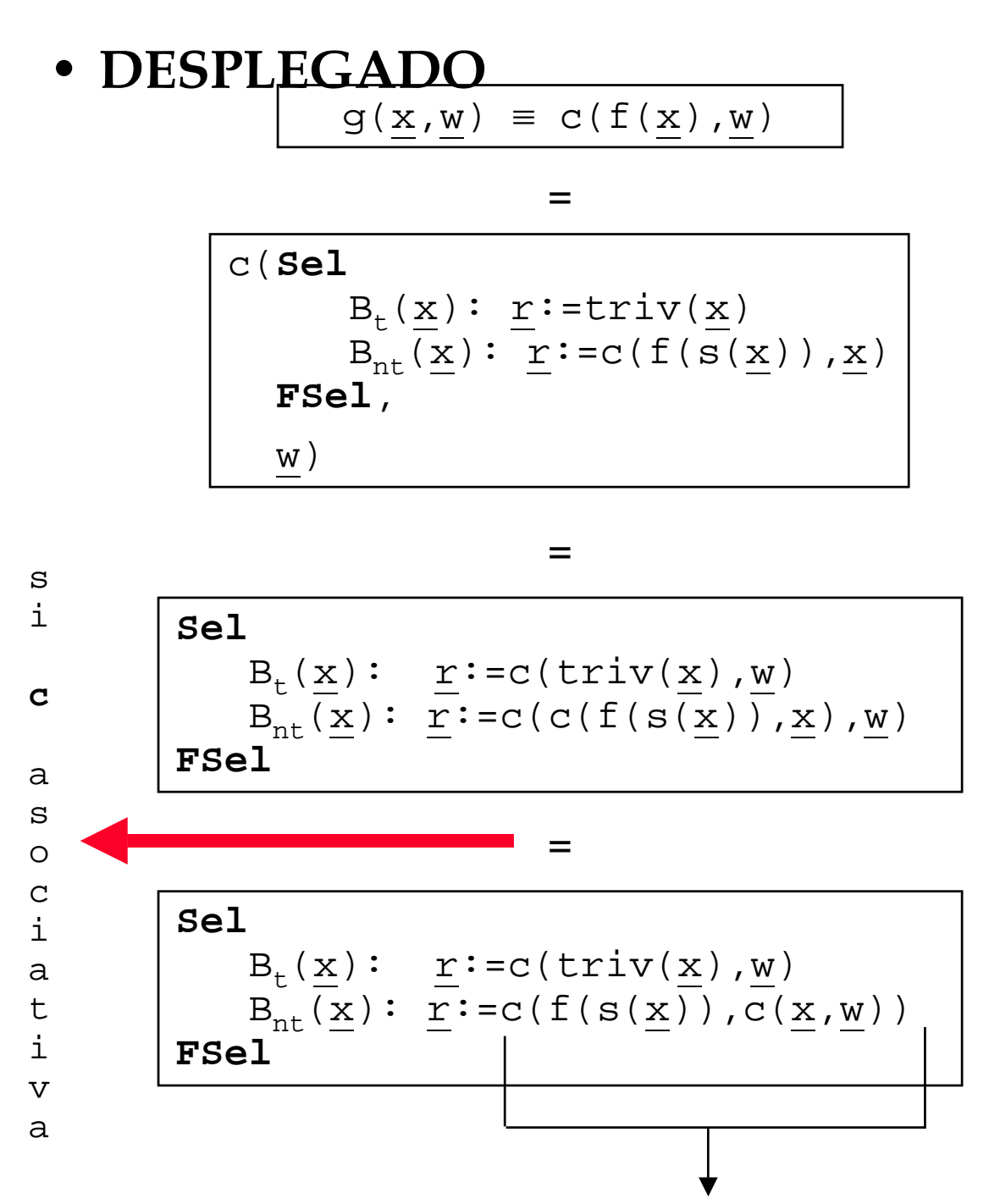

 $g(x',w')=g(s(x),c(x,w))$ ¡¡Forma de g!!  $x' = s(x)$  $w' = C(X, W)$ 

Metodología de la Programación. CPS. Univ. Zaragoza -J.Ezpeleta- 174

- **PLEGADO**  $g(\underline{x},\underline{w})$ **Sel**  $B_t(\underline{x}):$   $\underline{r}:=c(\text{triv}(\underline{x}),\underline{w})$  $B_{nt}(\underline{x}): \underline{r}:=g(s(\underline{x}),c(\underline{x},\underline{w}))$ **FSel** =
- Importante: para llevar a cabo esta inmersión hemos impuesto que:
	- c tenga un elemento neutro
		- » dará el caso particular en que g se comporta como f
	- c sea asociativa
- No siempre es posible
- Hay formas más generales en que es posible

• En resumen:

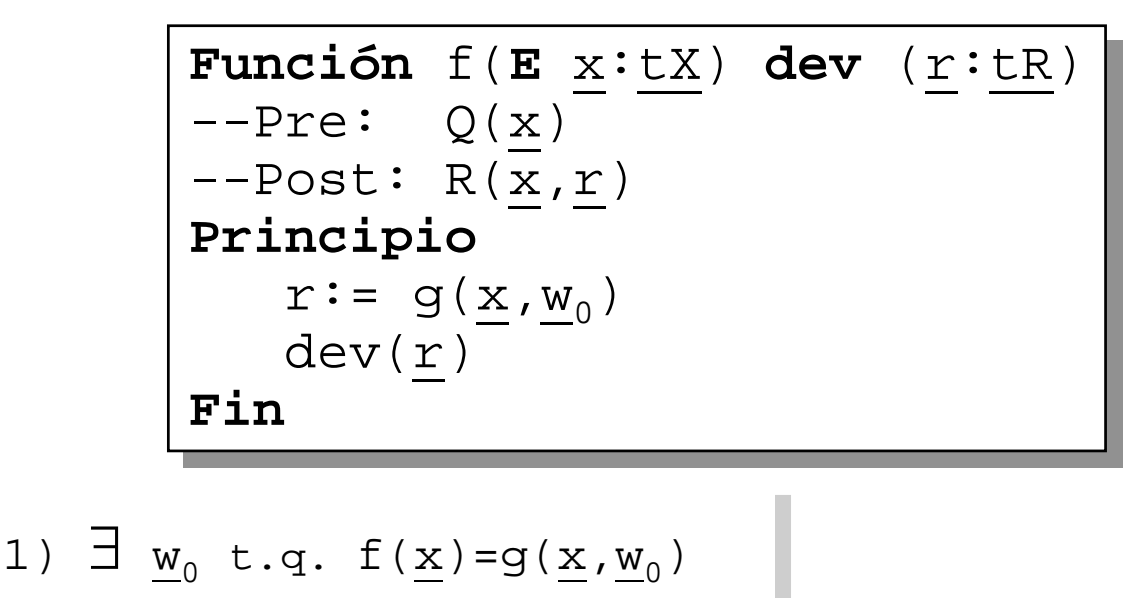

2) c asociativa

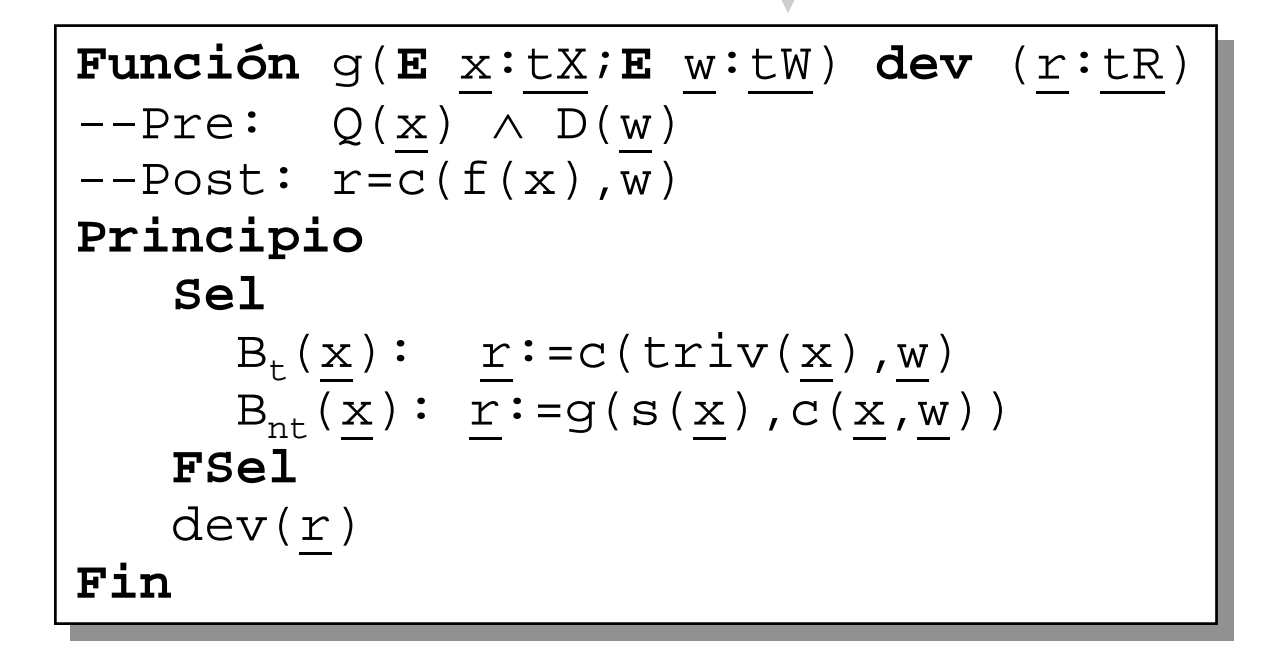

• Ejemplo: a recursivo final

```
Constantes n=..... {n≥1}
Tipos vect=vector[1..n] de entero
Función sumaC(E v:vect;E i:entero) 
                           dev (sC:entero)
{pre: 1 \le i \le n}Post: sC = \sum \alpha \in \{1..i\} .v[\alpha]\}Principio
   Sel
     i=1: sC:=v[1]i>1: sC:=sumac(v,i-1)+v[i]FSel
   dev(sC)
Fin
```
## *Inmersión por debilitamiento de la Post*

• A veces, no podremos construir, a partir de la especificación, una solución recursiva

– por ser imposible/por no saber hacerlo

• Ejemplo:

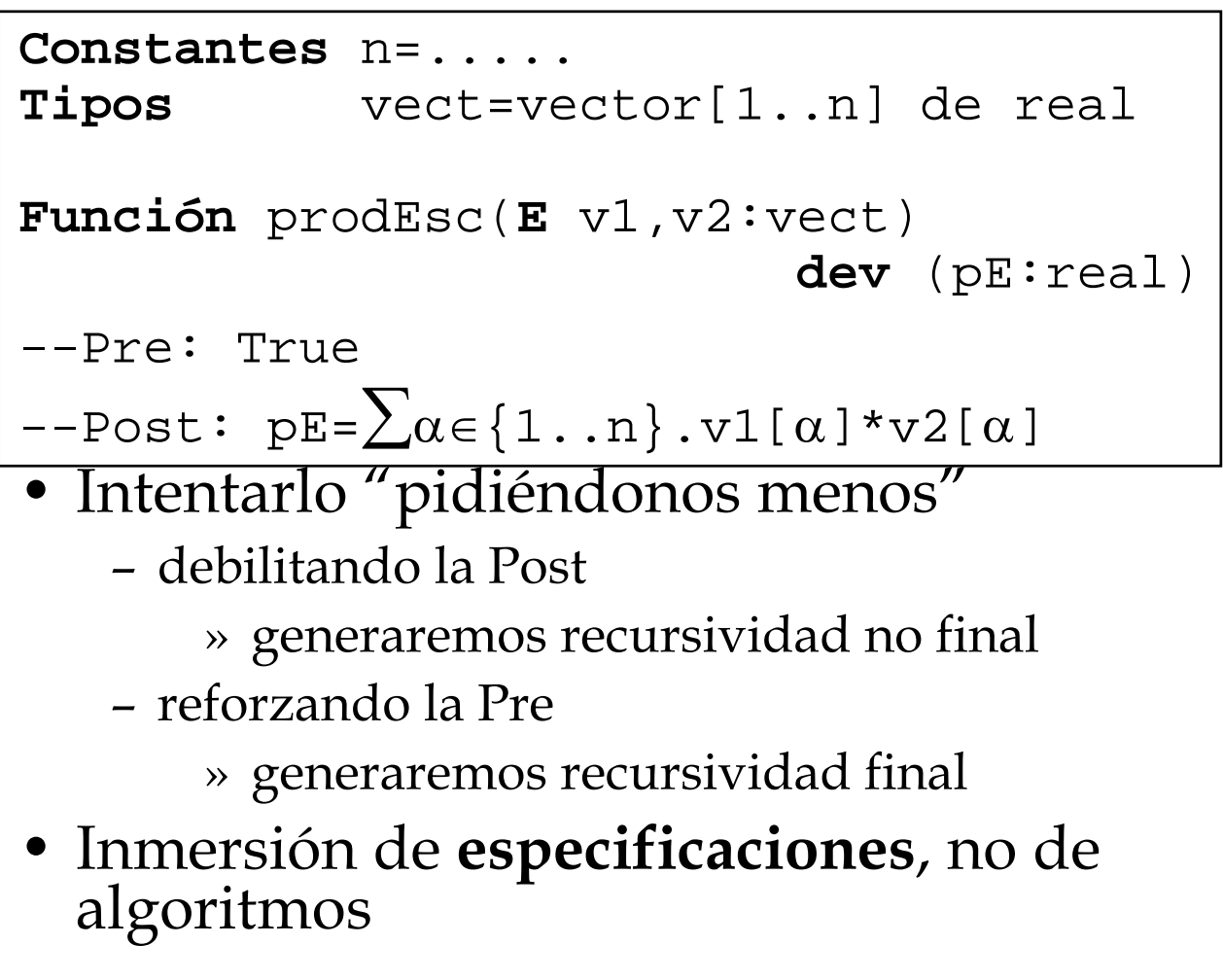

### *Inmersión por debilitamiento de la Post*

• Partimos de

 $-Q(\underline{x})$ **Función** f(**E** <u>x</u>:tX) dev (<u>r</u>:tR)  $--R(\underline{x},\underline{r})$ 

• Buscamos

$$
\frac{-Q'(\underline{x}, \underline{w})}{\text{Function } g(E \underline{x}: \underline{t}\underline{X}; E \underline{w}: \underline{t}\underline{W})} \text{ dev } (\underline{r}: \underline{t}\underline{R})
$$
  

$$
-R'(\underline{x}, \underline{w}, \underline{r})
$$

tal que para cierto  $w_{\text{ini}}$ 

f( $\underline{x}$ ) =g( $\underline{x}, \underline{w}_{\text{ini}}$ )

- Sobre debilitamiento de asertos
	- ¿Qué es debilitar un aserto?
	- ¿Cómo se puede debilitar un aserto?

## *Inmersión por debilitamiento de la Post*

- Proceso:
	- Sustituir en  $R(x, r)$  ctes. o variables que dependan sólo de x por variables inmersoras

 $R'$  $(x, r, w)$ 

- Llamando  $\Psi(x)$  a lo sustituído, tenemos

$$
R'(\underline{x}, \underline{r}, \underline{w}) \xrightarrow{\Psi(\underline{x})} R(\underline{x}, \underline{r})
$$

- LLamando  $P(x,w) = w=\Psi(x)$  (ec. de sust.)

$$
R' (\underline{x}, \underline{r}, \underline{w}) \wedge P (\underline{x}, \underline{w}) \rightarrow R (\underline{x}, \underline{r})
$$

– Obtención de Q':

$$
Q'(\underline{x}, \underline{w}) = Q(\underline{x}) \wedge D(\underline{x}, \underline{w})
$$

– establecer el  $w_{\text{ini}}$  adecuado

elimina valores de w que hagan R' falso o indefinido

- diseñar el nuevo algoritmo
- recursivo NO final
# *Inmersión por debilitamiento de la Post*

• Encontrar dos soluciones de inmersión distintas por debilitamiento de la Post para:

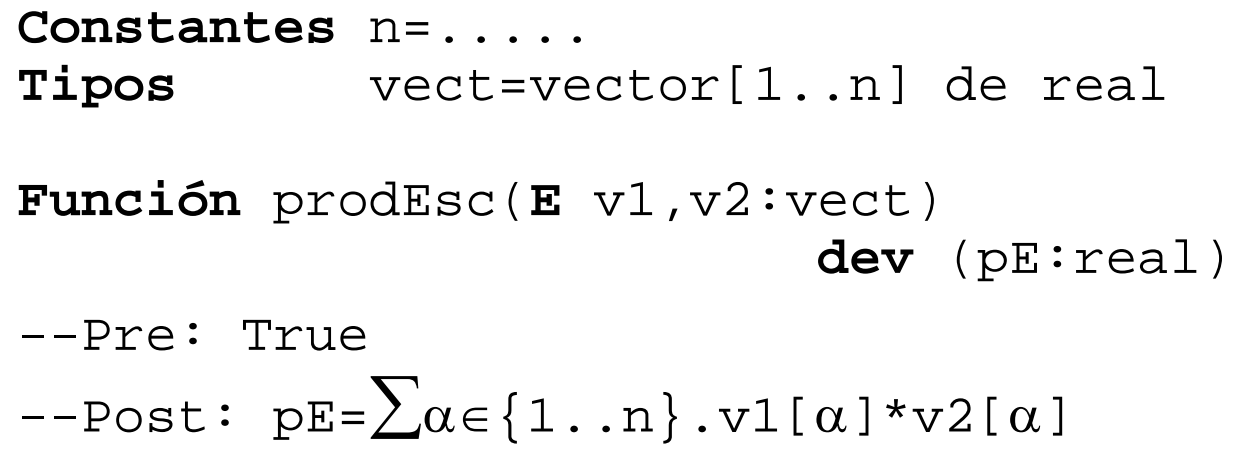

• Lo mismo para

**Función** max(**E** v:vect) **dev** (m:real) --Pre: True  $--\texttt{Post}: \exists \alpha \in \{1..n\}.v[\alpha] = m \land$  $\forall \beta \in \{1..n\}..\nu[\beta] \leq m$ 

- La forma más sencilla de reforzar un aserto: **añadir conjunciones**
- En la propia Pre del alg. inmersor se exigirá ya parte de la Post

(mediante par. inmersores)

- la nueva Pre será un debilitamiento de la Post, con condiciones de dominio para las variables de inmersión
- La <u>Post no ha de variar</u>, con lo que se conseguirá una solución recursiva final
- Trataremos de encontrar parámetros de inmersión

$$
\underline{\mathbf{w}} = (\underline{\mathbf{w}}_1, \underline{\mathbf{w}}_2)
$$

• Poner el alg. g() de la forma:

**Sel**  
\n
$$
B_t
$$
:  $\underline{r}$  :=  $\underline{w_1}$   
\n $B_{nt}$ :  $\underline{r}$  :=  $g(\dots)$   
\n**FSel**

- Proceso:
	- renombrar en R( $\underline{x}, \underline{r}$ ),  $\underline{r}$  como  $\underline{w}_1$
	- tratar de poner  $R(\underline{x}, \underline{w}_1)$  como conjunción

 $R(\underline{x}, \underline{w}_1) = A(\underline{x}, \underline{w}_1) \land C(\underline{x}, \underline{w}_1)$ 

– Caso 1: R(x,r) como conjunción

- » tomar  $w=w_1$  como parámetro de inmersión
	- » meter A ó C como parte de Q'
	- $\rightarrow$  tomar  $B_t$  como la parte que queda
- Diseñar el resto del algoritmo
- Encontrar  $w_{\text{ini}}$  tal que  $\label{eq:Q} \text{Q}\left(\,\underline{\mathbf{x}}\,\right) \,\rightarrow\, \text{Q}\,'\,\left(\,\underline{\mathbf{x}}\,,\,\, \underline{\mathbf{w}}_{\text{ini}}\,\right)$

– Verificar

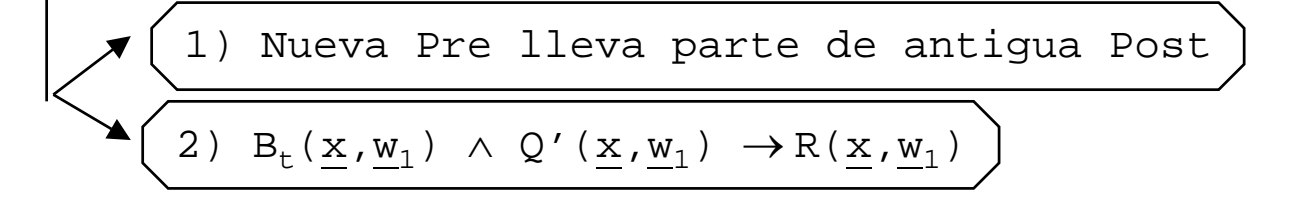

**Función** f(**E** x:tX) **dev** (r:tR)  $--Q(\underline{x})$  $--R(\underline{x},\underline{r}) = A(\underline{x},\underline{r}) \wedge C(\underline{x},\underline{r})$ 

| Function                                                                                                    | $g(E \times ' : LX : E \times ' : LW)$ | dev | $(\underline{r}' : LR)$ |
|----------------------------------------------------------------------------------------------------|----------------------------------------|-----|-------------------------|
| $-Q'(\underline{x}', \underline{w}) = \overline{A}(\underline{x}', \underline{w}) \land \overline{D}(\underline{w})$        |                                        |     |                         |
| $-R(\underline{x}', \underline{r}') = A(\overline{\underline{x}', \underline{r}'}) \land C(\underline{x}', \underline{r}')$ |                                        |     |                         |
| Principio                                                                                                    | sel                                    |     |                         |
| $C(\underline{x}', \underline{w}'): \underline{r}': = \underline{w}$                                                        |                                        |     |                         |
| $\neg C(\underline{x}', \underline{w}'): \dots \dots \longrightarrow$                                                       |                                        |     |                         |
| Fsel                                                                                                    | dev( $\underline{r}'$ )                |     |                         |

• También se llama **inmersión con Post constante**

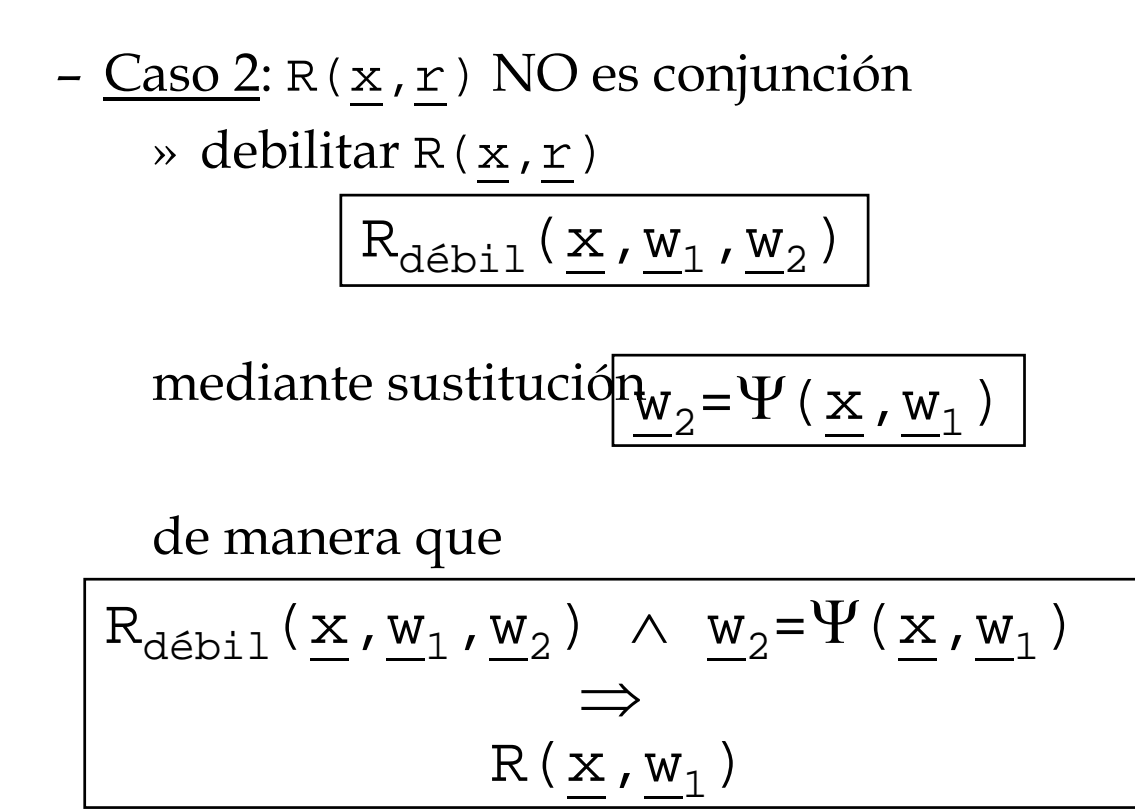

– ¡CASO ANTERIOR!

• Ejemplos: Resolver mediante inmersión por reforzamiento de la Pre

```
Función raiz(E n:entero) dev (r:entero)
--Q: n≥0
--R: r^2 \le n < (r+1)^2
```

```
Constantes n=.....
Tipos vect=vector[1..n] de real
Función prodEsc(E v1,v2:vect)
                               dev (pE:real)
--Q: True
--R: pE=\sum \alpha \in \{1..n\}..v1[\alpha]*v2[\alpha]
```

```
Función max(E v:vect) dev (m:real)
--Q: True
--R: \exists \alpha \in \{1..n\} . v[\alpha] = m \land\forall \beta \in \{1..n\}. v[\beta]≤m
```
**Constantes** N= --entero,>=1 **Tipos** vectN=vector(1..N) de entero

```
Función mayorCola(E v,v':vectN)
                     dev (pM,s:entero)
--QmC: TRUE
--RmC: pM es la primera posición,empe-
       zando por la derecha, tal que
       las componentes de v y v' desde
       pM hasta N coinciden.
       s es la suma de dichas
       componentes
```
**Constantes** N= --entero, >=1 **Tipos** vectN=vector(1..N) de entero

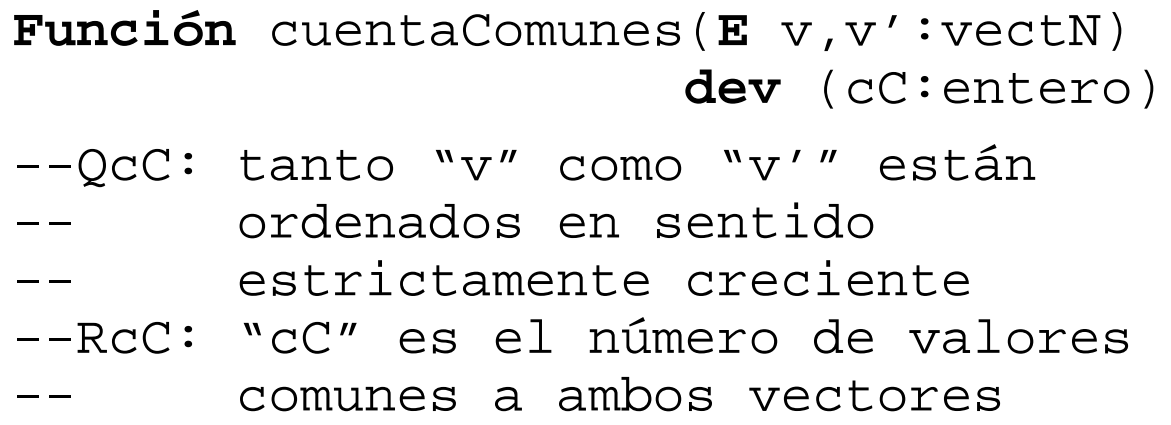

# *TEMA 3Bis: Resolución de ecuaciones recurrentes*

- 1) La eficiencia de algoritmos recursivos
- 2) Clasificación de ecuaciones recurrentes
- 3) Recurrencias lineales homogéneas de coeficientes constantes
- 4) Recurrencias lineales NO homogéneas de coeficientes constantes
- 5) Recurrencias lineales de coeficientes variables
- 6) Recurrencias de partición y cambio de variable
- 7) ¿Y cuando todo falla?

# *Eficiencia de algoritmos recursivos*

- Cálculo del tiempo de ejecución:
	- Factorial:  $t_0=t_1=k_1$

$$
t_n = t_{n-1} + k_2
$$

– Fibonacci:  $t_0=t_1=k_1$ 

```
t_n = t_{n-1} + t_{n-2} + k_2
```
- Luego, en ambos casos, la obtención de  $t_n$ pasa por la resolución de un sistema de ecuaciones recurrentes
	- »  $t_0=t_1=k_1$  establece en ambos casos las condiciones iniciales
	- $\lambda$  t<sub>n</sub>=f(t<sub>n-1</sub>,t<sub>n-2</sub>,...) establece la recurrencia
	- $\lambda$  k<sub>1</sub> y k<sub>2</sub> son datos del problema
- Luego necesitamos saber resolver ecuaciones recurrentes...

• Forma general de una ecuación recurrente

 $u_n = f(\{u_p | p < n\})$ ,  $n \in J \subset N$ 

- J establece el rango en que n puede variar de forma que la ecuación esté bien definida. En general, será N
- Distintas clasificaciones de las ecuaciones recurrentes
	- Por la forma de **f()**
	- Por las  $u_p$ , p<n, que intervienen en la definición de u<sub>n</sub>
	- Por el hecho de que en **f()** , además de las  $u_{n}$ , aparezcan otros parámetros

- Por la forma de f:
	- <u>recurrencia lineal</u>: f es una c.l. de las u<sub>p</sub>
		- » coeficientes constantes
		- » coeficientes variables
	- recurrencia polinomial: f es un polinomio en  $\ln u_n$
- Por las  $u_p$ , p<n, que intervienen en la definición de u<sub>n</sub>
	- recurrencia completa: aparecen todas
	- orden K: depende de  $u_{n-1},...,u_{n-k}$ 
		- » notar que para este caso,  $J=\{n \in N \mid p \ge k\}$
	- recurrencia de partición: sólo interviene  $u_{n/a}$ siendo a∈N y a>1
		- » notar que J={n∈N|a divide a n}

- Por parámetros que acompañen a las u<sub>p</sub> en f
	- recurrencia homogénea: f sólo depende de las  $u_{p}$
	- recurrencia no homogénea: f depende de más parámetros

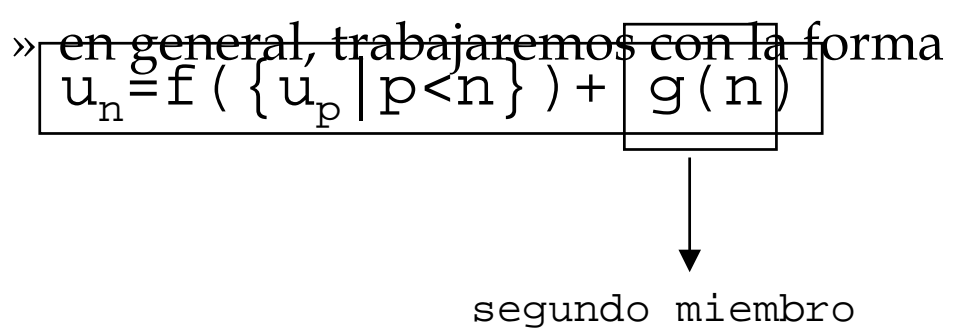

• Sea una ecuación recurrente

$$
u_n = f\left(\left\{u_p \,|\, p < n\right\}\right), \quad n \in J \subset N \quad (1)
$$

- Una solución consiste en encontrar una sucesión  $(\mathrm{u}_{\mathrm{i}})_{\mathrm{i} \geq 0}$  que verifican (1)
- De entre las soluciones, nos interesará, en general, aquélla(s) que verifican determinadas condiciones iniciales

$$
\overline{\{a_i\,|\,i\!\in\!\mathtt{I}\}\,,\ \mathtt{I}\!\subset\!\boldsymbol{N}}
$$

• Significado: para algunos valores de subíndices i (aquéllos que pertenecen al conjunto I) los valores de las u<sub>i</sub> están predeterminados

- Factorial: 
$$
t_0 = t_1 = k_1
$$
  
 $t_n = t_{n-1} + k_2$   
 $I = \{1, 2\}$ 

#### • **Proposición 1**:

**Sea un=f({up|p<n}), n**∈**J**⊂ **N, una relación de recurrencia. Entonces:**

- **\* Si f completa y u0 dado, existe al menos una solución**
- **\* f lineal de orden k y u0,...,uj dadas, j<k, hay al menos una solución**
- **Proposición 2**: **\* f de partición un=f(ua/n) y se da u0,...,uj, j<a, al menos una solución**

**Sea un=f({up|p<n}), n**∈**J**⊂ **N , una relación de recurrencia. Entonces, la solución es única cuando:**

– Notar que de la conjunción de las proposiciones se determinan los casos con una única solución **\* f de orden k y u0,...,uk-1 dadas** \* f completa y u<sub>0</sub> dada \* f de partición u<sub>n</sub>=f(u<sub>a/n</sub>) y todos los **ui tal que (i<a) ó ((i**≥**a)** ∧ **a no divide i) dados**

• Forma:

$$
u_n = a_1 u_{n-1} + \ldots + a_k u_{n-k}
$$
,  $n > k$ ,  $a_i \in R$  (1)

- Método del polinomio característico
- **Definición**: ecuación característica

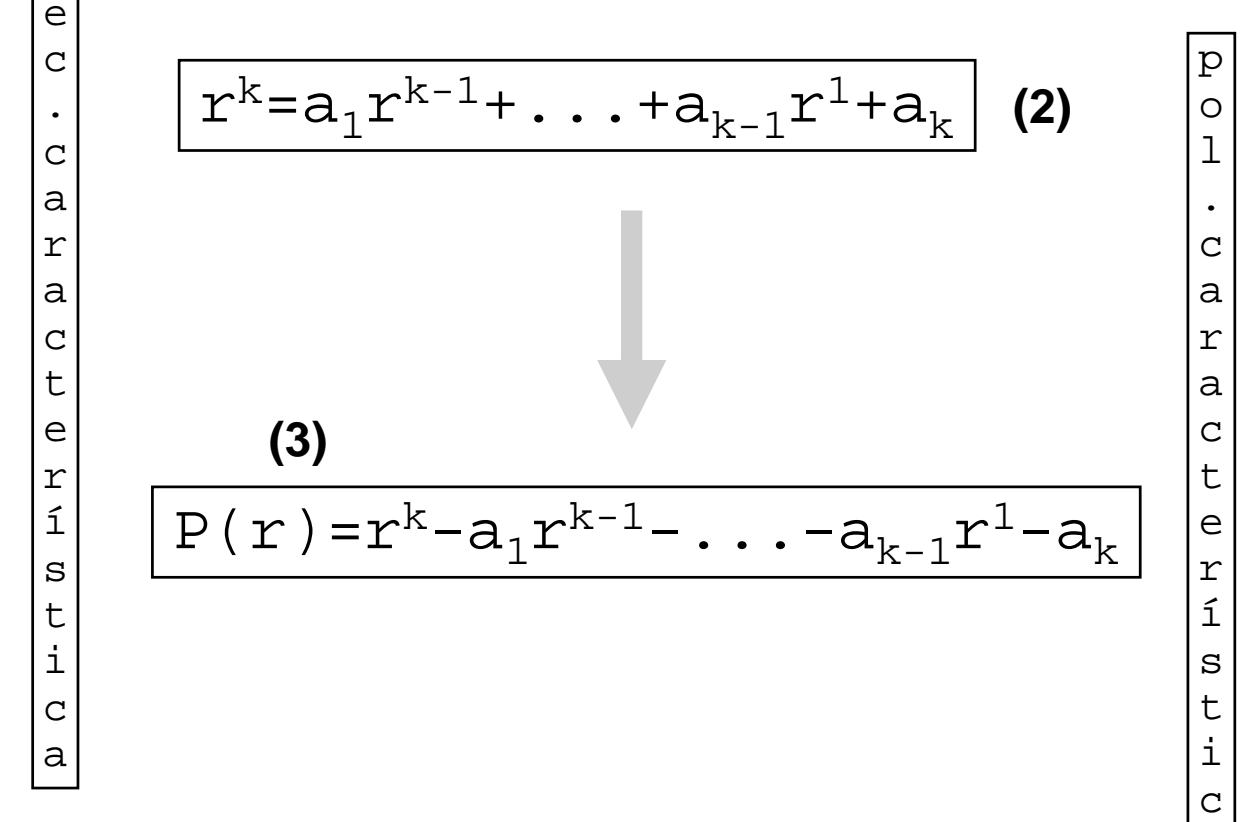

o

• Proposición 3:

Las soluciones de (1) forman un e.v.

• Proposición 4:

Si P(r) tiene **k raíces distintas**,  $r_1,\ldots,r_k$ , entonces, las k sucesiones  $(\mathbf{r}_1^{\ n})_{n\geq 0}, \ldots, (\mathbf{r}_k^{\ n})_{n\geq 0}$ forman una base del e.v. de soluciones. Toda solución es de la forma  $u_n = \sum_i \lambda_i r_i$ con los  $\lambda_i$  determinados por las condiciones iniciales n  $\overline{\overline{i}}=1$ k

#### • Ejemplo: resolver la recurrencia

 $u_0=0$  $u_1=1$  $u_n=3u_{n-1}+4u_{n-2}$  , si n≥2

– Polinomio característico:

 $P(r)=r^2-3r-4=(r-4)(r+1)$ 

– Raíces:

$$
r_1=4 \qquad r_2=-1 \quad (\text{mult. 1})
$$

– Solución:

 $u_n = \lambda_1 r_1^n + \lambda_2 r_2^n = \lambda_1 4^n + \lambda_2 (-1)^n$ 

– Aplicando condiciones iniciales:

$$
u_0 = 0 = \lambda_1 + \lambda_2
$$
  

$$
u_1 = 1 = 4\lambda_1 - \lambda_2
$$

– La solución definitiva:

$$
u_n = \frac{1}{5} 4^n - \frac{1}{5} (-1)^n
$$

# • Ejercicio 1: resolver

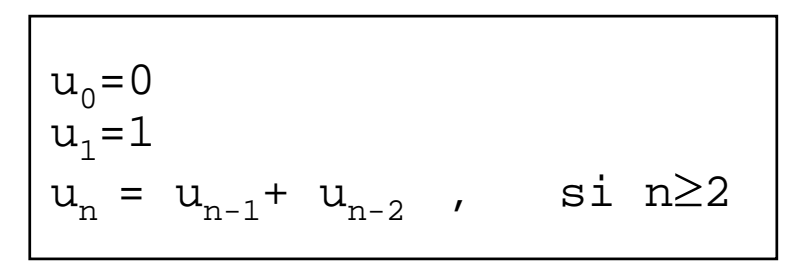

- Ejercicio 2: resolver  $u_n = 3u_{n-1} - u_{n-2}$ , si n≥2
- <u>Ejercicio 3</u>: Sea ∑={a,b} y sea B⊆∑\* definido como  $(B)$ <sup> $a \in B$ </sup>, $b \in B$ (I) *w*∈B ⇒ ab*w*∈B y ba*w*∈B
	- 1) Escribir 6 elementos de B 2) Demostrar lo siguiente: *w*∈B ⇒ |*w*| es impar 3) ¿Es cierto el recíproco?<br>4) Sea u<sub>n</sub>=#({*w* | *w* ∈B y | *w* | =n}) 4) Sea u<sub>n</sub>=#({*w* | *w*∈B y | *w* | =n}) 4.1) Calcular u<sub>1</sub> y u<sub>2</sub> 4.2) Dar la relación de recurrencia que genere u<sub>n</sub> 4.3) Resolver la relación

#### Proposición 4:

\n
$$
S_i P(r)
$$
 tiene **p raíces distintas**,  
\n $r_1, \ldots, r_p$ , de multiplicidades  
\n $m_1, \ldots, m_p$ ,  
\n $(r_1^n)_{n \geq 0}, (nr_1^n)_{n \geq 0}, \ldots, (n^{m1-1} r_1^n)_{n \geq 0}$   
\n $\ldots$   
\n $\ldots$   
\n $\ldots$   
\n $\ldots$   
\n $\ldots$   
\n $\ldots$   
\n $\ldots$   
\n $\ldots$   
\n $\ldots$   
\n $\ldots$   
\n $\ldots$   
\n $\ldots$   
\n $\ldots$   
\n $\ldots$   
\n $\ldots$   
\n $\ldots$   
\n $\ldots$   
\n $\ldots$   
\n $\ldots$   
\n $\ldots$   
\n $\ldots$   
\n $\ldots$   
\n $\ldots$   
\n $\ldots$   
\n $\ldots$   
\n $\ldots$   
\n $\ldots$   
\n $\ldots$   
\n $\ldots$   
\n $\ldots$   
\n $\ldots$   
\n $\ldots$   
\n $\ldots$   
\n $\ldots$   
\n $\ldots$   
\n $\ldots$   
\n $\ldots$   
\n $\ldots$   
\n $\ldots$   
\n $\ldots$   
\n $\ldots$   
\n $\ldots$   
\n $\ldots$   
\n $\ldots$   
\n $\$ 

• Ejemplo: resolver la recurrencia

 $u_0=1$  $u_1 = 2$  $u_2 = 5$  $u_n$ = 4u<sub>n-1</sub>- 5u<sub>n-2</sub> + 2u<sub>n-3</sub>, si n≥3

– Polinomio característico:

 $P(r) = r^3-4r^2+5r-2 = (r-1)^2(r-2)$ 

– Raíces:

 $r_1=1$  (mult. 2)  $r_2=2$  (mult. 1) – Solución:

 $u_n = P_1(n)1^n + P_2(n)2^n$ u<sub>n</sub> =  $(\alpha n+\beta)1^n + \delta 2^n$ pol. grado 1 pol. grado 0

- Aplicando condiciones iniciales:  
\n
$$
u_0 = 1 = \beta + \delta
$$
  
\n $u_1 = 2 = \alpha + \beta + 2\delta$   
\n $u_2 = 5 = 2\alpha + \beta + 4\delta \quad (\alpha = -1, \beta = -1, \delta = 2)$   
\n- Solution: 
$$
u_n = 2^{n+1} - n - 1
$$

- También llamadas con "segundo término"
- Forma general:

 $u_n=a_1u_{n-1}+\ldots+a_ku_{n-k}+b(n)$ , n>k, $a_i \in R$ 

- Solución del caso general es compleja, y pasa por encontrar previamente una solución particular
- Estudiaremos casos particulares de b(n) – cubren la mayor parte de nuestros problemas
- Método del polinomio característico
	- Aplicable cuando

$$
b(n) = \sum_{i=1}^{m} b_i p_i(n)
$$

– donde:  $b_i \neq 0$ P<sub>i</sub> polinomio de grado d<sub>i</sub>

### • Construir el polinomio característico  $P(r) = (r^{k}-a_1r^{k-1}- \dots -a_{k-1}r^{1}-a_k)\prod_{i=1}^{k}(r-b_i)^{di+1}$ m

• Proposición 5:

Si P(r) tiene **p raíces distintas**,  $r_1, \ldots, r_p$ , de multiplicidades  $m1$ ,  $\dots$ ,  $mp$ , entonces las soluciones son de la forma  $u_n = \sum_{j=1}^{\infty} Q_j(n) r_j^n$ siendo  $Q_i(n)$  un polinomio de grado  $m_i-1$ p

Ejemplo: resolver la recurrencia

$$
\begin{array}{|l} \n u_0 = 1 \\ \n u_n = 2u_{n-1} + 3^n, \quad \text{si } n \ge 1 \n\end{array}
$$

– Polinomio característico:

$$
P(r) = (r-2) (r-3)
$$

– Raíces:

$$
r_1 = 2 \qquad \qquad r_2 = 3 \quad (\text{mult. 1})
$$

– Solución:

$$
u_n = Q_1(n) 2^n + Q_2(n) 3^n
$$

como multip.=1 pol. de grado 0  $u_n = \alpha 2^n + \beta 3^n$ 

– Aplicando condiciones iniciales:  $u_0 = 1 = \alpha + \beta$  $u_1 = 5 = 2\alpha + 3\beta$ – Solución: ec. para n=1

$$
u_n = -2^{n+1} + 3^{n+1}
$$

• Un caso particular muy frecuente

 $u_n = c.n^k$  cuando 0≤n<br/>s  $u_n$ = a $u_{n-b}$ +c.n<sup>k</sup> cuando b≤n

• La solución de la recurrencia da

$$
u_n \in \Theta \in (n^k) \quad \text{si } a < 1
$$
  

$$
u_n \in \Theta(n^{k+1}) \quad \text{si } a = 1
$$
  

$$
u_n \in \Theta(a^{n \text{ div } b}) \quad \text{si } a > 1
$$

- Ejemplos:
	- factorial, potencia
	- suma componentes de un vector
	- muchos más de los vistos

```
Función factorial(E n:entero) 
                          dev (r:entero)
{Pre: n≥0
 Post: r=n!}
Principio
   Sel
     (n=0)\vee(n=1): r:=1n≥1: r:=n*factorial(n-1)
   FSel
   dev(r)Fin
```

```
Función divide(E a,b:entero)
                  dev (q,r:entero)
{Pre: a≥0 ∧ b>0
 Post: a=q*b+r \wedge 0 \leq r < bPrincipio
 Sel 
     a < b: < q, r > i = < 0, a >a≥b: <q,r>:=divide(a-b,b)
           <q,r>:=<q+1,r>
   FSel
   dev(<a,r>)Fin
```
# *Recurrencias lineales de coeficientes variables*

- No se conoce una solución general. Estudiamos únicamente el caso de recurrencia lineal de coef. variables de orden 1
- Forma general

$$
A(n)u_n=B(n)u_{n-1}+C(n)
$$

- Dividiendo por A(n)
- Tomando

$$
f(n) = \prod_{i=1}^{n} 1/b(i)
$$

• se define  $(v_n)_{n\geq 0}$  donde

$$
\begin{cases} v_n = f(n) u_n, & n > 0 \\ v_0 = u_0 \end{cases}
$$

 $u_n=b(n)u_{n-1}+c(n)$ 

• que satisface

$$
v_n = v_{n-1} + f(n) c(n)
$$

• Resolviendo

$$
\sqrt{v_n} = v_0 + \sum_{k=1}^{n} f(k) c(k)
$$

• De donde

$$
u_{n} = (1/f(n))v_{n} = \prod_{i=1}^{n} b(i) (u_{0} + \sum_{k=1}^{n} f(k) c(k))
$$

Metodología de la Programación. CPS. Univ. Zaragoza -J.Ezpeleta- 207

- Aparecen frecuentemente en la aplicación de la técnica de "divide y vencerás"  $u_n=bu_{n/a}+c(n)$
- Forma general:

donde n se restringe a po $\sqrt{a^k=n}$ ,  $v_k = u_{a^k}$ 

- Cambio de variable:
- Nueva recurrencia:

$$
v_k = bv_{k-1} + c(a^k)
$$

$$
\bullet \; O:
$$

$$
\sqrt{v_k = b^k (v_0 + \sum_{j=1}^k c(a^j) / b^j)} = v_0 b^k + \sum_{j=1}^k b^j c(a^{k-j+1})
$$

 $u_{a^k} = bu_{a^{k-1}} + c(a^k)$ 

• **Como** 
$$
a^k=n
$$
  $k=lo$   $n$   
 $u_n=v_0b^{\log n} + \sum_{j=1}^{\log_a n} b^j c(n/a^{j-1})$ 

• Resolver  $u_n=4u_{n/2}+n^2$  para n=2k

• Un caso particular muy frecuente

u<sub>n</sub>= c.n<sup>k</sup> cuando 1≤n<a  $u_n$ = b. $u_{n/a}$ +c.n<sup>k</sup> cuando a≤n

• La solución de la recurrencia da

 $u_n \in \Theta(n^k)$  si b<ak  $u_n \in \Theta(n^k. 1g_{\ a}n)$  si b=a<sup>k</sup>  $u_n \in \Theta(n^{\lg a b})$  si b>a<sup>k</sup>

- Ejemplos:
	- búsqueda dicotómica
	- "divide2" (solución más eficiente a divide)
	- "potencia2" (solución más eficiente a pot)

```
Función bD(E v:vect;E x,pI,pD:entero)
             dev (e:booleano; p: entero)
--Pre: order(v, pI, pD) \wedge (1 \leq pI \leq pD+1 < N)--Post: (e \rightarrow (pI \le p \le pD) \wedge (x=v[p])) \wedge(-e \rightarrow (pI \le p \le D+1) ∧
             (v[p1..p-1] < x) ∧
             (x < v[p..pD]))
Principio
   Sel
     pI > pD: <e,p>:=<False,pI>
     pI \leq pD:
        m:=(pI+pD) DIV 2
        Sel
           x=v[m]: <e, p>:=<True, m>x > v[m]: <e, p > :=bD(v, m+1, pD)x < v[m]: <e, p>:=bD(v,pI,m-1)FSel
   FSel
   dev(e,p)
Fin
```

```
Función divide2(E a,b:entero)
                  dev (q,r:entero)
--Pre: a≥0 ∧ b>0
--Post: a=q*b+r ∧ 0 ≤ r < b
Principio
   Sel 
     a<b: <q,r>:=<0,a>
     a≥b: <q,r>:=divide2(a,2b)
          -- a=q*2b+r ∧ 0 ≤ r < 2b
           Sel
               r <br \leq q, r > : = < 2q, r >
               r \geq b: <q,r>:=<2q+1,r-b>
           FSel
   FSel
   dev(<a,r>)Fin
```
# *Recurrencias y transformación de la imagen*

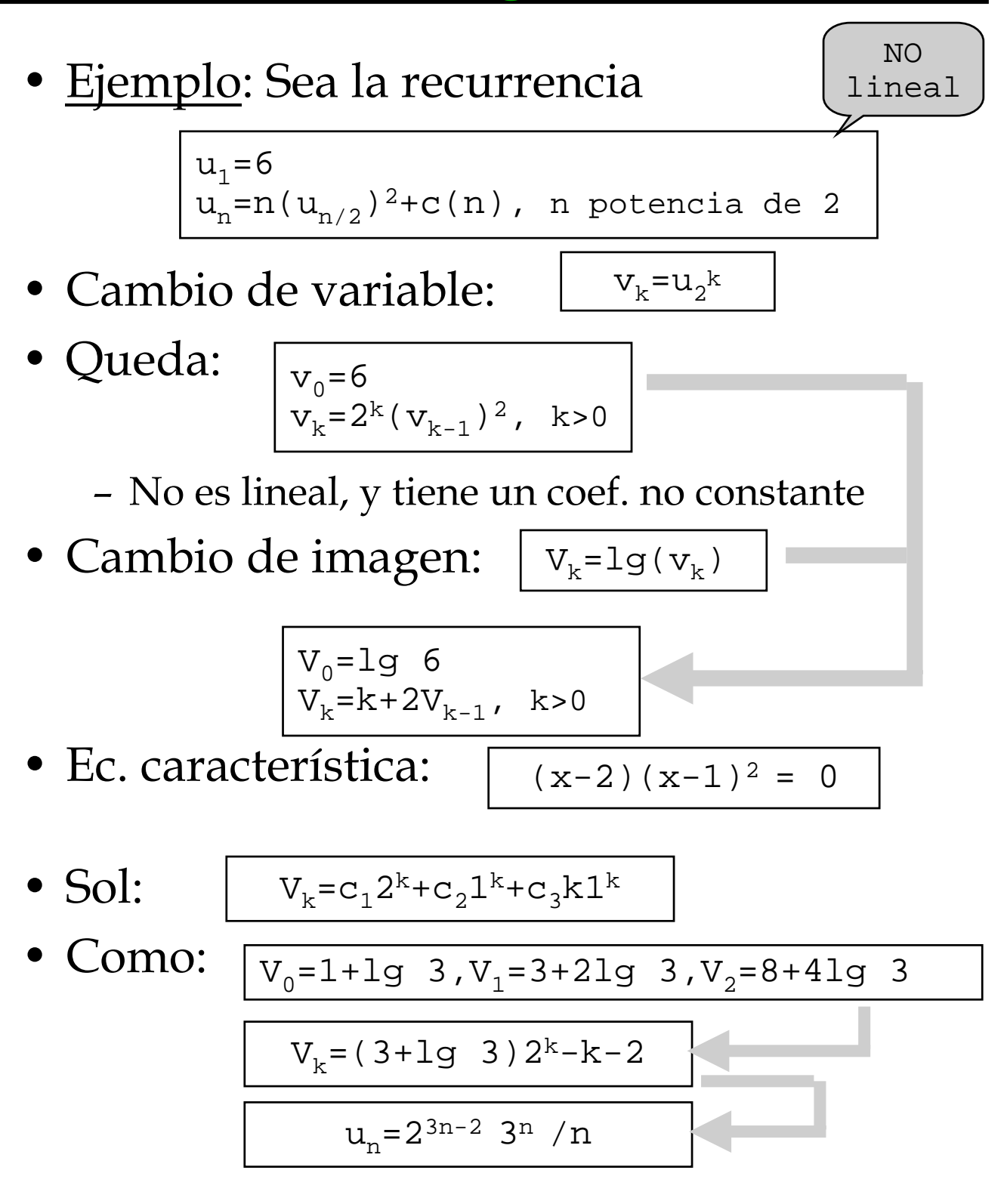

# *¿Y si casi todo falla?*

- A veces, no se puede aplicar ninguno de los métodos anteriores
- Podemos intentar usar la intuición (y el "ingenio")
	- "aventurar" una forma
	- utilizar los métodos de inducción
- Ejemplo: Resolver

 $u_0$ =a  $u_n = u_{n-1} + b$ , n>0

• Conjetura:  $u_n$  es un polinomio g=2

 $u_n$ =an<sup>2</sup>+bn+c

• Demostración: por inducción

# *TEMA 4: Diseño de algoritmos iterativos*

- 1) Introducción
- 2) Recursividad final con Post constante y solución iterativa
- 3) Corrección de programas iterativos
- 4) Transformación recursivo-iterativo
	- Caso 1: recursividad final
	- Caso 2: recursividad lineal con inversa de la "sucesora"
	- Caso 3: recursividad lineal y uso de una pila de datos
- 5) Derivación de algoritmos iterativos
- En general, soluciones recursivas
	- menos eficientes
	- más claras y sencillas
	- que las iterativas

Pensar en recursivo Implementar en iterativo

- A veces interesante/obligatorio:
	- diseño recursivo
	- implementación iterativa
- Para programas iterativos:
	- semántica de la iteración
	- diseño iterativo
	- transformación de recursivo a iterativo

# *Rec. Final+Post Cte y solución iterativa*

- Consideremos la función **Función** f(**E** X:tX;**E** y:tY) **dev** (r:tR) **Función** f(**E** X:tX;**E** y:tY) **dev** (r:tR) --Pre(X,y) --Pre(X,y) --Post(<u>X,r</u>) **Principio Principio Sel Sel**  $B_t(\underline{X}, \underline{Y}):$   $\underline{r}:=t\underline{r}1\underline{V}(\underline{X}, \underline{Y})$ <br> $\underline{X}$   $\underline{X}$   $\underline{r}$   $\underline{Y}$   $\underline{r}$   $\underline{S}$   $\underline{X}$   $\underline{S}$   $\underline{X}$   $\underline{S}$   $\underline{X}$   $\underline{S}$  $B_{\text{nt}}(\underline{X}, \underline{Y}): \underline{r}:=I(\underline{X}, S(\underline{X}, \underline{Y}))$ **FSel FSel** dev(<u>r</u>) **Fin Fin** $B_t(\underline{X}, \underline{y}): \underline{r}:=triv(\underline{X}, \underline{y})$  $B_{nt}(\underline{X}, \underline{y}): \underline{r}:=f(\underline{X}, s(\underline{X}, \underline{y}))$
- Donde:
	- recursividad final
	- $\times$  no varía entre llamadas
	- Post constante
- Notar que:
	- cada invocación almacena su valor y correspondiente (lo mismo para  $\underline{X}$ )
	- cuando se invoca a la siguiente, el anterior y ya no es necesario para nada
### *Rec. Final+Post Cte y solución iterativa*

• Tratamos de que

todas la invocaciones compartan la misma y (misma zona de memoria)

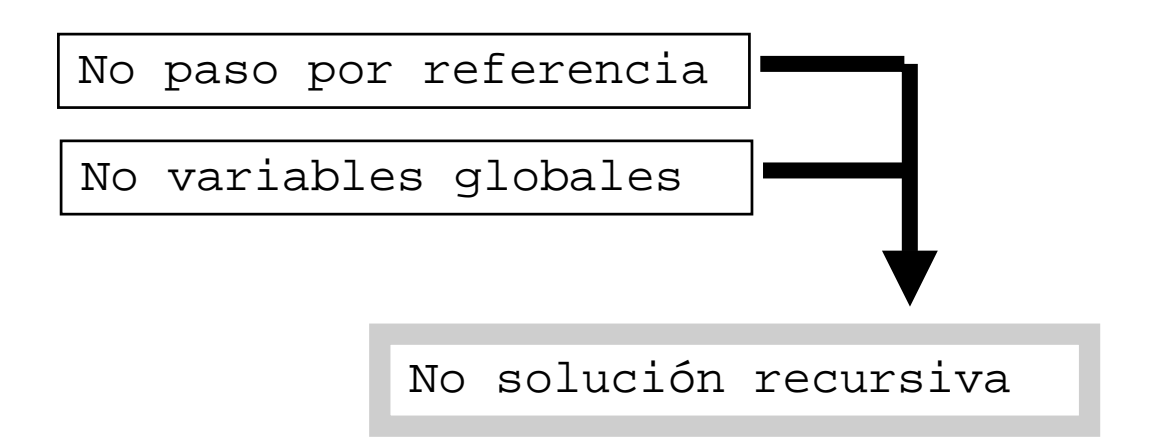

• Habrá que buscar una solución iterativa

#### *Rec. Final+Post Cte y solución iterativa*

• Planteamos como solución iter.:

```
\textbf{Función} f(E \underline{X}: LX; E \underline{Y}: LY) dev (\underline{r}: LR)-Q(\underline{X}, \underline{Y})\overline{\phantom{a}} --R(\underline{\mathbf{X}},\underline{\mathbf{r}})
Principio
Principio
            Sel
Sel
                    B_t(\underline{X}, \underline{Y}): \underline{r}:=triv(\underline{X}, \underline{Y})<br>B<sub>t</sub>(\underline{X}, \underline{Y}): \underline{r}:B_{\text{nt}}(\underline{X}, \underline{y}): \underline{r}:=f(\underline{X}, s(\underline{X}, \underline{y}))FSel
FSel
            dev(<u>r</u>)
Fin
Fin
```

```
Función fIter(E X:tX;E y:tY) dev (r:tR)
Función fIter(E X:tX;E y:tY) dev (r:tR)
-Q(\underline{X}, \underline{Y})\overline{\phantom{a}} --R(\underline{\mathbf{X}},\underline{\mathbf{r}})
Principio
Principio
          \mathbf{Mq} \mathbf{B}_{\text{nt}}(\underline{X}, \underline{Y})\overline{\lambda}:=s(\overline{X},\overline{\lambda})FMq
FMq
                                                         --Q1
--Q1
          r:=triv(\underline{X}, \underline{Y})
          dev(<u>r</u>)
Fin
Fin
```
## *Rec. Final+Post Cte y solución iterativa*

- Correción: asumamos que la solución recursiva es correcta.
- ¿Lo es la iterativa?

antes de evaluar cada vez la guarda Pre(X,y)

tiempo finito en el bucle

 $\text{Pre}(\underline{X},\underline{y}) \land B_t(\underline{X},\underline{y}) \rightarrow \text{Post}(\underline{X},\text{triv}(\underline{X},\underline{y}))$ 

- Bucle asociado al programa recursivo final con Post cte.
- Ya hemos manejado los aspectos fundamentales:
	- función de cota (limitadora)
	- invariante de bucle
- Sintaxis:

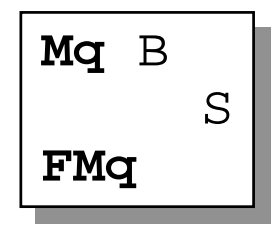

• Invariante de bucle:

**Predicado tal que:**

- **cierto antes de cada una de las iteraciones del bucle**
- **cierto inmediatamente después del bucle**
- Lo usaremos para "pasar información" entre los estados anterior y posterior del bucle ¡¡Y seguir trabajando!!
- Función de cota (variante del bucle):
	- $t: \mathcal{E} \to \mathbb{Z}$  tal que:
		- **-** ≥ **0 durante ejecución del bucle**
		- **estrictamente decreciente entre dos estados consecutivos**

• Ejemplo:

$$
-Ng \ge 0
$$
  
\n
$$
\begin{cases}\n -Ng \ge 0 \\
 \text{w, j, n> := < 1, 25, N> \\
 \text{Mq, n>0} \\
 w := w * n \\
 n := n - 1\n \end{cases}
$$
\n
$$
m = n - 1
$$

- $t(n,w,j)=n$  es función de cota
- Son invariantes:

$$
I1: w\leq N!
$$
  
\n
$$
I2: j<27
$$
  
\n
$$
I3: w = \prod \alpha \in \{n+1..N\}.\alpha
$$

- No son invariantes:
	- I4: w<n I5: w<174 I6: n>0

- Sean:
	- I un invariante para el bucle
	- t una función de cota para el bucle

Entonces, el bucle verifica

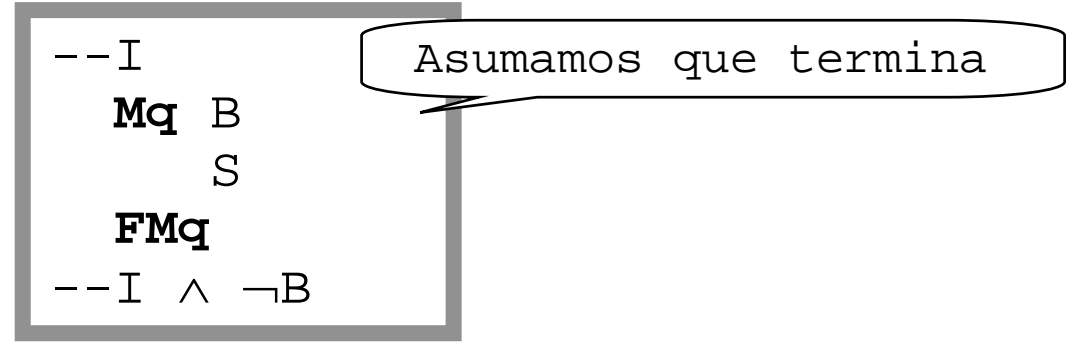

• Por lo tanto, para verificar

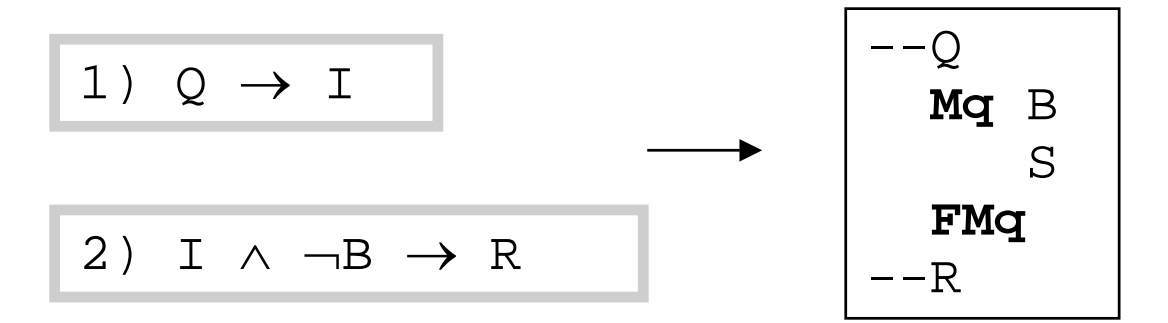

• Se suele hablar de corrección total y corrección parcial

• La semántica se puede expresar por la siguiente regla:

 $\{I\land B\}S\{I\}$ ,  $I\land B\rightarrow L\geq 0$ ,  $\{I\land B\land t=T\}S\{t < T\}$ {I} **Mq** B S **FMq** {I∧¬B}

• Si además

$$
\boxed{Q \rightarrow I}
$$

$$
\frac{I \wedge \neg B \rightarrow R}{}
$$

• y

entonces

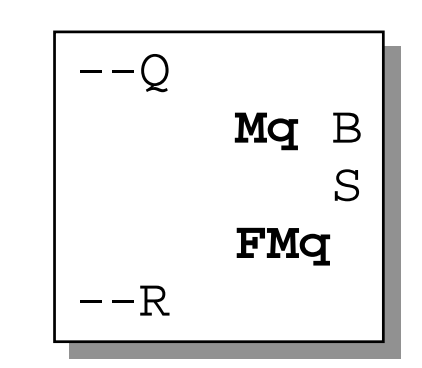

• La forma "normal" de especificación

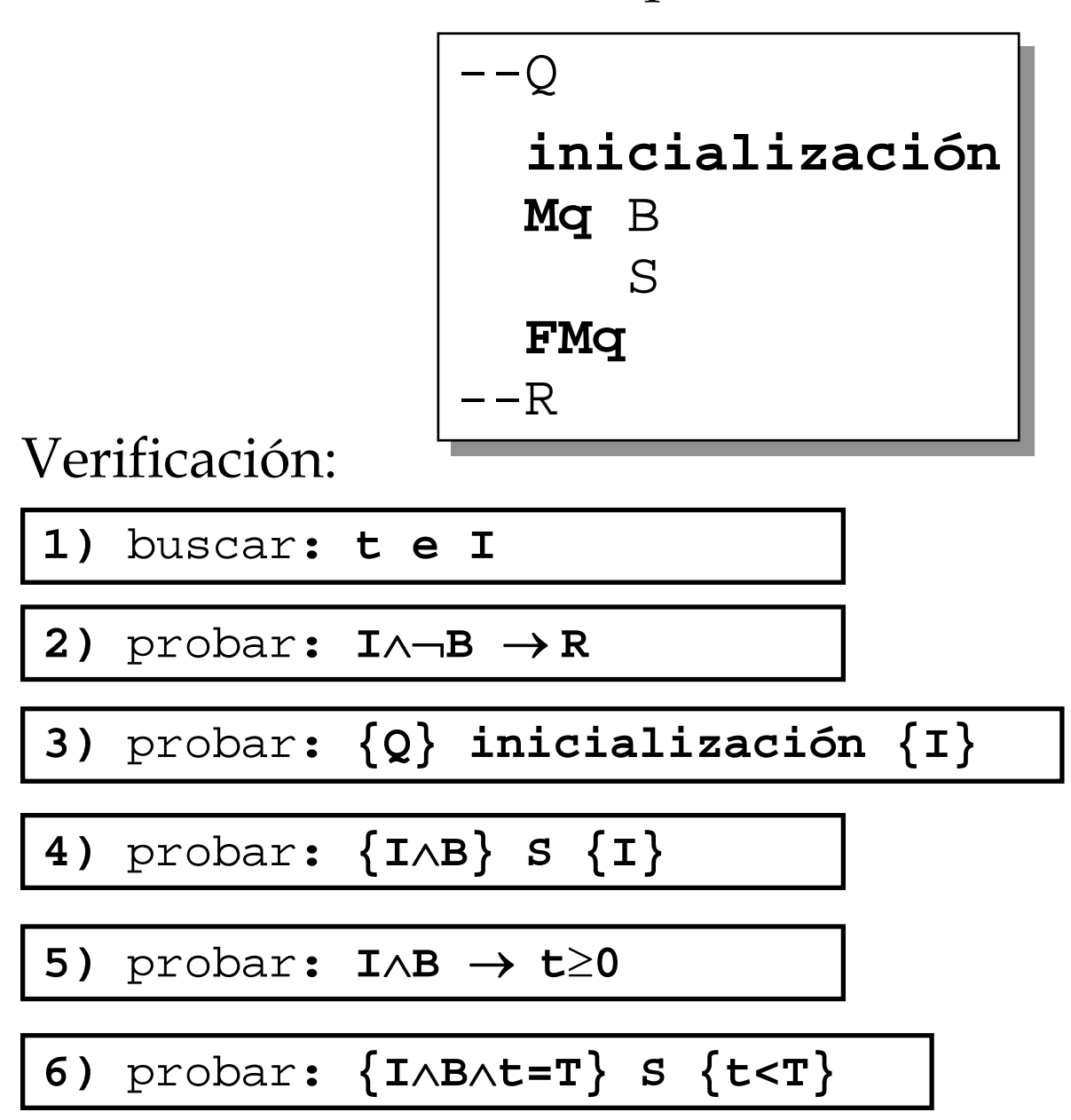

- Lo difícil: encontrar el invariante
	- suficientemente fuerte para poder deducir la Post después del bucle
	- suficientemente débil para no restringir el dominio
- Ejemplo:

$$
\begin{bmatrix}\n-M \geq 0 \\
\langle w, n \rangle := < 1, N > \\
Mq & n > 0 \\
w := & w \cdot n \\
n := & n - 1 \\
mq & \text{FMq} \\
-\langle w = N! \rangle\n\end{bmatrix}
$$

• Ejercicio 1: Probar la corrección del siguiente algoritmo

```
Constantes n=.... --n>=1
Constantes n=.... --n>=1
Tipos vect=vector[1..n] de entero
Tipos vect=vector[1..n] de entero
Función suma(E b:vect) dev (s:entero)
Función suma(E b:vect) dev (s:entero)
--Pre: True
--Pre: True
--\texttt{Post: } \texttt{s}=\sum \alpha \in \{1\mathrel{{.}\,{.}}\nobreak n\}.b[\alpha]
Variables i:entero
Variables i:entero
Principio
Principio
      \langle i, s \rangle := \langle n, 0 \rangleMq i≠0
Mq i≠0
             \langle i, s \rangle := \langle i-1, s+b[i] \rangleFMq
FMq
      dev(s)
dev(s)
Fin
Fin
                                                                   s:=s+b(i)i := i - 1
```
• Como programa anotado, debemos escribirlo así:

```
Constantes n=....
Constantes n=....
Tipos vect=vector[1..n] de entero
Tipos vect=vector[1..n] de entero
Función suma(E b:vect) dev (s:entero)
Función suma(E b:vect) dev (s:entero)
--Pre: True
--Pre: True
--\texttt{Post: } \texttt{s}=\sum \alpha \in \{1\mathrel{{.}\,{.}}\nobreak n\}.b[\alpha]
Variables i:entero
Variables i:entero
Principio
Principio
      \langle i, s \rangle := \langle n, 0 \rangle--I: s=\sum \alpha \in \{i+1..n\}.b[\alpha]
                     -- ∧ 0≤i≤n
-- ∧ 0≤i≤n
                     - - t(i) = iMq i≠0
Mq i≠0
             \langle i, s \rangle := \langle i-1, s+b[i] \rangleFMq
FMq
      dev(s)
dev(s)
Fin
Fin
```
Desde ahora, en cualquier etapa del diseño, ¡¡Todo programa anotado!!

Ejercicio 2: ¿Es correcta la siguiente función?

```
Función mult(E a,b:entero)
Función mult(E a,b:entero)
                                       dev (p:entero)
dev (p:entero)
--Pre: a≥0 ∧ b≥0
--Pre: a≥0 ∧ b≥0
--Post: p=a*b
--Post: p=a*b
Vars a',b':entero
Vars a',b':entero
Principio
Principio
     <a',b',p>:=<a,b,0>
<a',b',p>:=<a,b,0>
     Mq a'>0
Mq a'>0
           Si impar(a')
Si impar(a')
               ent p:=p+b'
ent p:=p+b'
           FSi
FSi
           <a', b' > : = <a' DIV 2, 2b' >
     FMq
FMq
     dev(p)
dev(p)
Fin
Fin
```
Ejercicio 3: ¿Es correcto el siguiente algoritmo?

```
Constantes n=....
Constantes n=....
Tipos vect=vector[1..n] de entero
Tipos vect=vector[1..n] de entero
Función bLA(E v:vect;E x:entero)
Función bLA(E v:vect;E x:entero)
                                   dev (i:entero)
dev (i:entero)
--Pre: \exists \alpha \in \{1..n\}.v[\alpha]=x
-Post: v[i]=x \wedge \forall \alpha \in \{1..i-1\}.v[\alpha]≠x
Principio
Principio
     i := 1Mq v[i]≠x
Mq v[i]≠x
           i := i + 1FMq
FMq
     dev(i)
dev(i)
Fin
Fin
```
• Ejercicio 4: Diseñar los siguientes algoritmos

**Función** pot(**E** a,b:entero) **Función** pot(**E** a,b:entero) **dev** (p:entero) **dev** (p:entero) --Pre: a≠0 ∧ b≥0 --Pre: a≠0 ∧ b≥0 --Post: p=a<sup>b</sup>

**Constantes** n=....

\n**Tipos** vect=vector[1..n] de entero

\n**Función** esOrd(E a:vect)

\n**dev** (o:booleano)

\n--Pre: True

\n--Post: 
$$
o = \forall \alpha \in \{1..n-1\}
$$
.  $v[\alpha] \leq v[\alpha+1]$ 

**Función** suma(**E** n:entero) **dev** (s:real) **Función** suma(**E** n:entero) **dev** (s:real) --Pre: n≥1 --Pre: n≥1  $--\text{Post: } s=\sum \alpha \in \{1..n\}.1/\alpha^2$ 

#### • Diseñar los siguientes algoritmos

**Function** 
$$
eAX(E \times, \mathcal{E}:\text{real})
$$
  
\n**dev** (k:entero:s:real)  
\n--Pre:  $0.0 < \mathcal{E} \wedge \mathcal{E} \le 1.0 \wedge x > 0.0$   
\n--Post:  $s = \sum_{\alpha \in \{0..k\}..x^{\alpha}/(\alpha!) \wedge x^{k} / (k!) \ge \mathcal{E} \wedge x^{k+1} / ((k+1)!) < \mathcal{E}$ 

**Función** calc(E n:entero) **dev** (s:entero)  
--Pre: n≥0  
--Post: s=
$$
\sum \alpha \in \{1..n\}
$$
. $\sum \beta \in \{1..\alpha\}$ . $\beta$ 

**Función** esCap(**E** n:entero) **dev** (eC:booleano) --Pre: n≥0 --Post: s=¿Es "s" un número capicúa? **Función** esCap(**E** n:entero) **dev** (eC:booleano) --Pre: n≥0 --Post: s=¿Es "s" un número capicúa?

#### • Una posible solución.

```
Función calc(E n:entero) dev (s:entero)
Función calc(E n:entero) dev (s:entero)
--Pre: n≥0
--Pre: n≥0
--\texttt{Post: } \mathbf{s} = \sum \alpha \in \{1..n\}.\sum \beta \in \{1..\alpha\}.\betaVariables i,j,s':entero
Variables i,j,s':entero
Principio
Principio
      <i,s>:=<0,0>
<i,s>:=<0,0>
      Mq i<n
Mq i<n
             i := i + 1<j,s'>:=<0,0>
<j,s'>:=<0,0>
             Mq j<i
Mq j<i
                   j := j + 1s' := s' + jFMq
FMq
             s:=s+s'
s:=s+s'
      FMq
FMq
      dev(s)
dev(s)
Fin
Fin
                                           -t1() = n-i---11: s=\sum \alpha \in \{1..i\}.-\frac{1}{2} \sum \beta \in \{1..\alpha\}. β\wedge−− 0≤i≤n
                                               s' := \sum \beta \in \{1..i\} \cdot \beta
```
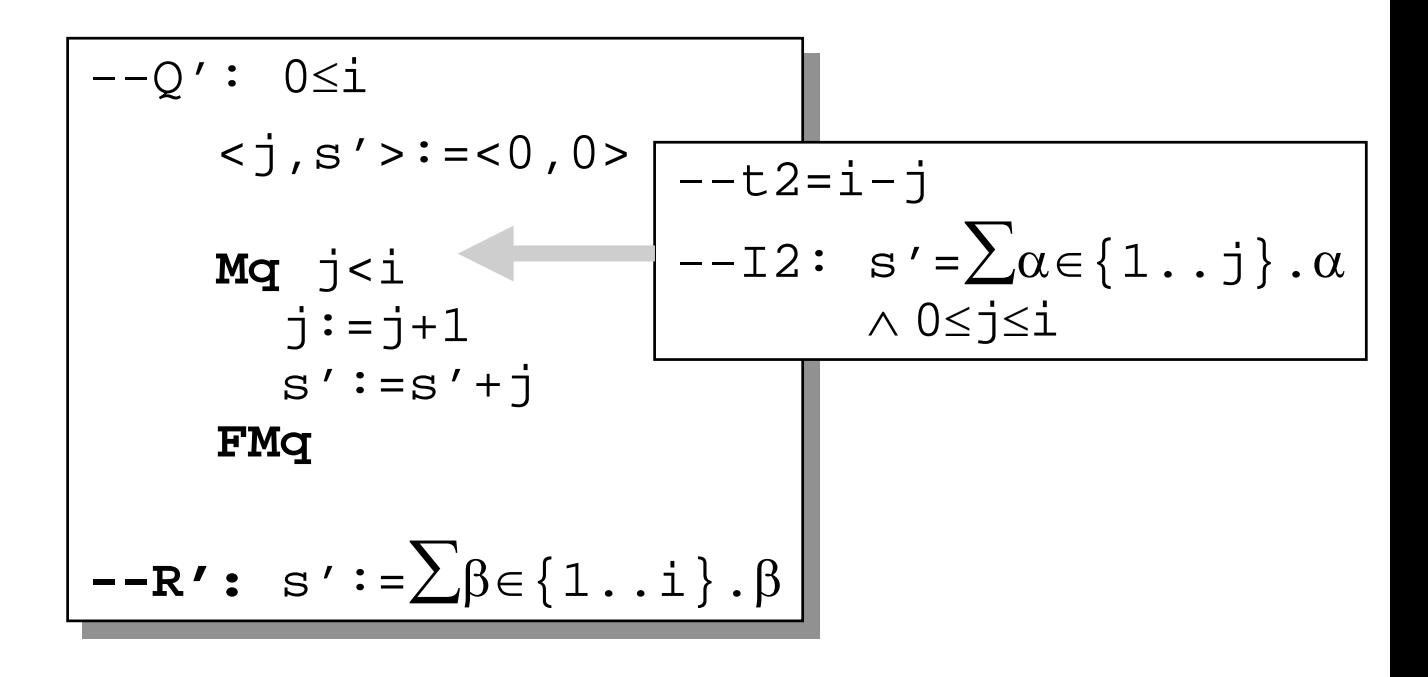

# *Transformación recursivo-iterativo*

- Puede haber distintas causas para tratar de obtener una versión iterativa de un algoritmo recursivo:
	- el lenguaje no soporta la recursividad
	- versión recursiva poco eficiente
- Sólo caso de recursividad lineal
- Distinguiremos tres casos:
	- final
	- lineal con inversa de la función "sucesora"
	- lineal utilizando una pila de datos

• Transformación recursivo final

```
• Ya vimos el siguiente caso. ¿Correcto?
Función f(E x:tX) dev (r:tR)
Función f(E x:tX) dev (r:tR)
-Q(\underline{x})\frac{-R(\underline{x}, \underline{r})}{\cdot}Principio
Principio
          Sel
Sel
                  B_t(\underline{X}): \underline{r}:=\texttt{LY}(\underline{X})B_{\text{nt}}(\underline{x}): \underline{r}:=I(S(\underline{x}))FSel
FSel
          dev(<u>r</u>)
Fin
                B_t(\underline{x}): \underline{r}:=triv(\underline{x})B_{nt}(\underline{x}): \underline{r}:=f(s(\underline{x}))Fin \frac{ \text{GeV}(\text{r}) }{\text{m} - \text{O}(\text{x})} Función fI(E \frac{\text{x} \cdot \text{tX}}{\text{x} \cdot \text{tX}} dev (r:tR)
                                  -Q(\underline{x})\frac{-R(\underline{x}, \underline{r})}{\cdot}Variables y:tX
Variables y:tX
                                  Principio
Principio
                                            \underline{y} := \underline{x}\mathbf{Mq} \mathbf{B}_{\text{nt}}(\underline{\mathbf{y}})\overline{\lambda}: =s (\overline{\lambda})
                                            FMq
FMq
                                            r:=triv(\underline{y})
                                            dev(<u>r</u>)
                                  Fin
Fin
                                                                      \left[ \begin{array}{ccc} \bot : & \mathbb{Q}(\underline{y}) \wedge f(\underline{x}) = f(\underline{y}) \end{array} \right]
```
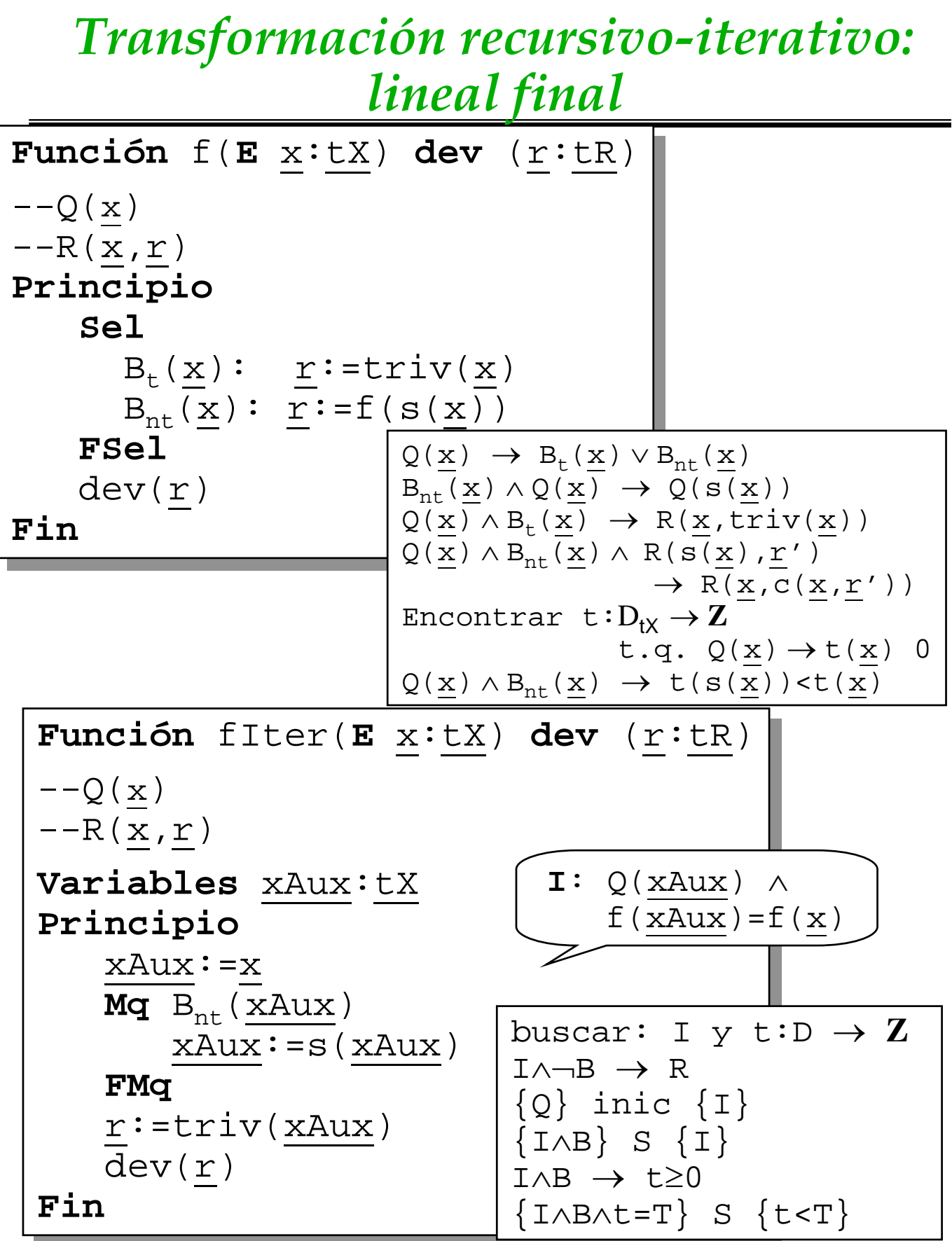

Metodología de la Programación. CPS. Univ. Zaragoza -J.Ezpeleta- 236

• Esquema de verificación:

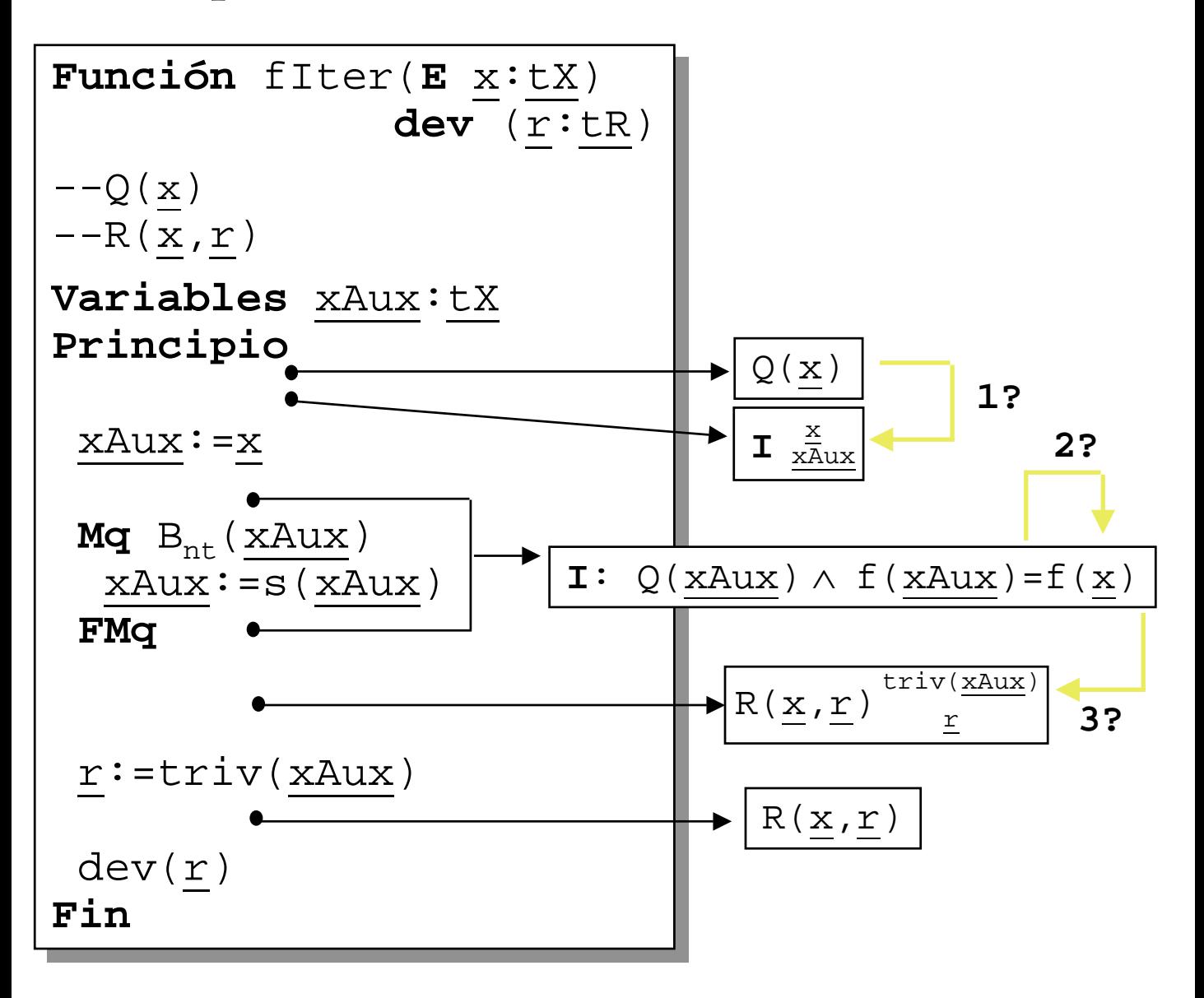

1) 
$$
\frac{Q(\underline{x}) \rightarrow \mathbf{I}_{\underline{x} \underline{A} \underline{u} \underline{x}} \quad ?}{Q(\underline{x}) \rightarrow Q(\underline{x}) \land f(\underline{x}) = f(\underline{x})}
$$
  
2) 
$$
\boxed{\frac{-B_{nt}(\underline{x} \underline{A} \underline{u} \underline{x}) \land I}{-I}} - \frac{\underline{x} \underline{A} \underline{u} \underline{x} := s(\underline{x} \underline{A} \underline{u} \underline{x})}{\Leftrightarrow}
$$

$$
\boxed{B_{nt}(\underline{x} \underline{A} \underline{u} \underline{x}) \land I \rightarrow I_{\underline{x} \underline{A} \underline{u} \underline{x}} \quad \Leftrightarrow}
$$

$$
\frac{B_{nt}(\underline{x} \underline{A} \underline{u} \underline{x}) \land Q(\underline{x} \underline{A} \underline{u} \underline{x}) \land f(\underline{x} \underline{A} \underline{u} \underline{x}) = f(\underline{x}) \rightarrow}{Q(s(\underline{x} \underline{A} \underline{u} \underline{x})) \land f(s(\underline{x} \underline{A} \underline{u} \underline{x})) = f(\underline{x})}
$$

3) 
$$
\dot{\mathbf{c}} = \mathbf{B}_{\text{nt}}(\underline{\mathbf{x}} \underline{\mathbf{A}} \underline{\mathbf{u}} \underline{\mathbf{x}}) \land \mathbf{I} \rightarrow
$$
 
$$
\mathbf{R}(\underline{\mathbf{x}}, \underline{\mathbf{t}} \underline{\mathbf{r}} \underline{\mathbf{i}} \underline{\mathbf{v}}) ?
$$

 $\neg B_{\text{nt}}(\underline{xAux}) \wedge Q(\underline{xAux}) \wedge f(\underline{xAux}) = f(\underline{x})$  $R(x,triv(x))$ 

### 4) ¿Terminación?

• Ejercicio: Obtener dos versiones iterativas de

```
Constantes n=.....
Constantes n=.....
Tipos vect=vector[1..n] de entero
Tipos vect=vector[1..n] de entero
Función sC(E v:vect;E i,w:entero) 
Función sC(E v:vect;E i,w:entero) 
                                            dev (s:entero)
dev (s:entero)
--Pre: 0≤i≤n
--Pre: 0≤i≤n
-Post: s= w + \sum \alpha \in \{1...i\}.v[\alpha]
Principio
Principio
     Sel
Sel
         i=0: s:=wi > 0: s := sC(v, i-1, v[i]+w)FSel
FSel
     dev(s)
dev(s)
Fin
Fin
```
Ejercicio: Obtener una versión iterativa de

```
Tipos fichEnt=fichero de entero
Tipos fichEnt=fichero de entero
Función comp(E f:fichEnt;
Función comp(E f:fichEnt;
                    E p,pos:entero) dev (c:entero)
E p,pos:entero) dev (c:entero)
-Pre: f = (d_1, \ldots, d_n > p, L) \wedge 1 \le p \le p \le n<br>Post: f = (dd, d, d, p, p, L) \wedge 1 \le p \le p--Post: f = ( \langle \bar{d}_1, \ldots, \bar{d}_n \rangle, \text{post1}, L ) \wedge c = d_{\text{post}}Principio
Principio
      Sel
Sel
           p=pos: leer(f,c)
p=pos: leer(f,c)
           p<pos: leer(f,c) --por avanzar
p<pos: leer(f,c) --por avanzar
                           c:=comp(f,p+1,pos)
c:=comp(f,p+1,pos)
      FSel
FSel
      dev(c)
dev(c)
Fin
Fin
```
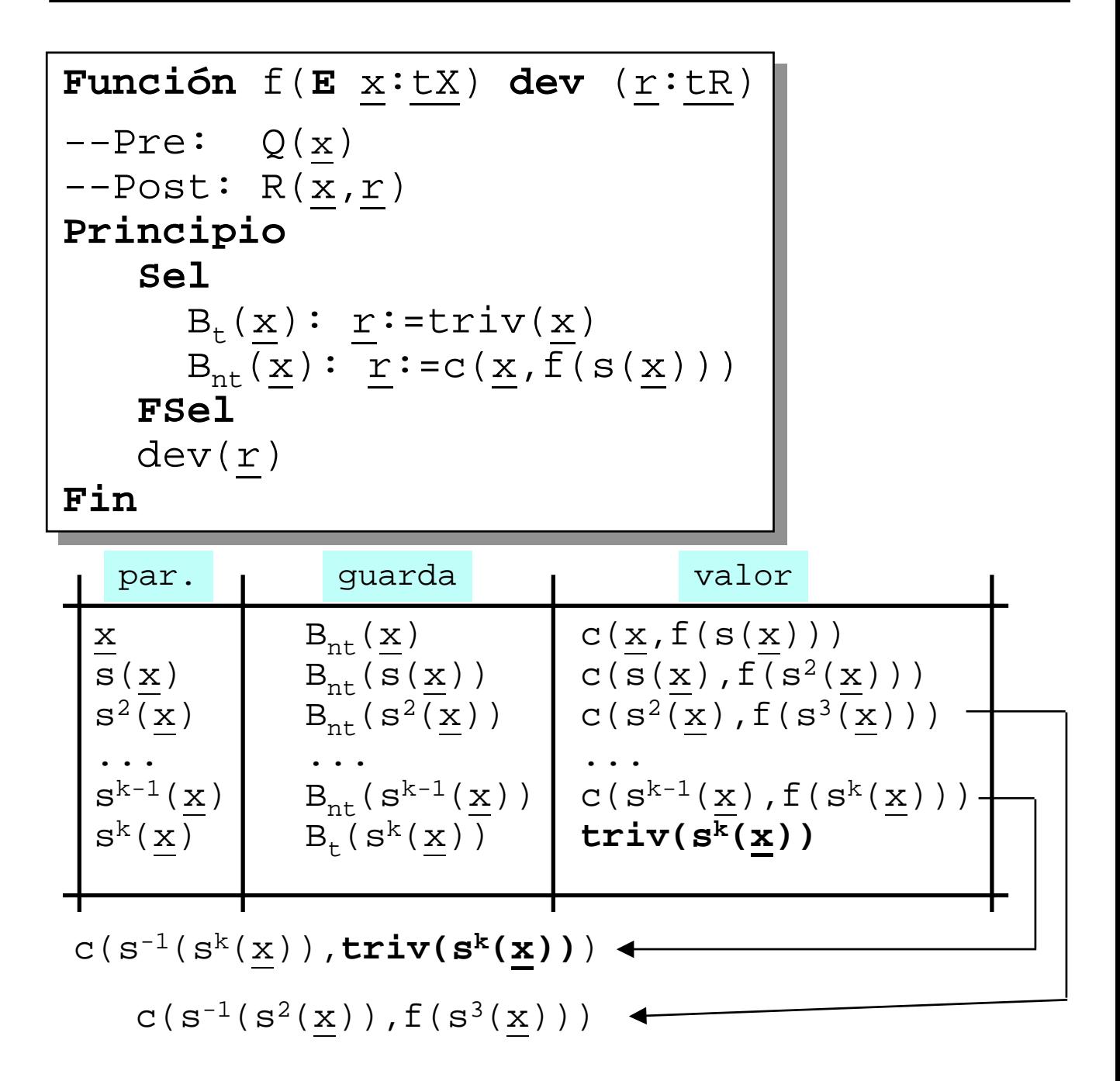

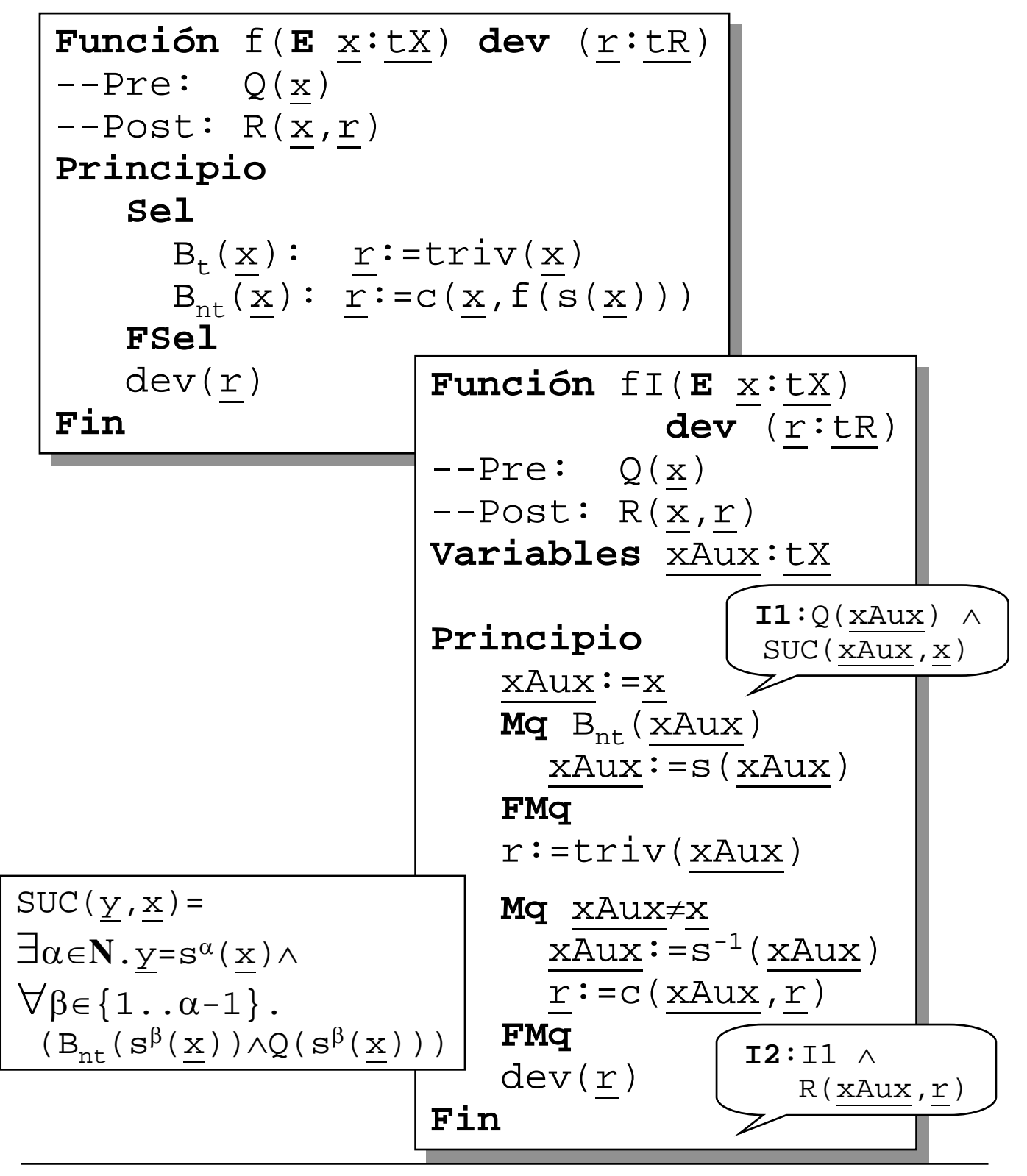

Metodología de la Programación. CPS. Univ. Zaragoza -J.Ezpeleta- 243

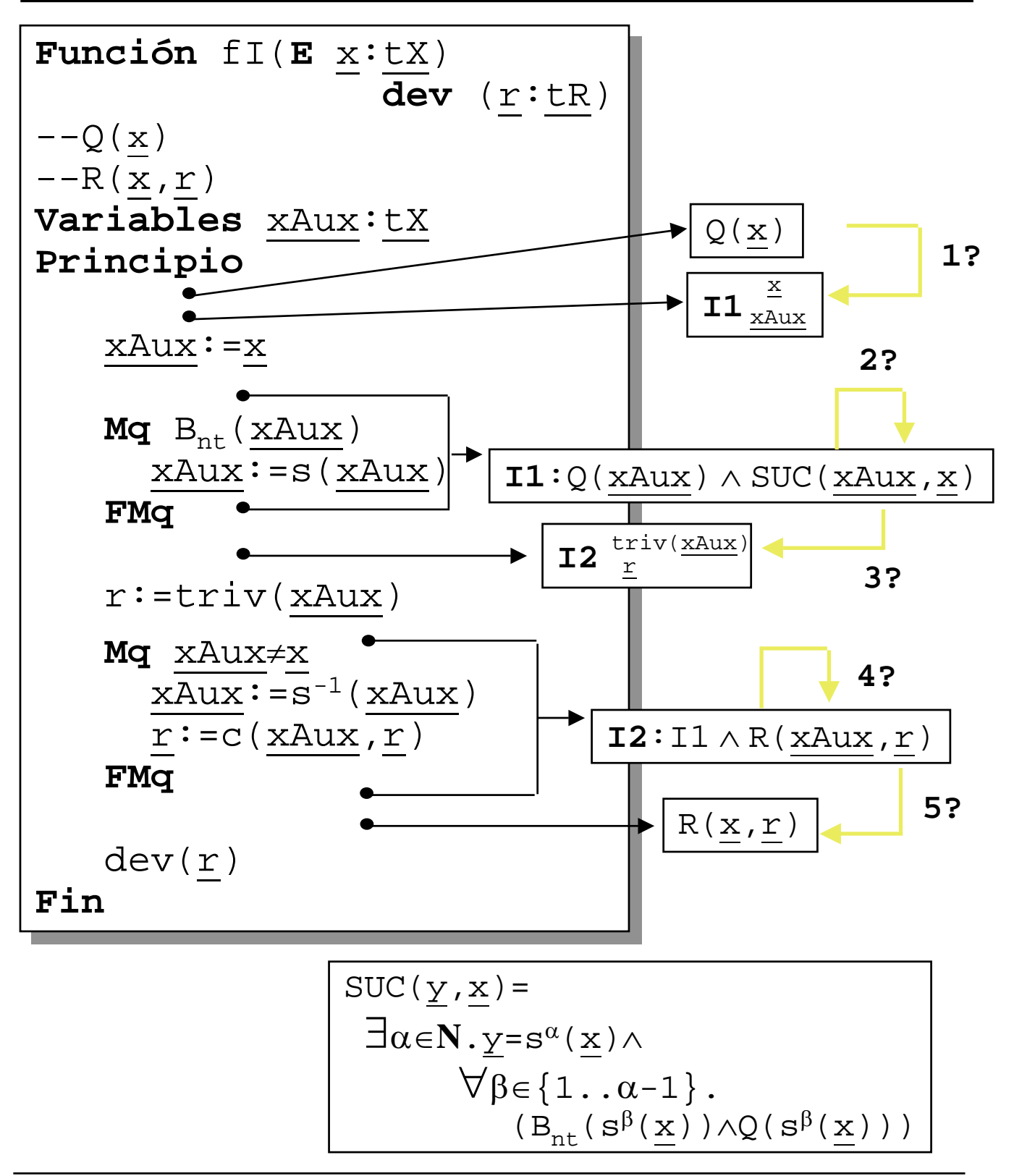

Metodología de la Programación. CPS. Univ. Zaragoza -J.Ezpeleta- 244

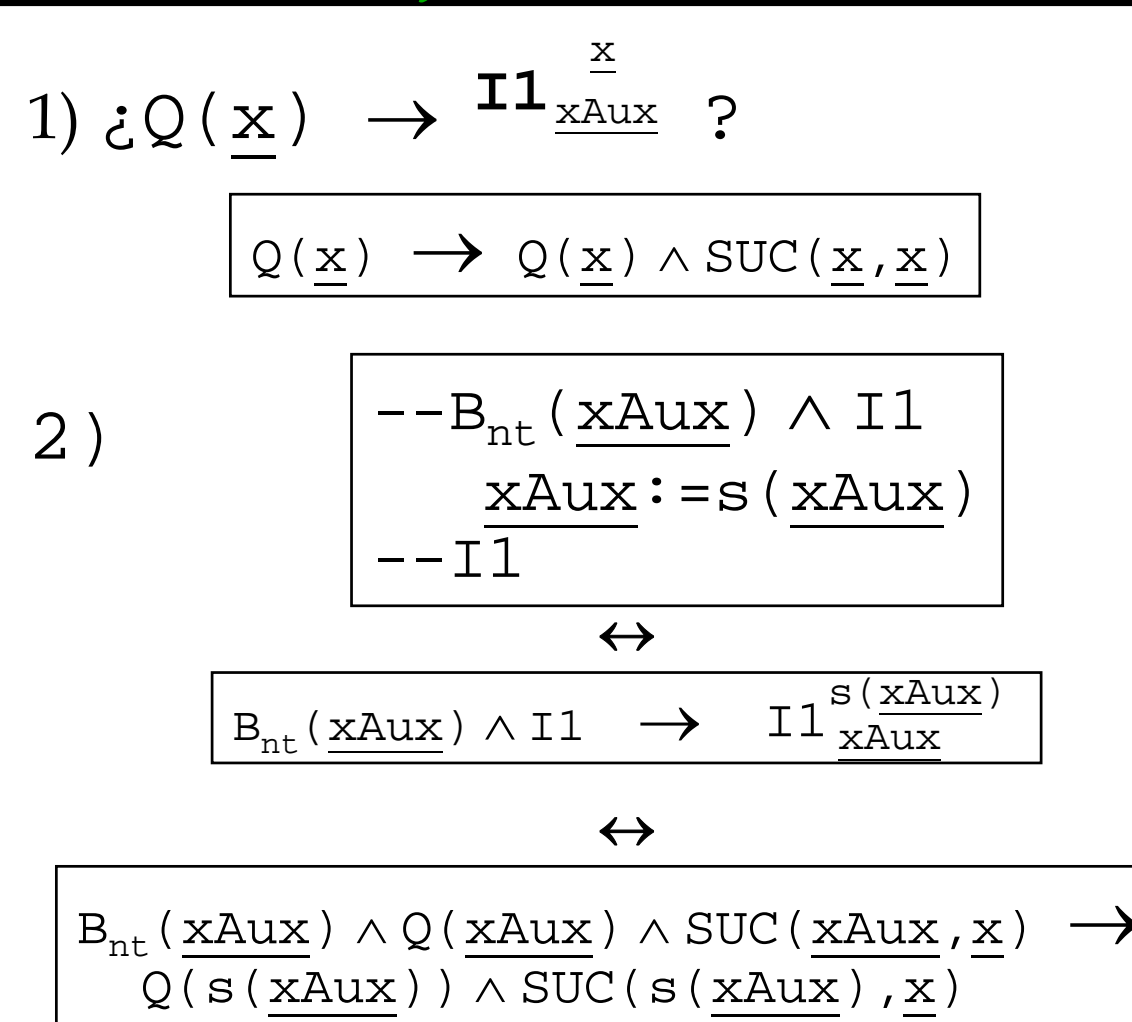

$$
\begin{array}{c}\n\text{SUC}(\underline{y}, \underline{x}) = \\
\exists \alpha \in \mathbb{N} \cdot \underline{y} = s^{\alpha}(\underline{x}) \wedge \\
\forall \beta \in \{1 \dots \alpha - 1\} \,.\n\\(\mathbf{B}_{\text{nt}}(\mathbf{s}^{\beta}(\underline{x})) \wedge \mathbb{Q}(\mathbf{s}^{\beta}(\underline{x})))\n\end{array}
$$

3) 
$$
\frac{3 + B_{nt}(\text{xAux}) \wedge 11 \rightarrow 12 \frac{\text{triv}(\text{xAux})}{\text{m}} \text{?}
$$
  
\n
$$
\frac{B_{nt}(\text{xAux}) \wedge Q(\text{xAux}) \wedge \text{SUC}(\text{xAux}, \text{x}) \rightarrow Q(\text{xAux}) \wedge \text{SUC}(\text{xAux}, \text{.})}
$$

4)

$$
-\frac{xAux^o\underline{x} \wedge I2}{\underline{xAux}}\underline{xAux}:=s^{-1}(\underline{xAux})
$$
  

$$
-\underline{\underline{r}}:=c(\underline{xAux}, \underline{r})
$$

$$
\leftrightarrow
$$
\n
$$
\overbrace{\text{xAux} \neq x \land 12 \rightarrow (\overline{12}^{\text{c}(\underline{xAux}, \underline{r})})^{\text{s}^{-1}(\underline{xAux})}
$$

 $\leftrightarrow$ 

$$
\xrightarrow{\texttt{XAux}} \wedge Q(\underbrace{\texttt{xAux}}) \wedge \texttt{SUC}(\underbrace{\texttt{xAux}}) \wedge R(\underbrace{\texttt{xAux}}) \underbrace{\texttt{x})}{\rightarrow}
$$
\n
$$
Q(\mathbf{s}^{-1}(\underbrace{\texttt{xAux}}) ) \wedge \texttt{SUC}(\mathbf{s}^{-1}(\underbrace{\texttt{xAux}}) , \underbrace{\texttt{x})} \wedge
$$
\n
$$
R(\mathbf{s}^{-1}(\underbrace{\texttt{xAux}}) , \mathbf{c}(\mathbf{s}^{-1}(\underbrace{\texttt{xAux}}) , \underbrace{\mathbf{r}}))
$$

# 5) ¿ ¬(xAux≠x) ∧ I2 → R(x,r) ?

¬(x<u>Aux</u>≠x) ∧ Q(xAux) ∧ SUC(xAux, x) ∧ R(xAux, r)

#### $\rightarrow$  $R(\underline{x}, \underline{r})$

#### 6) ¿Terminación?

• Un ejemplo:

```
Const n=.....
Const n=.....
Tipos vect=vector[1..n]
Tipos vect=vector[1..n]
                                    de entero
de entero
Función sC(E v:vect;
Función sC(E v:vect;
                      E i:entero) 
E i:entero) 
                          dev (s:entero) 
dev (s:entero) 
--Pre: 0≤i≤n
--Pre: 0≤i≤n
--\text{Post: } s=\sum \alpha \in \{1..i\}.v[\alpha]Principio
Principio
    Sel
Sel
        i = 0: s := 0i>0: s:=sC(v,i-1)+v[i] 
i>0: s:=sC(v,i-1)+v[i] 
    FSel
FSel
    dev(s)
dev(s)
Fin
Fin
```
• Su solución:

```
Función sCI(E v:vect;
Función sCI(E v:vect;
                         E i:entero) 
E i:entero) 
                           dev (s:entero) 
dev (s:entero) 
--Pre: 0≤i≤n
--Pre: 0≤i≤n
-Post: s = \sum_{i=1}^{\infty} \alpha \in \{1..i\}.v[\alpha]
Variables iAux:entero
Variables iAux:entero
Principio 
Principio 
    iAux:=i
iAux:=i
    Mq iAux>0
Mq iAux>0
        iAux:=iAux-1
iAux:=iAux-1
    FMq
FMq
    s := 0Mq iAux≠i
Mq iAux≠i
        iAux:=iAux+1
iAux:=iAux+1
        s:=s+v[iAux]
s:=s+v[iAux]
    FMq
FMq
    dev(s) 
dev(s) 
Fin
Fin
```

```
• Ejercicios: dar una versión iterativa
Función Fib2(E n:entero) 
                    dev (f,f1:entero)
--Pre: n≥1
--Post: f=Fibonacci(n)
               ∧ f1=Fibonacci(n-1)
Principio
   Sel
     n=1: <f.f1>:=<1,0>n>1: <f,f1>:=Fib2(n-1)
           <f, f1>:=<f+f1, f>
   FSel
   dev(f, f1)Fin Función divide2(E a,b:entero)
                           dev (q,r:entero)
         --Pre: a≥0 ∧ b>0
         --Post: a=q*b+r ∧ 0≤r<b
         Principio
             Sel
               a < b: < q, r > i = < 0, a >a≥b: <q,r>:=divide2(a,2b)
                     Sel
                         r <br \leq q, r > : = < 2q, r >
                         r \ge b: <q,r>:=<2q+1,r-b>
                     FSel
             FSel
             dev(q,r)Fin
```
- El último caso ha sido posible por la existencia de la inversa de la función sucesora
- No siempre va a ser posible
	- no se conoce la inversa
	- un elemento tiene más de un inverso
- Una solución: usar una PILA
	- almacenar los sucesivos elementos

 $\mathtt{x}$  ,  $\mathtt{s}(\underbar{\mathtt{x}})$  ,  $\mathtt{s}^2(\underbar{\mathtt{x}})$  ,  $\dots$  ,  $\mathtt{s}^k(\underbar{\mathtt{x}})$   $\dots$  .

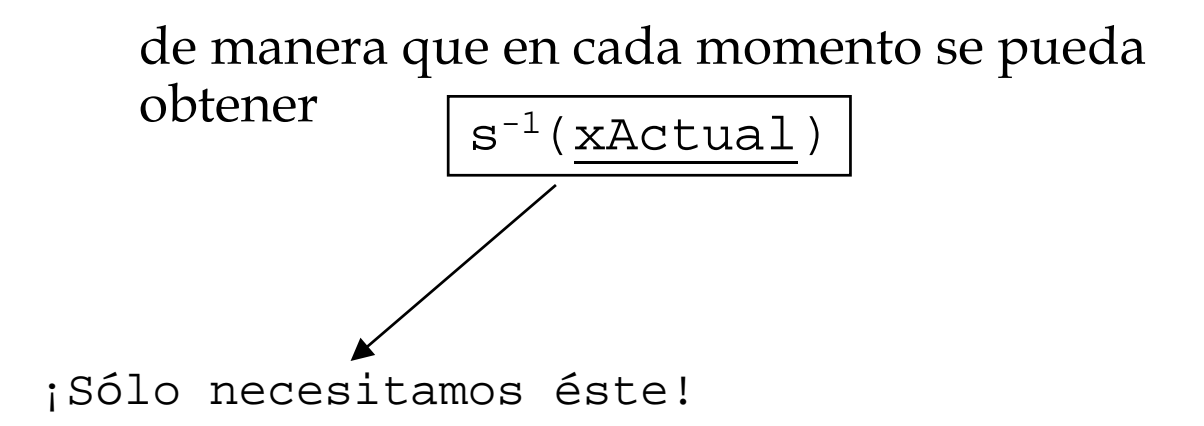

- Breve introducción al "TAD pila"
- TAD Pila: estructura de datos + operadores+...

```
Tipos pila=pila de elemento
Tipos pila=pila de elemento
algoritmo creaVacía(S p:pila)
algoritmo creaVacía(S p:pila)
--Pre: True
--Pre: True
--Post: p=[]
--Post: p=[]
algoritmo apilar(ES p:pila;E e:elemento)
algoritmo apilar(ES p:pila;E e:elemento)
-Pre: p=[e_1,\ldots,e_n]<br>Post: p=[e], 2
--Post: p=[e_1,\ldots,e_n,e]algoritmo desapilar(ES p:pila)
algoritmo desapilar(ES p:pila)
--Pre: p=[e_1,\ldots,e_n] \wedge n>0<br>--Post: p=[o] \qquad 0--Post: p=[e_1, \ldots, e_{n-1}]función cima(E p:pila) dev (e:elemento)
función cima(E p:pila) dev (e:elemento)
--Pre: p=[e_1,\ldots,e_n] \wedge n>0--Post: e=e<sub>n</sub>
función esVacía(E p:pila)
función esVacía(E p:pila)
                                           dev (eV:booleano))
dev (eV:booleano))
--Pre: p=[e_1, ..., e_n]<br>Post: e^{V} = (n-0)--Post: eV= (n=0)
--Post: eV= (n=0)
```
## *Transformación recursivo-iterativo: no final sin inversa*

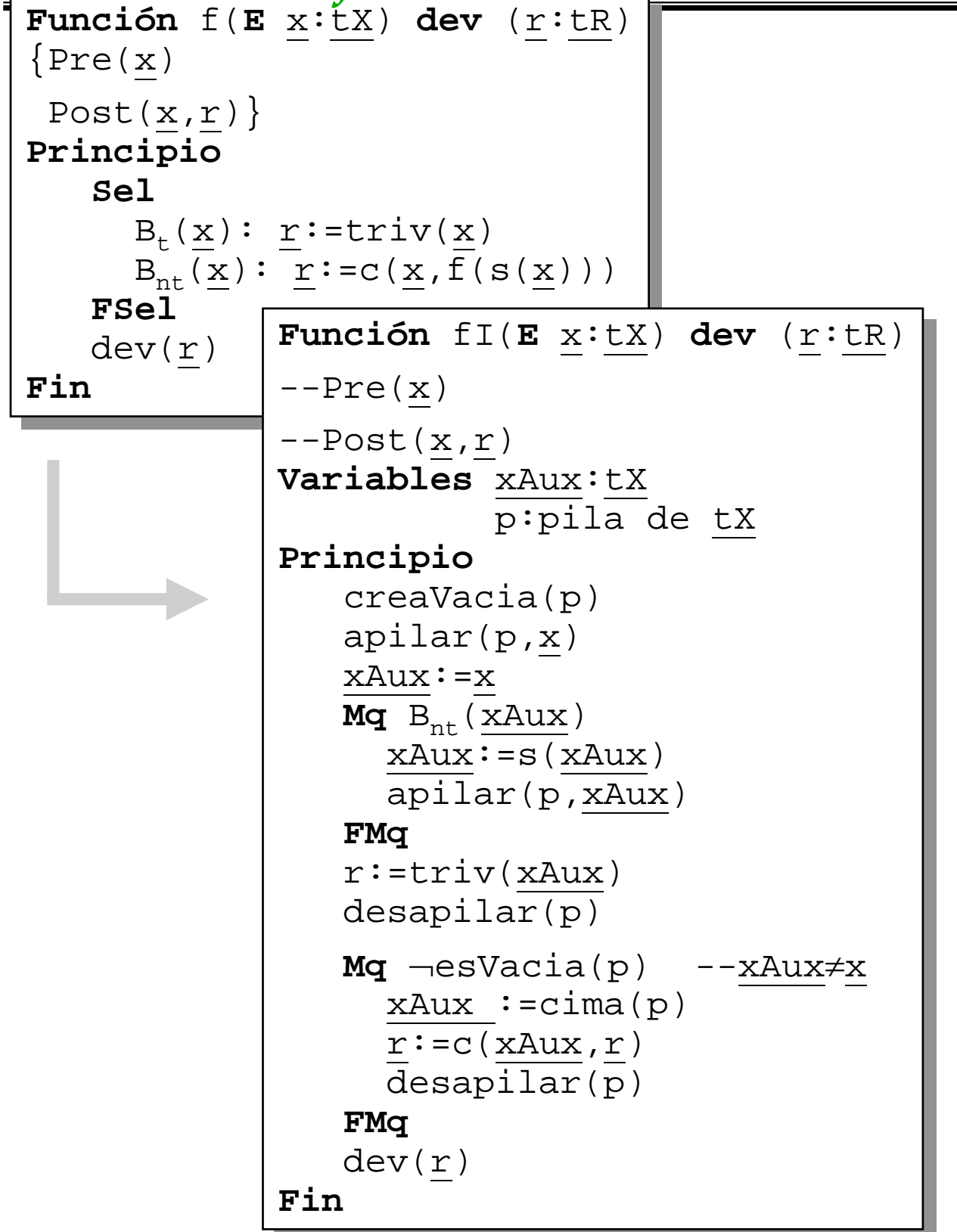

Metodología de la Programación. CPS. Univ. Zaragoza -J.Ezpeleta- 253

## *Transformación recursivo-iterativo: no final sin inversa*

```
Constantes n=....
Tipos vect=vector[0..n] de real
Función eval(E a:vect;E i:entero;
        E x:real) dev (v:real)
--Pre: 0≤i≤n
--Post: v=\sum \alpha \in \{i..n\}.a[\alpha]x\alphaPrincipio
   Sel
      i=n: v:=a[n]*x^ni <n: v: =a[i]*x<sup>i</sup> + eval(a, i + 1, x)
   FSel
   dev(v)
Fin
```

```
Función eval2(E a:vect;E i:entero;
                    E x,xi:real) dev (v:real)
--Pre: 0≤i≤n ∧ xi=xi
--Post: v=\sum \alpha \in \{\pm \ldots n\}.a[α]x<sup>α</sup>
Principio
   Sel
      i=n: v:=a[n]*xii <n: v := a[i] * x i + eval2(a, i+1, x, x * x i)FSel
   dev(v)
Fin
```
- Ya vimos que se puede considerar la programación como una actividad dirigida por objetivos
- Derivación de algoritmos:

deducir instrucciones a

partir de su especificación

- Recordar pasos a seguir:
	- establecer muy claramente la Post
	- a partir de ella, tratar de derivar cuáles pueden ser las instrucciones que lleven a la Post
	- el proceso es mixto: se construyen simultáneamente el algoritmo (sus instrucciones) y su prueba (argumentación de la corrección)
	- el proceso es "retroalimentado": conforme se avanza en la derivación, se modifican inst. anteriores, prueba de la corrección

- Según [Gries 81,Peña 93]:
	- derivación de instrucciones simples (secuencial y alternativas)
	- derivación de bucles
		- » precisar lo más detalladamente la Post (justo después del bucle)
		- » "derivar" el invariante a partir de la Post
		- » "derivar", a partir del invariante, el resto del bucle
			- condición de terminación del bucle
			- inicialización de las variables que intervienen en el bucle
			- derivación del cuerpo del bucle...
- <u>Una vez más</u>: NO es un proceso automático
- Tenemos la especificación

 $\{Q\}$  ....  $\{R\}$ 

• e intuímos un bucle

• Derivación del bucles:

1) derivación del invariante I

2) conocidos  $I y R$ , buscar  $\neg B$  tal que

$$
\text{I} \land \neg \text{B} \rightarrow \text{R}
$$

3) A partir de I, buscar inicialización tal que

{Q} inicialización {I}

4) Tenemos, de momento:

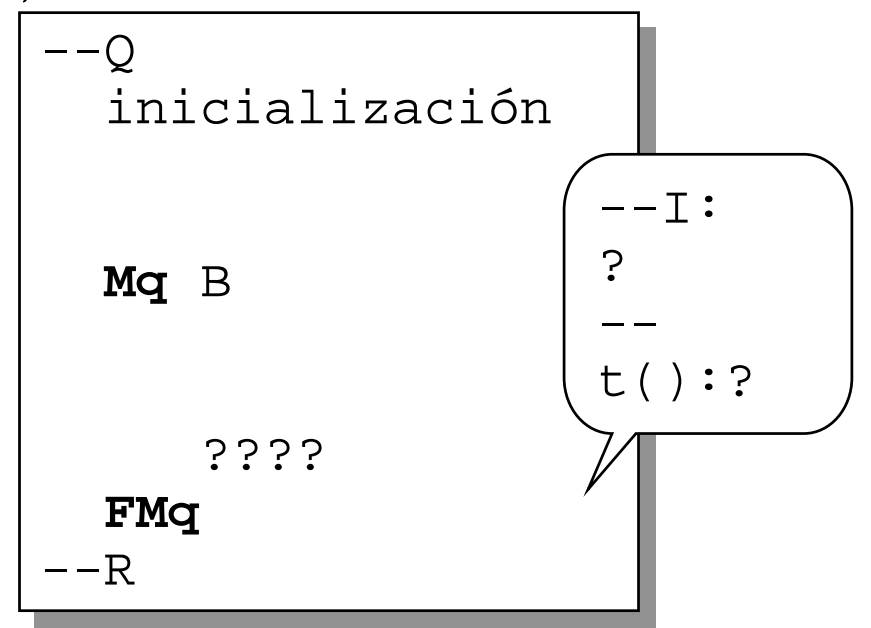

- 5) Buscar t y añadir al bucle avanzar, que aproxima el estado a la salida del mismo
- 6) Puede ser necesario establecer algunas instrucciones para mantener cierto el

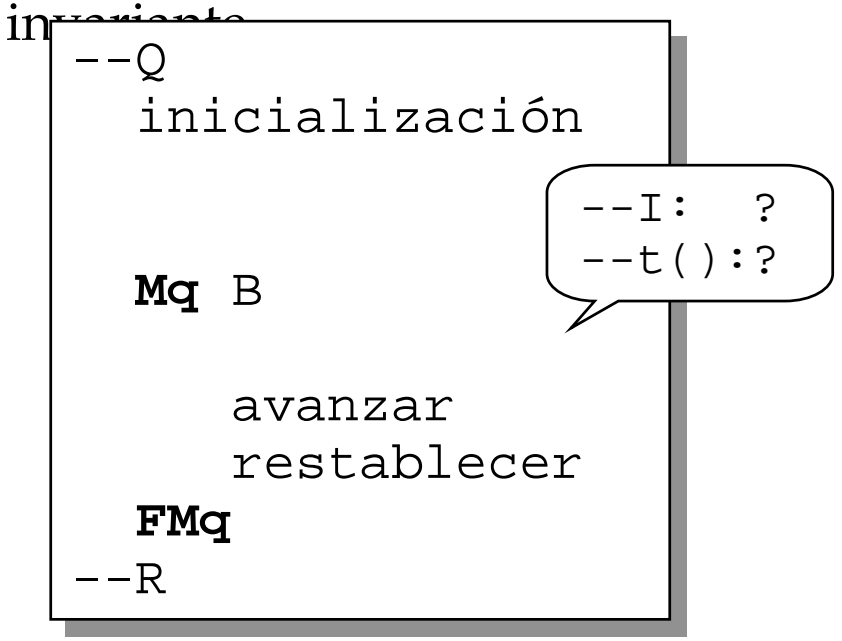

- Pero notar que todo pasa por derivar el invariante previamente
	- debilitamiento de la Post es un buen principio

• Ejercicio: Siguiendo, dentro de lo posible, el esquema propuesto, derivar los siguientes algoritmos

```
Constantes n=.....
Tipos vect=vector[1..n] de real
Función sumaC(E v:vect) dev (sC:real)
--Pre: True
--\texttt{Post: } sc=\sum \alpha \in \{1..n\}.v[\alpha]
```

```
Función raiz1(E n:entero)
                           dev (r:entero)
--Pre: 0≤n
--Post: r^2≤n<(r+1)<sup>2</sup>
```
**Algoritmo** ordena(**ES** v:vect) --Pre: v=V  $--Post: \forall \alpha \in \{1..n-1\}.v[\alpha] \leq v[\alpha+1]\}$  ^ PERMUTACION(v,V,1,n)

## *TEMA 5: El esquema de divide y vencerás*

• Idea muy simple:

**cuando un problema es demasiado grande, es mejor resolverlo "por partes" más sencillas**

- Asumamos un problema de tamaño **n**:
	- resolver k (1<k<=n) problemas de tamaño menor
	- "componer" las soluciones parciales
- Ejemplo:

**organizar los enfrentamientos en forma de liga para n participantes (asumir n=2k). Los enfrentamientos son en días consecutivos, y cada día cada jugador sólo juega un partido**

• Dar la solución como una matriz

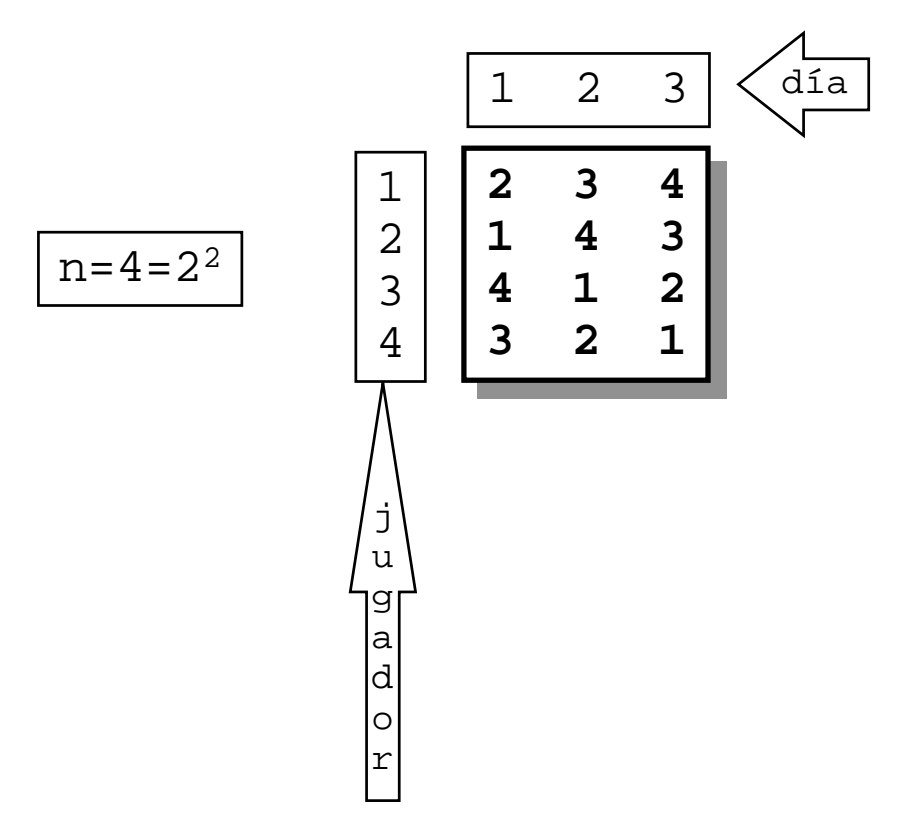

- Una solución "a lo bestia" ("fuerza bruta")
	- para cada jugador i, obtener  $P({1..n} - {i})$
	- rellenar cada fila i de la matriz con un elemento de **P({1..n}-{i})**, de manera que se cumplan las restricciones impuestas

- Problema serio: la complejidad
	- obtener **P({1..n}-{i})** es **(n-1)!**
	- hay que hacerlo para **i**∈**{1..n}**
	- Por lo tanto

# Ο**(n\*(n-1)!)=**Ο**(n!)**

- Necesitamos algo mejor:
	- vamos a dividir el problema en problemas más sencillos
	- vamos a resolver cada uno de ellos
	- vamos a componer las soluciones

- Si hay **2k** jugadores, necesitamos obtener una matriz de **2kx2k-1**
- En un primer paso, elaboremos, independientemente, los calendarios de los jugadores:

1, 
$$
2^{k-1}
$$
 y  $2^{k-1}+1$ ,  $2^k$ 

• Ejemplo para k=3

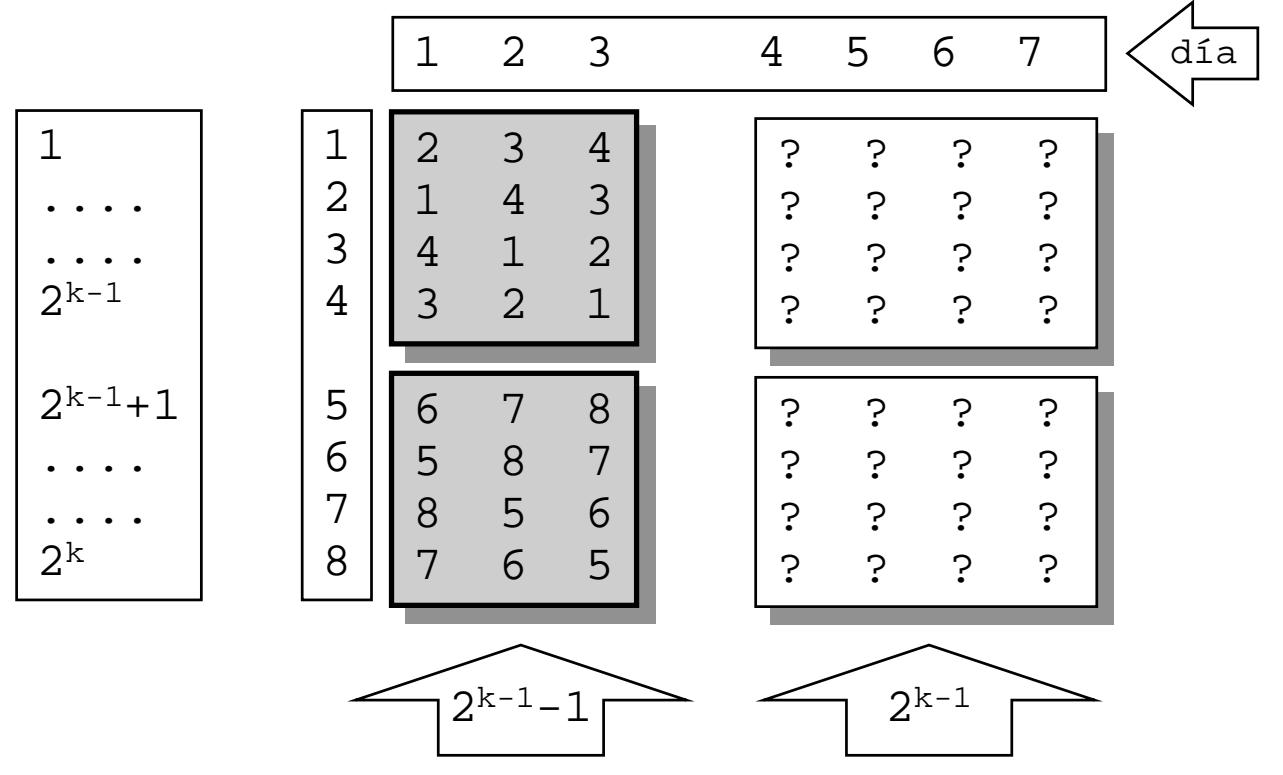

- Faltan todavía elementos por completar **componer las soluciones parciales**
- Lo que queda es muy fácil

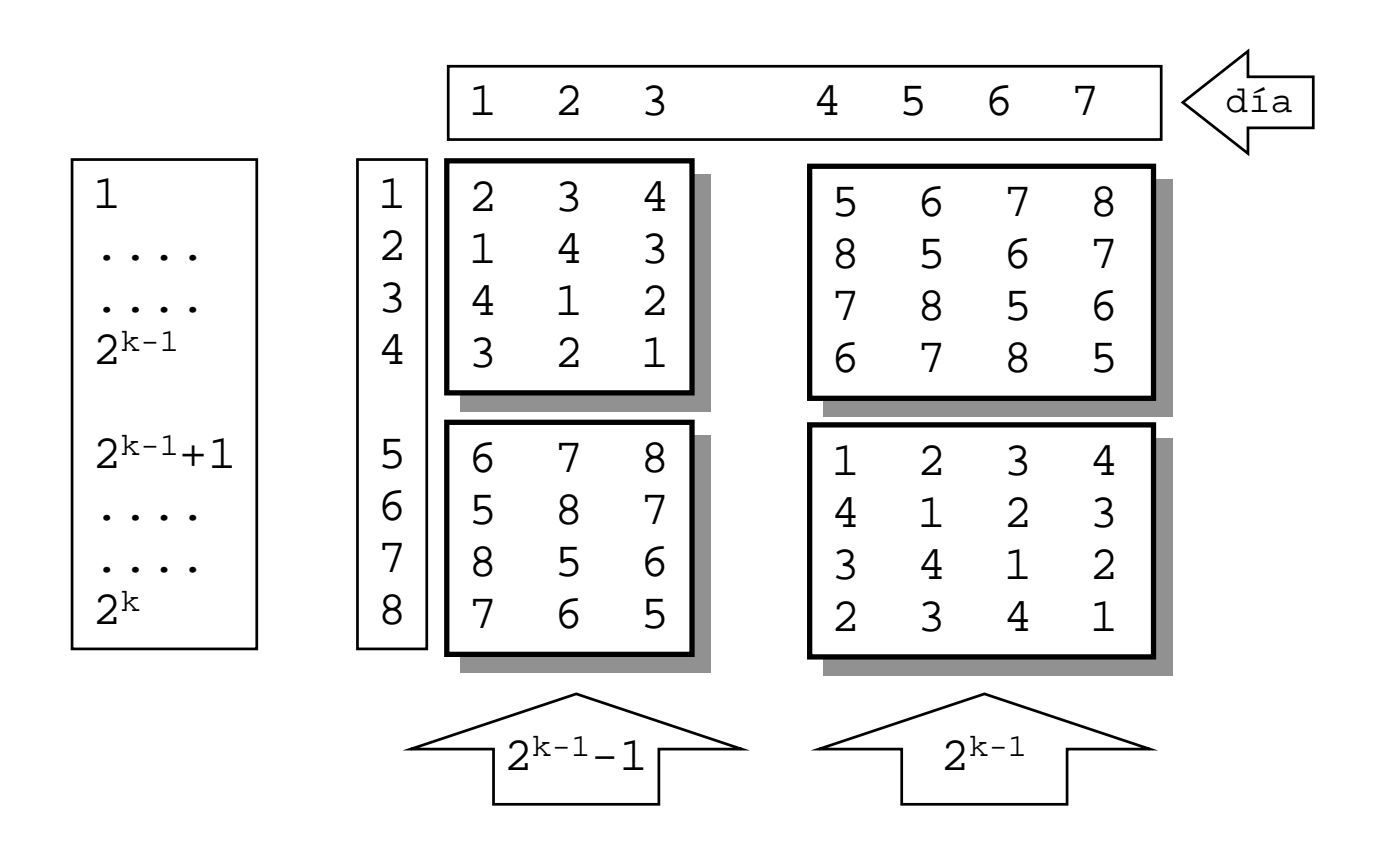

• Esquemáticamente, hemos hecho

```
problema(2k)
problema(2k)
```

```
dos problema(2k-1)
dos problema(2k-1)
problemas de composición
problemas de composición
```
- Siendo un caso trivial cuando n=2
- El sistema de ecuaciones recurrentes

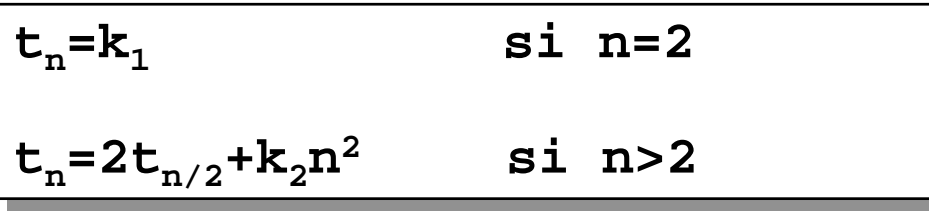

- Recurrencia de partición, que da complejidad **n2**
- ij Hemos mejorado mucho !!

• En un caso general, para un problema de tamaño **n** el coste será:

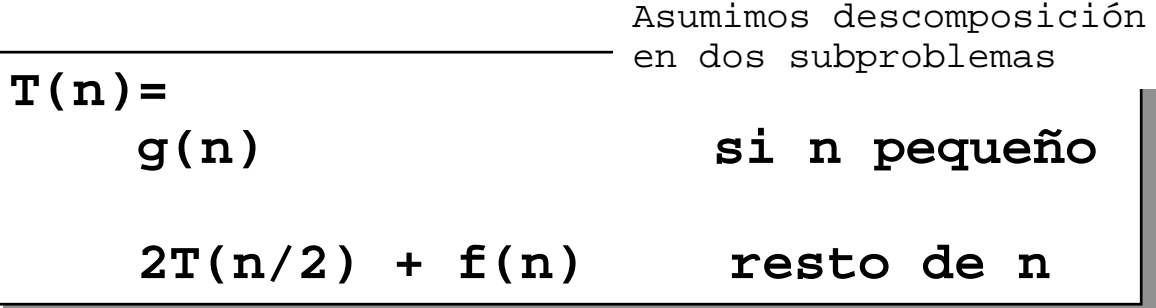

- donde:
	- g(n): será normalmente constante
	- f(n): coste de composición
- Por lo tanto:
	- lo que se gane en eficiencia depende en gran medida de la función f
	- será interesante que los sub-problemas sean de tamaño parecido

• Ejemplo 1: ordenación por mezcla

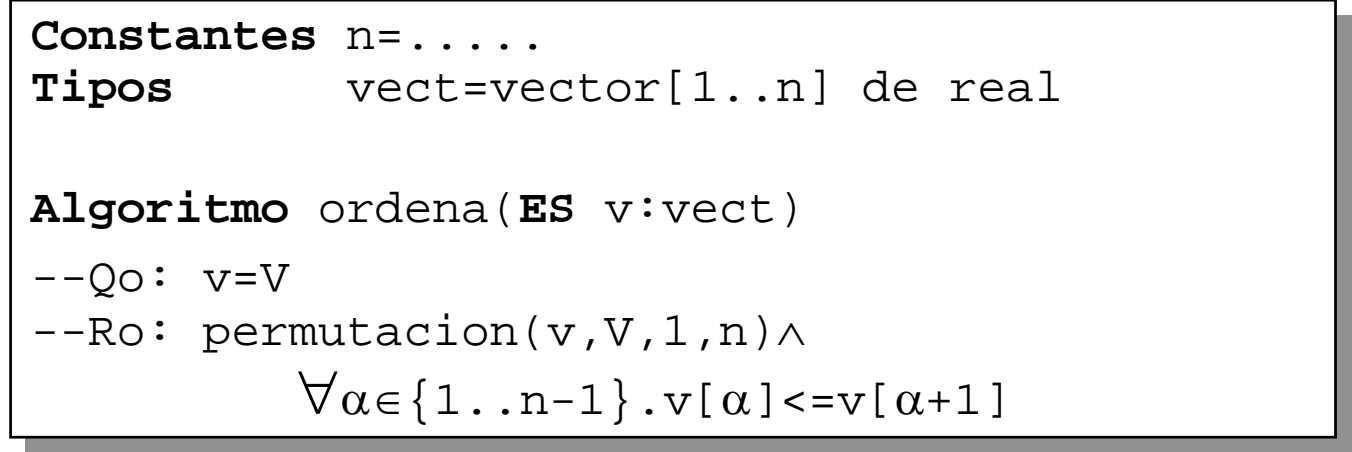

• ¿Cómo podemos dividirlo? **i=n DIV 2**

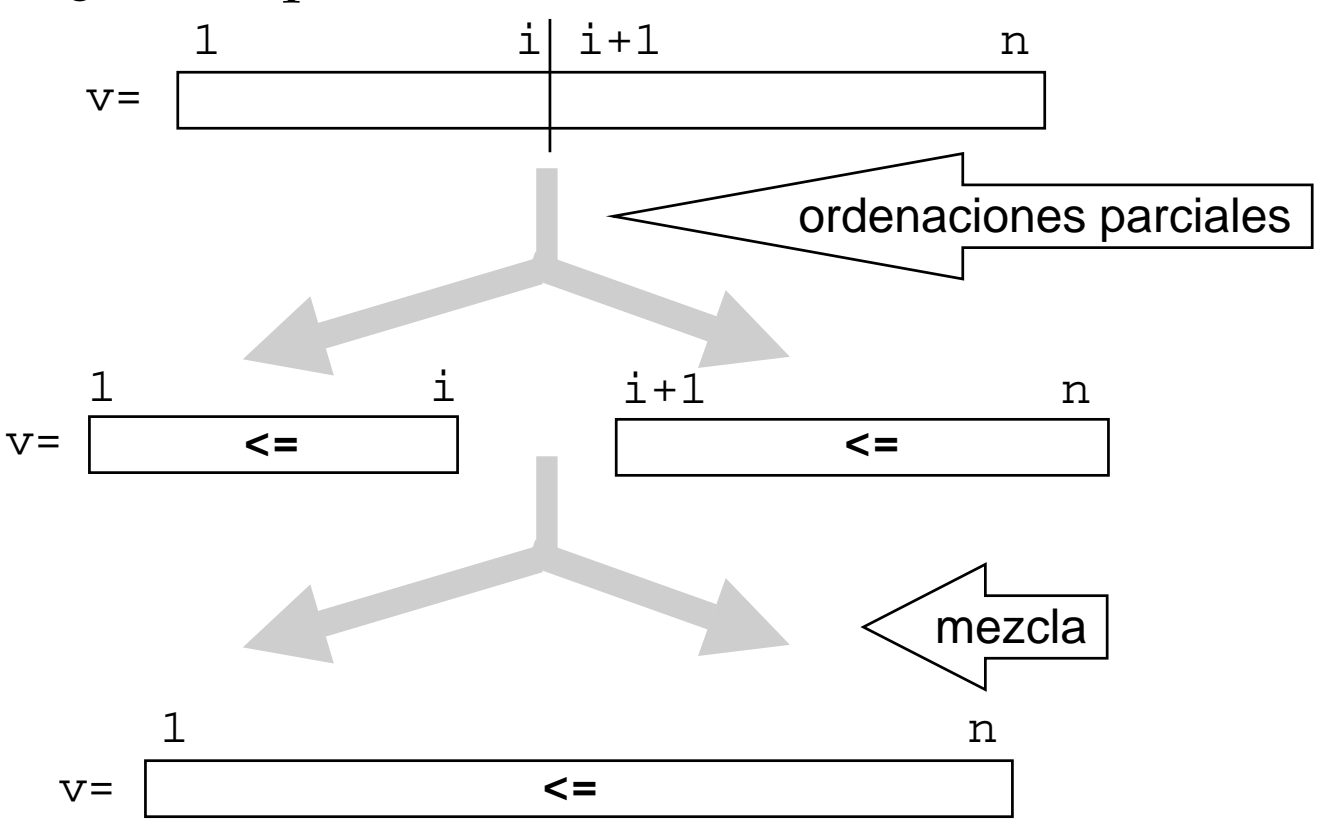

• Aplicando a un ejemplo:

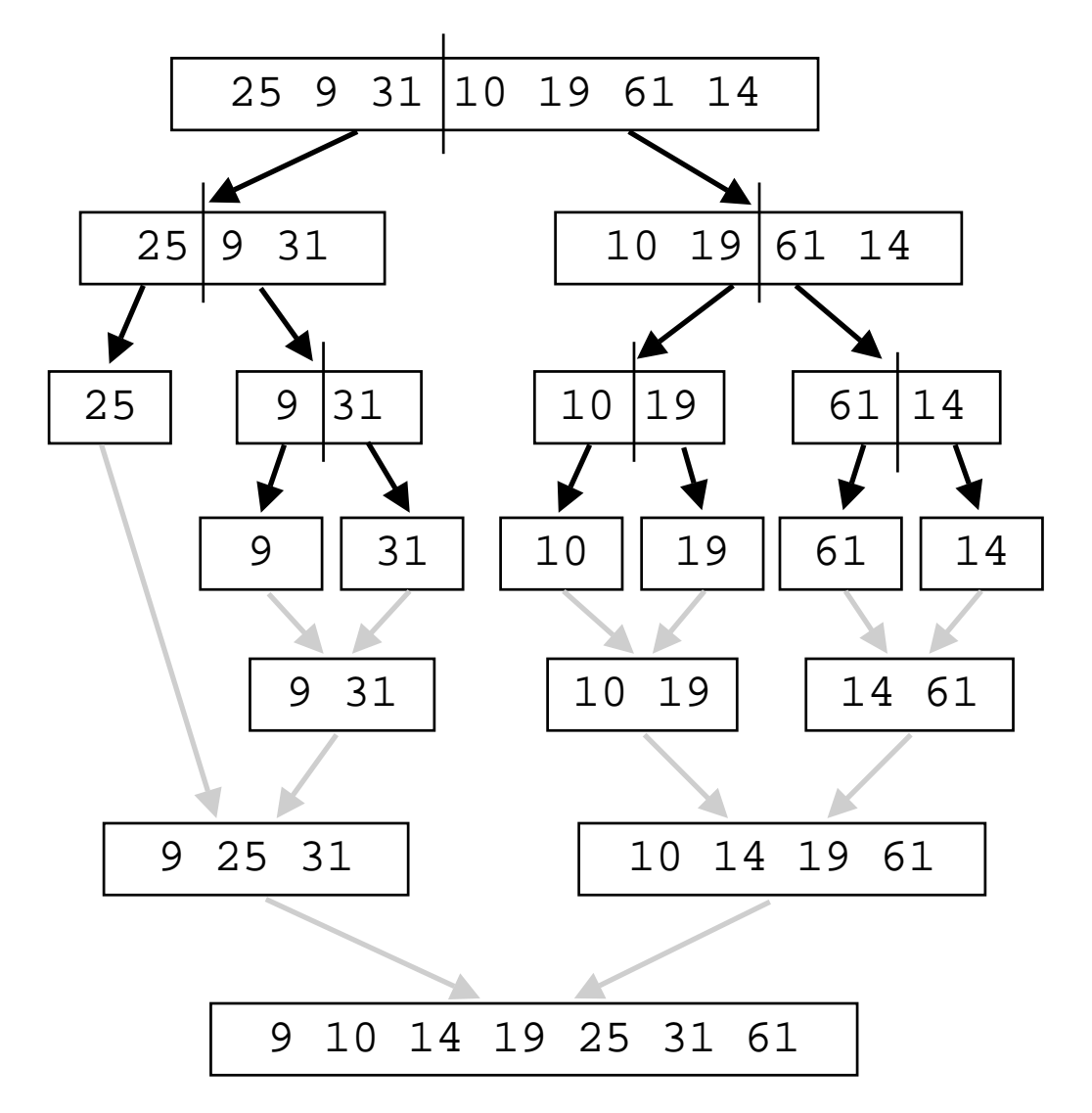

```
Algoritmo ordenMezcla(ES v:vect)
Algoritmo ordenMezcla(ES v:vect)
v = \text{V} = \text{V} = -\text{V}--RoM : permutacion(v,V,1,n)∧
--RoM : permutacion(v,V,1,n)∧
\forall \alpha \in \{1..n-1\}..v[\alpha]<=v[\alpha+1]Principio
Principio
      mergeSort(v,1,n)
mergeSort(v,1,n)
Fin
Fin
```

```
Algoritmo mergeSort(ES v:vect
Algoritmo mergeSort(ES v:vect
                                      E pI,pF:entero)
E pI,pF:entero)
--QmS : 1<=pI<=pF<=n \wedge v=V--RmS : PERMUTACION(v,V,pI,pF)∧
--RmS : PERMUTACION(v,V,pI,pF)∧
                           \forall \alpha \in \{ \text{pI. pF-1} \}. \lor [\alpha] \leq v[\alpha+1]Variables medio:entero
Variables medio:entero
Principio
Principio
     Si pI<pF ent
Si pI<pF ent
             medio:= (pF+pI)DIV 2
medio:= (pF+pI)DIV 2
             mergeSort(v,pI,medio)
             mergeSort(v,medio+1,pF)
mergeSort(v,medio+1,pF)
             merge(v,pI,medio,pF)
merge(v,pI,medio,pF)
     FSi
FSi
Fin
Fin
```
#### • Algoritmo de mezcla

```
Algoritmo merge(ES v:vect;E I,M,D:entero)
Algoritmo merge(ES v:vect;E I,M,D:entero)
--Qm: 1<=I<=M<D<=n ∧ v=V ∧
--Qm: 1<=I<=M<D<=n ∧ v=V ∧
ORDENADO(V,I,M) ∧ORDENADO(V,M+1,D)
--Rm: MEZCLA(V,I,M,V,M+1,D,v,I,D) ∧
                      ORDENADO(v,I,D)
ORDENADO(v,I,D)
```
#### • Donde usamos los predicados

ORDENADO(v, p1, p) =  
\n
$$
\forall \alpha \in \{p1..pD-1\}..v[\alpha]{\leftarrow} = v[\alpha+1] \land pI{=}pD
$$

```
MEZCLA(v1,il,d1,v2,il2,d2,v3,il3,d3) =d3-i3+1=d2-i2+1+d1-i1+1 ∧
    \forall \alpha \in \{ \text{i3..d3} \}.(N\beta \in \{i3..e3\}.v3[\beta]=v3[\alpha]) =Nβ1 ∈ {i1..d1}.v1[β1]=v3[α]+N\beta2 \in \{i2..d2\}.v2[\beta2]=v3[\alpha]
```

```
Algoritmo merge(ES v:vect;E I,M,D:entero)
Variables vAux:vect
          iI,iD,iNuevo,otroI:entero
Principio
   \langleiI,iD,iNuevo> := <I,M+1,I>
   Mq (iI<=M) \wedge (iD<=D)Si v[iI]<v[iD]
         entonces vAux[iNuevo]:=v[iI]
                   iI:=iI+1si no vAux[iNuevo]:=v[iD]
                   iD:=iD+1FSi
      iNuevo:=iNuevo+1
   FMq
   Para otroI:=iI hasta M
      vAux[iNuevo]:=v[otroI]
      iNuevo:=iNuevo+1
   FPara
   Para otroI:=iD hasta D
      vAux[iNuevo]:=v[otroI]
      iNuevo:=iNuevo+1
   FPara
   v:=vAux --asignación entre vectores
Fin
```
• Complejidad de mergeSort:

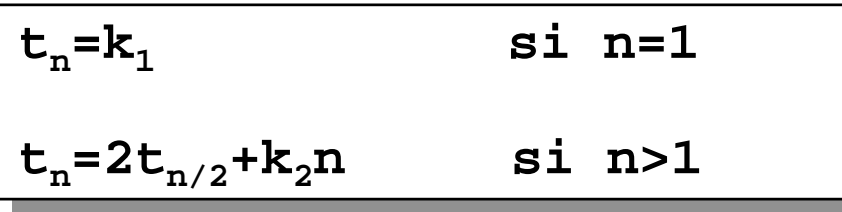

de manera que **t**<sub>n</sub>∈**O**(nlg<sub>2</sub>(n))

- El método tiene un incoveniente importante: el uso de **vAux** multiplica por dos la memoria necesaria
- Esto es debido a que cada invocación recursiva ordena parte del vector, pero el orden de ambas partes no guarda relación entre sí

• Un nuevo algoritmo: Quicksort

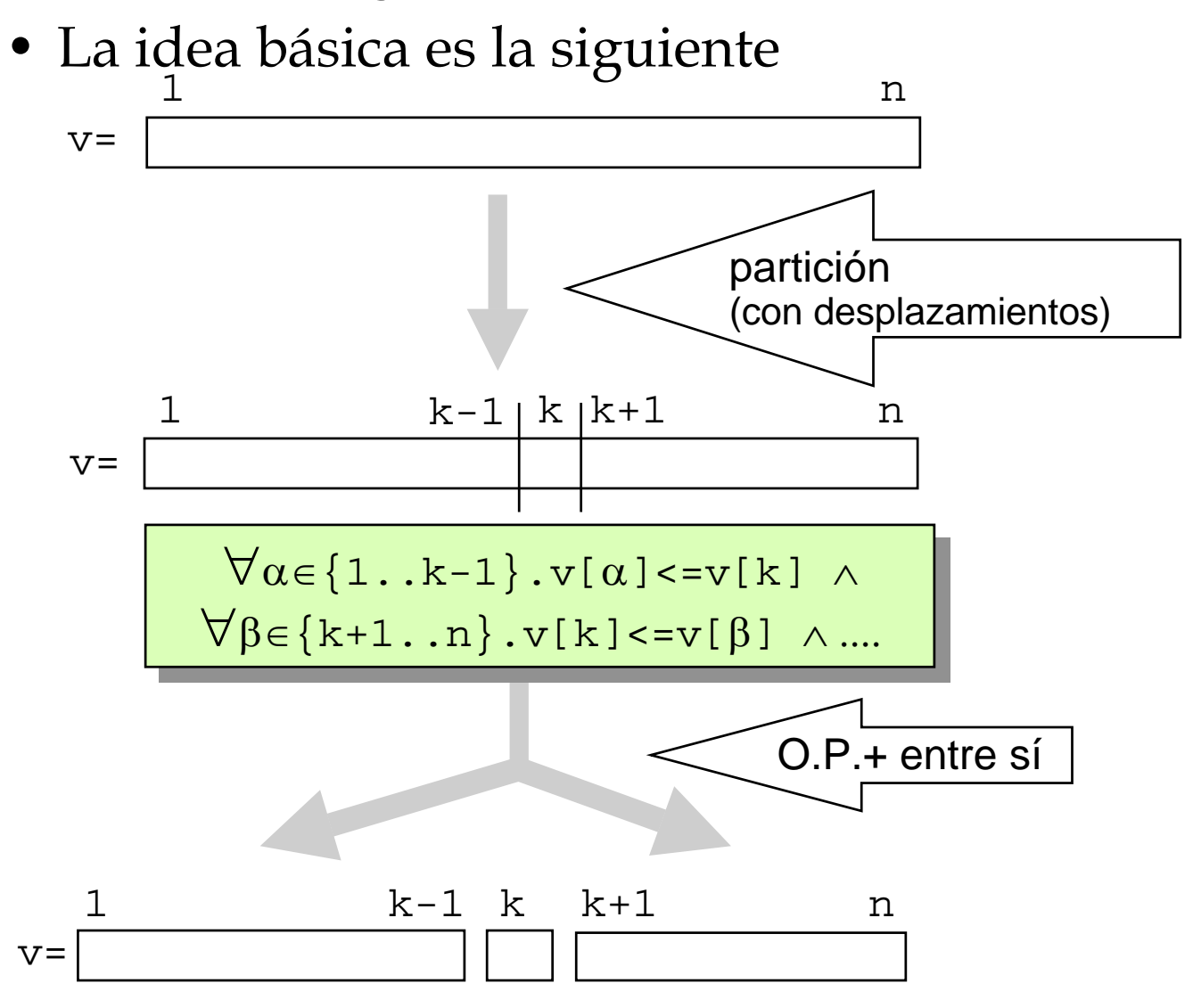

```
Algoritmo ordenRápido(ES v:vect)
Algoritmo ordenRápido(ES v:vect)
--QoR: v=V--RoR: PERMUTACION(v,V,1,n)∧
--RoR: PERMUTACION(v,V,1,n)∧
\forall \alpha \in \{1..n-1\}..v[\alpha]<=v[\alpha+1]Principio
Principio
     quickSort(v,1,n)
quickSort(v,1,n)
Fin
Fin
```
**Algoritmo** quickSort(**ES** a:vect;**E** i,j:entero) **Algoritmo** quickSort(**ES** a:vect;**E** i,j:entero) --QqS: 1<=i ∧ j<=n ∧ a=A --QqS: 1<=i ∧ j<=n ∧ a=A --RqS: PERMUTACION(a,A,i,j)∧ --RqS: PERMUTACION(a,A,i,j)∧  $\forall \alpha \in \{ \text{ i }.. \text{ j-1} \}$ .a[α]<=a[α+1]}

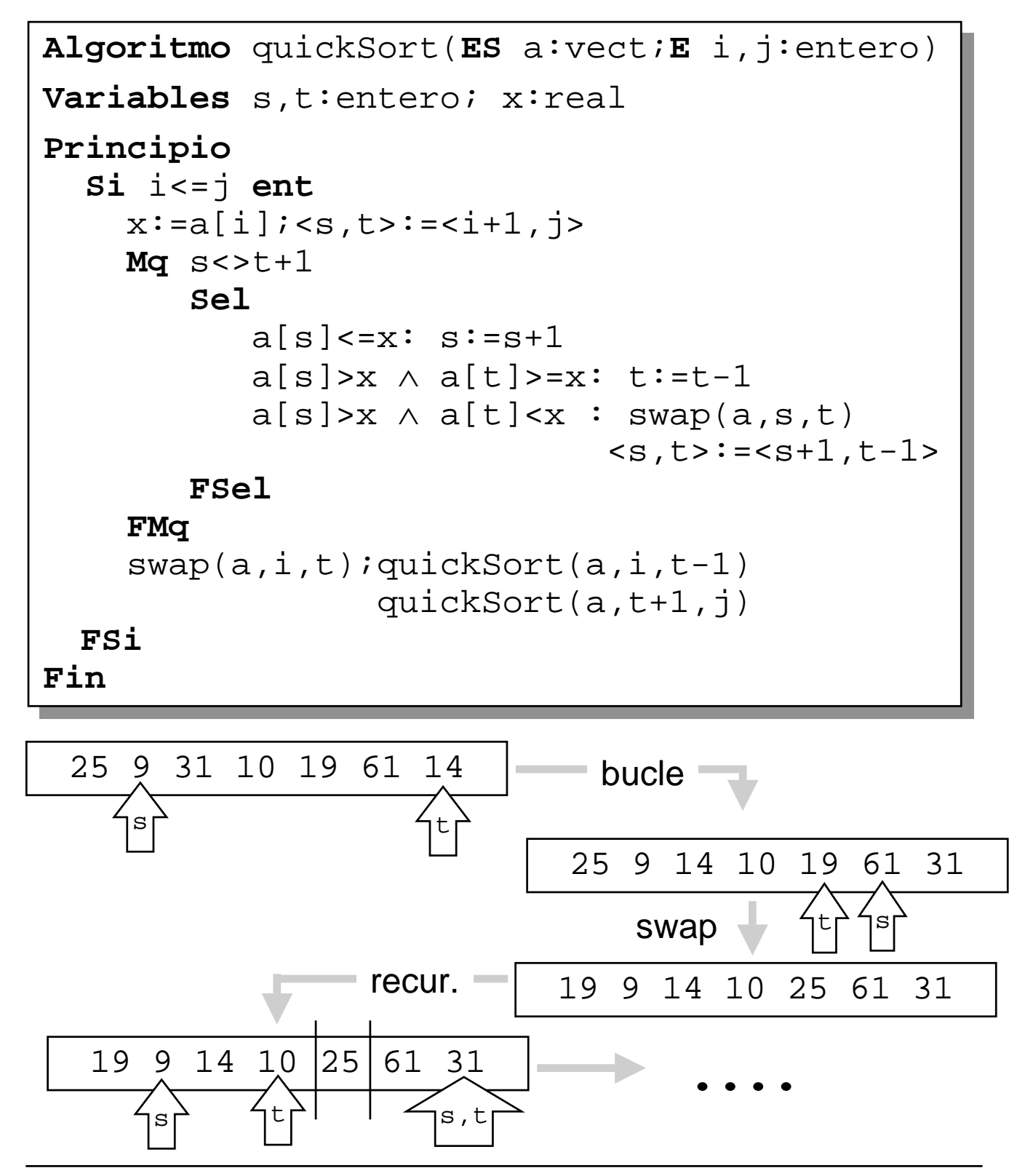

Metodología de la Programación. CPS. Univ. Zaragoza -J.Ezpeleta- 275

- Complejidad:
	- caso más desfavorable: **n2**
	- $-$  en media: **nlg<sub>2</sub>(n)**
- Notar que NO hay etapa de composición